# Office of Public School Construction

### **Eligibility Applications**

Presentation By: Rajit Sandhu – Project Manager March 26, 2021

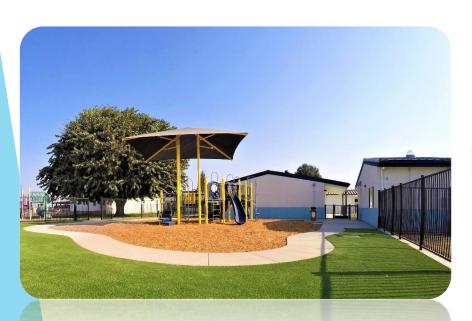

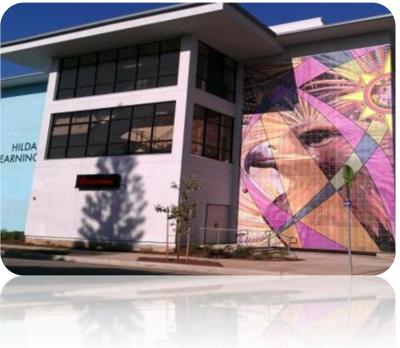

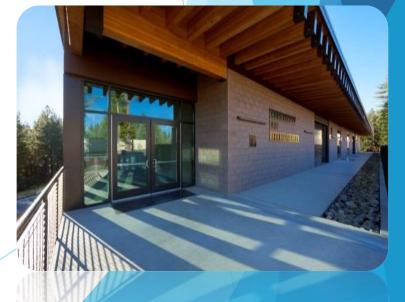

# Today's Topics Include

- Brief overview of the OPSC Online system and its purpose.
- Navigating the eligibility dashboard and application management page.
- In-depth walk through of Eligibility Application submittals through OPSC Online.
- Documents required to submit a successful application to determine eligibility for funding.
- Understanding Application Versions and District Eligibility Baselines.

### **Eligibility Application Forms**

| Check one:       Fifth-Year Enrollment Projection       Pert C. Number of New Weelling Units         NBAM Districts Only - Check one:       Attendance       Residency         Nodified Weighting - (Fill in boxes to the right):       be Prex.       be prex.       be prex.         Nodified Weighting - (Fill in boxes to the right):       be Prex.       be prex.       be prex.         Part A. K-12 Pupil Data       Fifth-Year Projection Only)       Part I. Projected Enrollment Residency - (encopt Special Day Class pupils)         Cade       /       /       /       /       /         2       1       1       1       1       1       1         3       1       1       1       1       1       1       1         3       1       1       1       1       1       1       1       1       1       1       1       1       1       1       1       1       1       1       1       1       1       1       1       1       1       1       1       1       1       1       1       1       1       1       1       1       1       1       1       1       1       1       1       1       1       1       1       1       <                                                                                                    | =NRO                                                                                             | CALIFORNIA                                                              | VT CE                                                                            | RTIFIC                                                                                  | CATIO                                                                                          | N/PRO                                                         | JECTI                                          | ON                                           |                 |                                                                                                    |                                                                                                    | OFFICE (                                                                                                    | F PUBLIC SC                                                                                                    | HOOLCOM                                                                                                    | STRUCTION                                                                                                    |
|----------------------------------------------------------------------------------------------------|--------------------------------------------------------------------------------------------------|-------------------------------------------------------------------------|----------------------------------------------------------------------------------|-----------------------------------------------------------------------------------------|------------------------------------------------------------------------------------------------|---------------------------------------------------------------|------------------------------------------------|----------------------------------------------|-----------------|----------------------------------------------------------------------------------------------------|----------------------------------------------------------------------------------------------------|----------------------------------------------------------------------------------------------------|----------------------------------------------------------------------------------------------------|----------------------------------------------------------------------------------------------------|----------------------------------------------------------------------------------------------------|
| Christian     Part Local ATTREARCE MER, Polician OT BURNET Median Provide on Christian Christian Chria Christian Christian Chrinter Christian Christian Christi | AB 50-01 (                                                                                       | REV 05/09)                                                              | TY PRO                                                                           | GRAM                                                                                    |                                                                                                |                                                               |                                                |                                              |                 |                                                                                                    |                                                                                                    |                                                                                                    |                                                                                                    |                                                                                                    | Page 5 of 5                                                                                                    |
| Check one:       Fifth / Faer Enrollment Projection       Tenth / Faer Enrollment Projection       Part A. Number of New Weelling Units<br>(Fifth / Faer Projection Only)         Nodified Weighting (Fifth Year Projection Chy)       Part A. K-12 Pupil Data       Part A. K-12 Pupil Charter of New Deline (Fifth Year Projection Only)         Part A. K-12 Pupil Data       Part A. K-12 Pupil Charter of New Deline (Fifth Year Projection Only)       Part I. Project of Droll         Code       /       /       /       /       /         2       1       /       /       /       /         3       1       1       /       /       /         3       1       1       /       /       /       /         7       1       1       1       /       0       0       0         8       1       1       1       1       0       0       0       0       0       0       0       0       0       0       0       0       0       0       0       0       0       0       0       0       0       0       0       0       0       0       0       0       0       0       0       0       0       0       0       0       0       0       0                                                                                                    | HOOL DIST                                                                                        | RICT                                                                    |                                                                                  |                                                                                         |                                                                                                |                                                               |                                                |                                              | FIVE DIGIT DIST | FRICT CODE NUM                                                                                                    | SER (see Califs                                                                                                    | mie Public Sch                                                                                                    | ol Directory)                                                                                                    |                                                                                                    |                                                                                                    |
| HSAA Districts Ony - Check one: <ul> <li>Attendance</li> <li>Residency:</li> <li>Cost Districts Only - (Fith Year Projection Only)</li> <li>Merriale Weighting - (Fill in boxes to the right):</li> <li>Defree:</li> <li>Defree:</li> <li></li></ul>                                                                                                    | OUNTY                                                                                            |                                                                         |                                                                                  |                                                                                         |                                                                                                |                                                               |                                                |                                              | HIGH SCHOOL     | ATTENDANCE AR                                                                                                    | ea (HSAA) or                                                                                                    | SUPER HSAA (                                                                                                    | f applicable)                                                                                                    |                                                                                                    |                                                                                                    |
| Modified Weighting (Fith Year Projection Only)       Jad Pare, is 2nd Pare, is 2nd              |                                                                                                  |                                                                         | nly - Chec                                                                       | cone:                                                                                   | Atten                                                                                          | dance                                                         | Resid                                          | ency                                         |                 | Part G.                                                                                                    |                                                                                                    |                                                                                                    |                                                                                                    |                                                                                                    |                                                                                                    |
| Part A. K-12 Pupil Dats       1. Fifth "Year Projection       Enrolment/Residency - (except Special Day Class pupils)         Year A. K-12 Pupil Dats       Year A. Year A. Year Year Year Year Year Year Year Year                                                                 |                                                                                                  |                                                                         | hting (Fi                                                                        | th-Year Pr                                                                              | rojection Or                                                                                   | nly)                                                          | 3rd Prev. to                                   | 2nd Prev.                                    | Previous to     |                                                                                                    |                                                                                                    |                                                                                                    |                                                                                                    |                                                                                                    |                                                                                                    |
| Th Prev.         Bh Prev.         Sta Prev.         In Prev.         Sta Prev.         Previous         Current           1         1         1         1         1         1         1         1         1         1         1         1         1         1         1         1         1         1         1         1         1         1         1         1         1         1         1         1         1         1         1         1         1         1         1         1         1         1         1         1         1         1         1         1         1         1         1         1         1         1         1         1         1         1         1         1         1         1         1         1         1         1         1         1         1         1         1         1         1         1         1         1         1         1         1         1         1         1         1         1         1         1         1         1         1         1         1         1         1         1         1         1         1         1         1         1         <                                                                                                    | Part A                                                                                           | K-12 Pupil                                                              | Data                                                                             |                                                                                         |                                                                                                |                                                               |                                                |                                              |                 |                                                                                                    |                                                                                                    |                                                                                                    |                                                                                                    |                                                                                                    |                                                                                                    |
| K       I       I                                                                                                    |                                                                                                  |                                                                         |                                                                                  | 5th Prev.                                                                               | 4th Prev.                                                                                      | 3rd Prev.                                                     | 2nd Prev.                                      | Previous                                     | Current         |                                                                                                    |                                                                                                    |                                                                                                    | xcept Speci                                                                                                    | al Day Cla                                                                                                    | ass pupils)                                                                                                    |
| 1         Image: Special Day Class pupils only - Enrollment/Residency           2         Image: Special Day Class pupils only - Enrollment/Residency           3         Image: Special Day Class pupils only - Enrollment/Residency           6         Image: Special Day Class pupils only - Enrollment/Residency           7         Image: Special Day Class pupils only - Enrollment/Residency           8         Image: Special Day Class pupils only - Enrollment/Residency           9         Image: Special Day Class pupils only - Enrollment/Residency           10         Image: Special Day Class pupils only - Enrollment/Residency           11         Image: Special Day Class pupils only - Enrollment/Residency           12         Image: Special Day Class pupils only - Enrollment/Residency           11         Image: Special Day Class pupils only - Enrollment/Residency           12         Image: Special Day Class pupils only - Enrollment/Residency           13         Image: Special Day Class pupils - (Districts Only)           14         Image: Special Day Class Pupils - (Districts or County Special Day Class Pupils - (Districts or County Special Day Class Pupils - (Districts or County Special Day Class Pupils - (Districts or County Special Day Class Pupils - (Districts or County Special Day Class Pupils - (County Special Day Class Pupils - (County Special Day Class Pupils - (County Special Day Class Pupils - (County Special Day Class Pupils - (County Special Day Class Pupils - (County Specintendent of Schools)                                                                                                    | Grade                                                                                            | 1                                                                       | 1                                                                                | 1                                                                                       | 1                                                                                              | 1                                                             | 1                                              | 1                                            | 1               |                                                                                                    |                                                                                                    |                                                                                                    |                                                                                                    |                                                                                                    |                                                                                                    |
| 2       Image: Special Day Class pupils only - Enrollment/Residency         3       Image: Special Day Class pupils only - Enrollment/Residency         4       Image: Special Day Class pupils only - Enrollment/Residency         5       Image: Special Day Class pupils only - Enrollment/Residency         7       Image: Special Day Class pupils only - Enrollment/Residency         8       Image: Special Day Class pupils only - Enrollment/Residency         9       Image: Special Day Class pupils only - Enrollment/Residency         10       Image: Special Day Class pupils only - Enrollment/Residency         11       Image: Special Day Class pupils only - Enrollment/Residency         12       Image: Special Day Class Pupils - (Districts Only)         Part C. Continuation High School Pupils - (Districts Only)       Image: Special Day Class Pupils - (Districts Only)         11       Image: Special Day Class Pupils - (Districts Only)       Image: Special Day Class Pupils - (Districts Only)         Part D. Special Day Class Pupils - (Districts or County Superintendent of Schools)       Image: Special Day Class Pupils - (Districts or County Superintendent of Schools)         Seewer       Image: Special Day Class Pupils - (County Superintendent of Schools)       Image: Special Day Class Pupils - (County Superintendent of Schools)         Part E. Special Day Class Pupils - (Districts or County Superintendent of Schools)       Image: Special Day Class Pupils - (County Superintendent of Sc                                                                                                    |                                                                                                  |                                                                         |                                                                                  |                                                                                         |                                                                                                |                                                               |                                                |                                              |                 |                                                                                                    |                                                                                                    |                                                                                                    | 0                                                                                                    |                                                                                                    |                                                                                                    |
| 4         0         0         0         0         0         0         0         0         0         0         0         0         0         0         0         0         0         0         0         0         0         0         0         0         0         0         0         0         0         0         0         0         0         0         0         0         0         0         0         0         0         0         0         0         0         0         0         0         0         0         0         0         0         0         0         0         0         0         0         0         0         0         0         0         0         0         0         0         0         0         0         0         0         0         0         0         0         0         0         0         0         0         0         0         0         0         0         0         0         0         0         0         0         0         0         0         0         0         0         0         0         0         0         0         0         0                                                                                                    | 2                                                                                                |                                                                         |                                                                                  |                                                                                         |                                                                                                |                                                               |                                                |                                              |                 | Speci                                                                                                    |                                                                                                    |                                                                                                    |                                                                                                    |                                                                                                    |                                                                                                    |
| 5       Image: Second ary Control of the School Construction of the School Construction in the enrolment of the School Construction in the enrolment of the School Constructin the school Construction in               |                                                                                                  |                                                                         |                                                                                  |                                                                                         |                                                                                                |                                                               |                                                |                                              |                 |                                                                                                    | Elem                                                                                                    | entary                                                                                                    | Secor                                                                                                    | idary                                                                                                    |                                                                                                    |
| 6         1         0         0           7         1         1         1         1         1         1         1         1         1         1         1         1         1         1         1         1         1         1         1         1         1         1         1         1         1         1         1         1         1         1         1         1         1         1         1         1         1         1         1         1         1         1         1         1         1         1         1         1         1         1         1         1         1         1         1         1         1         1         1         1         1         1         1         1         1         1         1         1         1         1         1         1         1         1         1         1         1         1         1         1         1         1         1         1         1         1         1         1         1         1         1         1         1         1         1         1         1         1         1         1         1                                                                                                    |                                                                                                  |                                                                         | _                                                                                |                                                                                         |                                                                                                |                                                               |                                                |                                              |                 | Thur we re re                                                                                                    |                                                                                                    |                                                                                                    |                                                                                                    |                                                                                                    | ~                                                                                                    |
| 7       Image: Strate in the strate in the str              | -                                                                                                |                                                                         |                                                                                  |                                                                                         |                                                                                                |                                                               |                                                |                                              |                 |                                                                                                    |                                                                                                    | 0                                                                                                    | 0                                                                                                    |                                                                                                    |                                                                                                    |
| 9       Image: Secondary Secondary TOTAL       Current       Elementary Secondary TOTAL       O         12       Image: Secondary TOTAL       Image: Secondary TOTAL       Image: Secondary TOTAL       Image: Secondary TOTAL         13       Image: Secondary TOTAL       Image: Secondary TOTAL       Image: Secondary TOTAL       Image: Secondary TOTAL         14       Image: Secondary TOTAL       Image: Secondary TOTAL       Image: Secondary TOTAL       Image: Secondary TOTAL         15       Image: Secondary TOTAL       Image: Secondary TOTAL       Image: Secondary TOTAL       Image: Secondary TOTAL         16       Image: Secondary TOTAL       Image: Secondary TOTAL       Image: Secondary TOTAL       Image: Secondary TOTAL         11       Image: Secondary TOTAL       Image: Secondary TOTAL       Image: Secondary TOTAL       Image: Secondary TOTAL         12       Image: Secondary TOTAL       Image: Secondary TOTAL       Image: Secondary TOTAL       Image: Secondary TOTAL         13       Image: Secondary TOTAL       Image: Secondary TOTAL       Image: Secondary TOTAL       Image: Secondary TOTAL         14       Image: Secondary TOTAL       Image: Secondary TOTAL       Image: Secondary TOTAL       Image: Secondary TOTAL         15       Image: Secondary TOTAL       Image: Secondary TOTAL       Image: Secontary TOTAL       Image: Secondar                                                                                                    | 7                                                                                                |                                                                         |                                                                                  |                                                                                         |                                                                                                |                                                               |                                                |                                              |                 |                                                                                                    |                                                                                                    |                                                                                                    |                                                                                                    |                                                                                                    | -                                                                                                    |
| Initian       Initian                                                                                                    |                                                                                                  |                                                                         |                                                                                  |                                                                                         |                                                                                                |                                                               |                                                |                                              |                 |                                                                                                    |                                                                                                    |                                                                                                    |                                                                                                    |                                                                                                    |                                                                                                    |
| III       III       IIII       IIIIIIIIIIIIIIIIIIIIIIIIIIIIIIIIIIII                                                                                                    | -                                                                                                |                                                                         |                                                                                  |                                                                                         |                                                                                                |                                                               |                                                |                                              |                 |                                                                                                    |                                                                                                    |                                                                                                    |                                                                                                    | al Day Cla                                                                                                    | ass pupils)                                                                                                    |
| Tit       Special Day Class Pupils of Hore:       Special Day Class Pupils of Hore:       Special Day Class Pupils of Country Superintendent of Schools)         Part E. Special Day Class Pupils - (County Superintendent of Schools)       O       O       O       O       O       O       O       File difficit is requestion of the Grow of Public School Construction of the Grow Construction of the Grow Construction                                                                                                    |                                                                                                  |                                                                         |                                                                                  |                                                                                         | <u> </u>                                                                                       |                                                               | L                                              |                                              |                 | K-6                                                                                                    | 7-8                                                                                                    | 9-12                                                                                                    | TOTAL                                                                                                    |                                                                                                    |                                                                                                    |
| TOTAL         O         O <td></td> <td></td> <td></td> <td></td> <td></td> <td></td> <td></td> <td>-</td> <td></td> <td></td> <td></td> <td></td> <td>0</td> <td></td> <td></td>                                                                                                    |                                                                                                  |                                                                         |                                                                                  |                                                                                         |                                                                                                |                                                               |                                                | -                                            |                 |                                                                                                    |                                                                                                    |                                                                                                    | 0                                                                                                    |                                                                                                    |                                                                                                    |
| Part B. Pupils Attending Schools Chartered By Another District       Image: Standard Schools Chartered By Another District         The rev.       Bin Prev.       Bin Prev.       Ain Prev.       Ain Prev.       Ain Prev.       Ain Prev.       Ain Prev.       District Schools         Part B. Pupils Attending School Pupils - (Districts Only)       Image: Schools Chartered By Another District       Image: Schools Chartered By Another District Schools       Image: Schools Chartered By Another District Schools         Part C. Continuation High School Pupils - (Districts Only)       Image: Schools Chartered By Another District Schools       Image: Schools Chartered By Another District Schools         10       Image: Schools Chartered By Another District Schools       Image: Schools Chartered By Another District Schools       Image: Schools Chartered By Another District Schools         11       Image: Schools Chartered By Another District Schools       Image: Schools Chartered By Another District Schools       Image: Schools Chartered By Another District Schools         Part D. Special Day Class Pupils - (Districts or County Superintendent of Schools Chip)       Image: School Construction (DPSC).       Image: School School School School School School School School School School Construction In the server By the Office of District Hermesentative         Part E. Special Day Class Pupils - (County Superintendent of Schools Chip)       Image: School School School School School School School School School School School School School School School School School School School School School School School School Sch                                                                                                    | TOTAL                                                                                            | 0                                                                       | 0                                                                                | 0                                                                                       | 0                                                                                              | 0                                                             | 0                                              | 0                                            | 0               | Speci                                                                                                    |                                                                                                    |                                                                                                    |                                                                                                    |                                                                                                    |                                                                                                    |
| Th Prev.         Bith Prev.         Sh Prev.         Ath Prev.         2nd Prev.         Pervious         Current           Part C. Continuation High School Pupils - (Districts Only)                                                                                                    | Part B.                                                                                          | Pupils Atte                                                             | endina Scl                                                                       | nools Cha                                                                               | rtered By                                                                                      | Another D                                                     | istrict                                        |                                              |                 | Non-Severe                                                                                                    | Liem                                                                                                    | entary                                                                                                    | Secor                                                                                                    | idary                                                                                                    |                                                                                                    |
| Part C. Continuation High School Pupils - (Districts Only)       I certify, as the District Representative, that the information reported on this form and, when applicable, the High School All thread on certify, as the District Representative, that the information reported on this form and, when applicable, the High School All thread on certify, as the District Representative, that the information reported on this form and, when applicable, the High School All thread on the formation reported on this form and, when applicable, the High School All thread on the formation in the reported on this form and, when applicable, the High School All thread on certify, as the District Representative by the thread on this form and, when applicable, the High School All thread on the formation in the event and the district Representative by the Representative by the Repulsion Region response of the reported and that.         12       0       0       0       0         12       0       0       0       0       0         12       0       0       0       0       0         14       12       14       14       16       16         12       0       0       0       0       0       0         13       14       16       16       16       16       16         14       12       10       10       16       16       16         14       14       17       10       16       16       16       16       16 <td></td> <td></td> <td></td> <td></td> <td></td> <td></td> <td></td> <td>Previous</td> <td>Current</td> <td>Severe</td> <td></td> <td></td> <td></td> <td></td> <td>0</td>                                                                                                    |                                                                                                  |                                                                         |                                                                                  |                                                                                         |                                                                                                |                                                               |                                                | Previous                                     | Current         | Severe                                                                                                    |                                                                                                    |                                                                                                    |                                                                                                    |                                                                                                    | 0                                                                                                    |
| Grade       7th Prev.       Bith Prev.       Stat Prev.       2nd Prev.       Prev.       Pr                                                                                                    |                                                                                                  |                                                                         |                                                                                  |                                                                                         |                                                                                                |                                                               |                                                |                                              |                 | TOTAL                                                                                                    |                                                                                                    | 0                                                                                                    | 0                                                                                                    |                                                                                                    |                                                                                                    |
| Grade       7th Prev.       Bith Prev.       Stat Prev.       2nd Prev.       Prev.       Pr                                                                                                    | Part C                                                                                           | Continuati                                                              | on High S                                                                        | chool Pur                                                                               | vile - (Distri                                                                                 | inte Only)                                                    |                                                |                                              |                 | l contifu a                                                                                                    | the Distri                                                                                                    |                                                                                                    |                                                                                                    | the inform                                                                                                    |                                                                                                    |
| 9       In the end correct and thet:         10       In the end correct and thet:         11       In the end correct and thet:         12       In the end correct and thet:         12       In the end correct and thet:         12       In the end correct and thet:         12       In the end correct and thet:         12       In the end correct and thet:         12       In the end correct and thet:         12       In the end correct and thet:         12       In the end correct and thet:         12       In the end correct and thet:         12       In the end correct and thet:         12       In the end correct and thet:         13       In the end correct and thet:         14       In the end correct and thet:         12       In the end correct and thet:         12       In the end correct and thet:         12       In the end correct and thet:         12       In the end correct and thet:         13       In the end correct and thet:         14       In the end correct and the doct in the end correct and the end correct and the end correct and the end correct and the end correct and the end correct and the end correct and the end correct and the end correct and the end correct and the end correct and the end correct and the end correct and th                                                                                                    | Grade                                                                                            |                                                                         |                                                                                  |                                                                                         |                                                                                                |                                                               |                                                |                                              |                 |                                                                                                    |                                                                                                    |                                                                                                    |                                                                                                    |                                                                                                    |                                                                                                    |
| 10     Image: Spreader as an autorized district representative by the governing board of the district.       11     Image: Spreader as an autorized district representative by the governing board of the district.       12     Image: Spreader as an autorized district representative by the governing board of the district.       10TAL     0     0     0       Part D. Special Day Class Pupils - (Districts or County Superintendent of Schools)     Image: Spreader as an autorized district representative by the governing community of Regulation of enditive subdivision maps used for augmentation of the district the interventing of multiple schools Construction (CPSC).       Part D. Special Day Class Pupils - (County Superintendent of Schools)     The time to be district for augmentation of enditive the intervention of enditional district the intervention of enditive subdivision maps used for augmentation of enditive the district the reveale the district the revealer the district the revealer the district the revealer the District district the revealer the district the revealer the district the district the distri                                                                                                    |                                                                                                  |                                                                         | 6th Prev.                                                                        | 5th Prev.                                                                               | 4th Prev.                                                                                      |                                                               | 2nd Prev.                                      | Previous                                     | Current         |                                                                                                    | n this form                                                                                                    | and, when                                                                                                    | applicable,                                                                                                    | the High                                                                                                    | School                                                                                                    |
| 12     0     0     0     0     0     0     0     0     0     0     0     0     0     0     0     0     0     0     0     0     0     0     0     0     0     0     0     0     0     0     0     0     0     0     0     0     0     0     0     0     0     0     0     0     0     0     0     0     0     0     0     0     0     0     0     0     0     0     0     0     0     0     0     0     0     0     0     0     0     0     0     0     0     0     0     0     0     0     0     0     0     0     0     0     0     0     0     0     0     0     0     0     0     0     0     0     0     0     0     0     0     0     0     0     0     0     0     0     0     0     0     0     0     0     0     0     0     0     0     0     0     0     0     0     0     0     0     0     0     0     0     0     0     0     0 </td <td>9</td> <td></td> <td>6th Prev.</td> <td>5th Prev.</td> <td>4th Prev.</td> <td>ard Prev.</td> <td>2nd Prev.</td> <td>Previous</td> <td>Current</td> <td>Attendanc</td> <td>n this form<br/>e Area Re</td> <td>and, when<br/>sidency Re</td> <td>applicable,</td> <td>the High</td> <td>School</td>                                                                                                    | 9                                                                                                |                                                                         | 6th Prev.                                                                        | 5th Prev.                                                                               | 4th Prev.                                                                                      | ard Prev.                                                     | 2nd Prev.                                      | Previous                                     | Current         | Attendanc                                                                                                    | n this form<br>e Area Re                                                                                                    | and, when<br>sidency Re                                                                                                    | applicable,                                                                                                    | the High                                                                                                    | School                                                                                                    |
| 12       0       0       0       0       0       0       0       0       0       0       0       0       0       0       0       0       0       0       0       0       0       0       0       0       0       0       0       0       0       0       0       0       0       0       0       0       0       0       0       0       0       0       0       0       0       0       0       0       0       0       0       0       0       0       0       0       0       0       0       0       0       0       0       0       0       0       0       0       0       0       0       0       0       0       0       0       0       0       0       0       0       0       0       0       0       0       0       0       0       0       0       0       0       0       0       0       0       0       0       0       0       0       0       0       0       0       0       0       0       0       0       0       0       0       0       0       0       0                                                                                                    | -                                                                                                |                                                                         | 6th Prev.                                                                        | 5th Prev.                                                                               | 4th Prev.                                                                                      | and Priev.                                                    | 2nd Prev.                                      | Previous                                     | Current         | Attendanc<br>true and c<br>• I am des                                                                                                    | n this form<br>e Area Re<br>orrect and<br>ignated as                                                                                                    | and, when<br>sidency Re<br>that:<br>an authori                                                                                                    | applicable,<br>porting Wor                                                                                                    | the High<br>ksheet at                                                                                                    | School<br>tached, is                                                                                                    |
| Part D. Special Day Class Pupils - (Districts or County Superintendent of Schools)       The function of the enrollment and the district has identified develop outs in that may be contracted. All subdivision maps used for augmentation of the enrollment are available at the district has identified develop outs in that may be contracted. All subdivision maps used for augmentation of the enrollment are available at the district has identified develop outs in that may be contracted. All subdivision maps used for augmentation of enrollment are available at the district has identified develop outs in that may be contracted. All subdivision maps used for augmentation of enrollment are available at the district has identified develop outs the transpice of evelop. The Office of Public School Construction (DPSC).         Searce       0       0         OTAL       0       0         Part E. Special Day Class Pupils - (County Superintendent of Schools Only)       The terve of the Prev. Sth Prev. 4th Prev. 2nd Prev. Previous Current         This Prev. Other Prev.       Stherev. 2nd Prev. Previous Current       Nate of Distinct REPRESENTATIVE         Part F. Birth Data - (Fifth-Year Projection Only)       Date       TELEPHONE MARKER                                                                                                    | 10<br>11                                                                                         |                                                                         | 6th Prev.                                                                        | 5th Prev.                                                                               | 4th Prev.                                                                                      | ard Prev.                                                     | 2nd Prev.                                      | Previous                                     | Current         | Attendanc<br>true and c<br>• I am des<br>the govern                                                                                                    | n this form<br>e Area Re<br>orrect and<br>ignated as<br>ling board                                                                                                    | and, when<br>sidency Re<br>that:<br>an authori<br>of the distr                                                                                                    | applicable,<br>porting Wor<br>zed district i<br>ict.                                                                                                    | the High<br>ksheet at<br>represent                                                                                                    | School<br>tached, is<br>ative by                                                                                                  |
| Part D. Special Day Class Pupils - (Districts or County Superintendent of Schools)       emodiment and the district has identified develop until in that map to be contracted. All subdivision maps used for augmentation of encodiment are available at the district for review by the Office of Public School Construction (OPSC).         >Severe       0         Severe       0         OTAL       0         Part E. Special Day Class Pupils - (County Superintendent of Schools Only)       NME OF School Construction (OPSC).         Part F. Birth Data - (Fifth-Year Projection Only)       MME OF DISTRICT REPRESENTATIVE         Part F. Birth Data - (Fifth-Year Projection Only)       DME                                                                                                    | 10<br>11<br>12                                                                                   |                                                                         |                                                                                  |                                                                                         |                                                                                                |                                                               |                                                |                                              |                 | Attendanc<br>true and c<br>• I am des<br>the govern<br>• If the dis<br>projection                                                                                                    | n this form<br>e Area Re<br>orrect and<br>ignated as<br>ing board<br>trict is req<br>pursuant t                                                                                                    | and, wher<br>sidency Re<br>that:<br>an authori<br>of the distr<br>uesting an<br>o Regulatio                                                                                                    | n applicable,<br>porting Wor<br>zed district i<br>ict.<br>augmentation<br>Section 1                                                                                                    | the High<br>ksheet at<br>represent<br>on in the e<br>859.42.1                                                                                                    | School<br>tached, is<br>ative by<br>enrollment<br>(a), the                                                                        |
| Elementary         Secondary         TOTAL           0         0         augmentation of encolliment are available at the diabric for review by the Office of Public School Construction (DPSC).           0         0         - This form is an exact duplicate (reveating of the form provided by the Office of Public School Construction (DPSC).           Part E. Special Day Class Pupils - (County Superintendent of Schools Only)         The Prev. Bith Prev. Sth Prev. 4th Prev. 2nd Prev. Previous         Current           7/19 Trev. Bith Prev. 5th Prev. 4th Prev. 2nd Prev. Previous         Current         Nate of District REPRESENTATIVE PRINT OR TVPE;           Part F. Birth Data - (Fifth-Year Projection Only)         Date         Elementary         Elementary                                                                                                    | 10<br>11<br>12                                                                                   | 0                                                                       |                                                                                  |                                                                                         |                                                                                                |                                                               |                                                |                                              |                 | Attendanc<br>true and c<br>• I am des<br>the govern<br>• If the dis<br>projection<br>local plan                                                                                                    | n this form<br>e Area Re:<br>orrect and<br>ignated as<br>ing board<br>trict is req<br>pursuant t<br>ting comm                                                                                                    | and, wher<br>sidency Re<br>that:<br>an authori<br>of the distr<br>uesting an<br>o Regulatio<br>ission or ap                                                                                                    | applicable,<br>porting Wor<br>zed district i<br>ict.<br>augmentation<br>Section 1<br>oproval auth                                                                                                    | the High<br>ksheet at<br>represention<br>in the e<br>859.42.1<br>iority has                                                                                                    | School<br>tached, is<br>ative by<br>enrollment<br>(a), the<br>approved                                                            |
| Assess                                                                                                    | 10<br>11<br>12<br>TOTAL                                                                          |                                                                         | 0                                                                                | 0                                                                                       | 0                                                                                              | 0                                                             | 0                                              | 0                                            | 0               | Attendanc<br>true and c<br>- I am des<br>the govern<br>- If the dis<br>projection<br>local plann<br>the tentati<br>enrollmen                                                                                                    | n this form<br>e Area Re-<br>prrect and<br>ignated as<br>ing board<br>trict is req<br>pursuant to<br>ing comm<br>ve subdivis<br>t and the d                                                                                                   | and, when<br>sidency Re<br>that:<br>of the distr<br>uesting an<br>o Regulation<br>ission or ap<br>sion map us<br>istrict has it                                                                                                    | n applicable,<br>porting Wor<br>zed district i<br>ict.<br>augmentatii<br>on Section 1<br>oproval auth<br>sed for augr<br>dentified dw                                                                                                    | the High<br>ksheet at<br>epresent<br>on in the e<br>859.42.1<br>ority has<br>nentation<br>elling unit                                                                                                    | School<br>tached, is<br>ative by<br>enroilment<br>(a), the<br>approved<br>of the                                                  |
| Same         O           OTAL         0         0           DitAl         0         0           Part E. Special Day Class Pupils - (County Superintendent of Schools Only)         Part E. Special Day Class Pupils - (County Superintendent of Schools Only)         Part F. Sinth Prev. Sth Prev. Sth Prev. 4th Prev. 2nd Prev. Previous         Current         NMME Or Distinct REPRESENTATIVE Prevail           Part F. Birth Data - (Fifth-Year Projection Only)         County Birth Data by District ZIP Codes         Estimate         Estimate                                                                                                    | 10<br>11<br>12<br>TOTAL                                                                          | . Special I                                                             | o<br>Day Class                                                                   | 0<br>Pupils - (I                                                                        | 0<br>Districts or                                                                              | 0<br>County Su                                                | 0                                              | 0                                            | 0               | Attendance<br>true and c<br>- I am des<br>the govern<br>- If the dis<br>projection<br>local plann<br>the tentati<br>enrolimen<br>map to be                                                                                                    | n this form<br>e Area Re-<br>prrect and<br>ignated as<br>ing board<br>trict is req<br>pursuant to<br>ing comm<br>ve subdivis<br>t and the d<br>contracted                                                                                     | and, when<br>sidency Re<br>that:<br>of the distr<br>uesting an<br>o Regulation<br>ission or ap<br>sion map us<br>istrict has i<br>d. All subdi                                                                                                    | n applicable,<br>porting Wor<br>ict.<br>augmentatii<br>on Section 1<br>oproval auth<br>sed for augr<br>dentified dw<br>vision maps                                                                                                    | the High<br>ksheet at<br>present<br>on in the e<br>859.42.1<br>ority has<br>nentation<br>relling unit<br>used for                                                                                                    | School<br>tached, is<br>ative by<br>enrollment<br>(a), the<br>approved<br>of the<br>ts in that                                    |
| 10TAL     0     0       Part E. Special Day Class Pupils - (County Superintendent of Schools Only)     Weat a conflict should exist, then the language in the OPSC form will prevail.       The Prev.     6th Prev.     3th Prev.       1     1     1       1     1     1       1     1     1       1     1     1       1     1     1       1     1     1       1     1     1       1     1     1       1     1     1       Part F. Birth Data - (Fifth-Year Projection Only)     DRE         DRE     TELEPHONE MARKER                                                                                                    | 10<br>11<br>12<br>TOTAL<br>Part D                                                                | . Special I                                                             | o<br>Day Class                                                                   | 0<br>Pupils - (I                                                                        | 0<br>Districts or                                                                              | 0<br>County Su                                                | 0                                              | 0                                            | 0               | Attendanc<br>true and c<br>• I am des<br>the govern<br>• If the dis<br>projection<br>local plant<br>the tentati<br>enrollmeni<br>map to be<br>augmenta<br>review by                                                                                | n this form<br>e Area Re-<br>orrect and<br>ignated as<br>ing board<br>trict is req<br>pursuant t<br>ing comm<br>re subdivis<br>t and the d<br>contracted<br>tion of enro<br>the Office                                                        | and, when<br>sidency Re<br>that:<br>an authori<br>of the distr<br>uesting an<br>o Regulatio<br>ission or ap<br>ison map u<br>istrict has i<br>d. All subdit<br>oliment are<br>of Public S                                                                                              | n applicable,<br>porting Wor<br>zed district i<br>ict.<br>augmentatii<br>on Section 1<br>oproval auth<br>sed for augr<br>dentified dw<br>vision maps<br>available al<br>chool Const                                                                                                    | the High<br>ksheet at<br>epresent<br>on in the e<br>859.42.1<br>ority has<br>nentation<br>elling unit<br>used for<br>the distri-<br>ruction (C                                                                             | School<br>tached, is<br>ative by<br>enrollment<br>(a), the<br>approved<br>of the<br>ts in that<br>let for<br>DPSC).               |
| Part E. Special Day Class Pupils - (County Superintendent of Schools Only)       Image: Sth Prev. 4th Prev. 3rd Prev. 1md Prev. Previous Current         Image: The Prev. 6th Prev. 3rd Prev. 1 / / / / / / / / / / / / / / / / / /                                                                                                    | 10<br>11<br>12<br>TOTAL<br>Part D<br>on-Severe<br>Severe                                         | . Special I<br>Eleme                                                    | 0<br>Day Class<br>Intary                                                         | 0<br>Pupils - ([<br>Seco                                                                | 0<br>Districts or<br>endary                                                                    | 0<br>County Su<br>TOTAL<br>0                                  | 0                                              | 0                                            | 0               | Attendanc<br>true and o<br>• I am des<br>the govern<br>• If the dis<br>projection<br>local plann<br>the tentati<br>enrollmen<br>map to be<br>augmenta<br>review by<br>• This forn<br>provided b                                                    | n this form<br>e Area Rei<br>orrect and<br>ignated as<br>ing board<br>trict is req<br>pursuant t<br>ing comm<br>re subdivis<br>and the d<br>contracted<br>tion of error<br>the Office<br>in is an exa<br>y the Office                         | and, wher<br>sidency Re<br>that:<br>an authori<br>of the distr<br>uesting an<br>o Regulatic<br>ission or ap<br>sistrict has i<br>d. All subdi<br>oliment are<br>of Public S<br>ect duplicat<br>e of Public                                                                             | n applicable,<br>porting Wor<br>zed district i<br>ict.<br>augmentation<br>Section 1<br>oproval auth<br>sed for augr<br>dentified dw<br>vision maps<br>available at<br>chool Const<br>e (verbatim)<br>School Cor                                                                                                  | the High<br>ksheet at<br>epresent<br>on in the e<br>859.42.1<br>ority has<br>nentation<br>elling unit<br>used for<br>t the distri<br>nuction (C<br>of the foi<br>instruction,                                              | School<br>tached, is<br>ative by<br>enroliment<br>(a), the<br>approved<br>of the<br>ts in that<br>ct for<br>OPSC).<br>m<br>In the |
| 7th Prev.     6th Prev.     5th Prev.     3th Prev.     2nd Prev.     Prev.load     Current       /     /     /     /     /     /     /     /       /     /     /     /     /     /     /       /     /     /     /     /     /     /       Solutive of both Critery exploration only     Solutive of both Critery exploration only     Date                                                                                                    | 10<br>11<br>12<br>TOTAL<br>Part D<br>2n-Severe<br>Severe                                         | . Special I<br>Eleme                                                    | 0<br>Day Class<br>Intary                                                         | 0<br>Pupils - ([<br>Seco                                                                | 0<br>Districts or<br>endary                                                                    | 0<br>County Su<br>TOTAL<br>0                                  | 0                                              | 0                                            | 0               | Attendanc<br>true and o<br>• I am des<br>the govern<br>• If the dis<br>projection<br>local plant<br>the tentati<br>enrollmen<br>map to be<br>augmenta<br>review by<br>• This fon<br>provided Ib<br>event a co                                      | n this form<br>e Area Rei<br>orrect and<br>ignated as<br>ining board<br>trict is req<br>pursuant to<br>ining comm<br>ve subdivis<br>and the d<br>contracted<br>tion of enrot<br>the Office<br>m is an exa<br>y the Office<br>nflict shou      | and, wher<br>sidency Re<br>that:<br>an authori<br>of the distr<br>uesting an<br>o Regulatic<br>ission or ap<br>sistrict has i<br>d. All subdi<br>oliment are<br>of Public S<br>ect duplicat<br>e of Public                                                                             | n applicable,<br>porting Wor<br>zed district i<br>ict.<br>augmentation<br>Section 1<br>oproval auth<br>sed for augr<br>dentified dw<br>vision maps<br>available at<br>chool Const<br>e (verbatim)<br>School Cor                                                                                                  | the High<br>ksheet at<br>epresent<br>on in the e<br>859.42.1<br>ority has<br>nentation<br>elling unit<br>used for<br>t the distri<br>nuction (C<br>of the foi<br>instruction,                                              | School<br>tached, is<br>ative by<br>enroliment<br>(a), the<br>approved<br>of the<br>ts in that<br>ct for<br>OPSC).<br>m<br>In the |
| /     /     /     /     /     /       Part F. Birth Data - (Fifth-Year Projection Only)     County Birth Data - (Fifth-Year Projection Only)     DATE     TELEPHORE NUMBER                                                                                                    | 10<br>11<br>12<br>TOTAL<br>Part D<br>Severe<br>Severe<br>TOTAL                                   | ). Special I<br>Eleme                                                   | 0<br>Day Class<br>Intary                                                         | 0<br>Pupils - ([<br>Seco                                                                | 0<br>Districts or<br>ndary<br>0                                                                | 0<br>County Su<br>TOTAL<br>0<br>0                             | 0<br>perintender                               | 0<br>nt of Schoo                             | 0               | Attendanc<br>true and o<br>• I am des<br>the govern<br>• If the dis<br>projection<br>local plant<br>the tentati<br>enrollmen<br>map to be<br>augmenta<br>review by<br>• This fon<br>provided Ib<br>event a co                                      | n this form<br>e Area Rei<br>orrect and<br>ignated as<br>ining board<br>trict is req<br>pursuant to<br>ining comm<br>ve subdivis<br>and the d<br>contracted<br>tion of enrot<br>the Office<br>m is an exa<br>y the Office<br>nflict shou      | and, wher<br>sidency Re<br>that:<br>an authori<br>of the distr<br>uesting an<br>o Regulatic<br>ission or ap<br>sistrict has i<br>d. All subdi<br>oliment are<br>of Public S<br>ect duplicat<br>e of Public                                                                             | n applicable,<br>porting Wor<br>zed district i<br>ict.<br>augmentation<br>Section 1<br>oproval auth<br>sed for augr<br>dentified dw<br>vision maps<br>available at<br>chool Const<br>e (verbatim)<br>School Cor                                                                                                  | the High<br>ksheet at<br>epresent<br>on in the e<br>859.42.1<br>ority has<br>nentation<br>elling unit<br>used for<br>t the distri<br>nuction (C<br>of the foi<br>instruction,                                              | School<br>tached, is<br>ative by<br>enroliment<br>(a), the<br>approved<br>of the<br>ts in that<br>ct for<br>OPSC).<br>m<br>In the |
| Part F. Birth Data - (Fith-Year Projection Only) County Birth Data   Birth Data by District ZIP Codes Estimate Estimate Estimate                                                                                                    | 10<br>11<br>12<br>TOTAL<br>Part D<br>Severe<br>Severe<br>TOTAL                                   | ). Special I<br>Eleme                                                   | 0<br>Day Class<br>Intary<br>Day Class                                            | 0<br>Pupils - ([<br>Seco                                                                | 0<br>Districts or<br>ndary<br>0<br>County Sup                                                  | County Su<br>TOTAL                                            | 0<br>perintender                               | a nt of Schoo                                | o<br>Ns)        | Attendanc<br>true and o<br>I am des<br>the govern<br>if the dis<br>projection<br>local plant<br>the tentati<br>enroliment<br>map to be<br>augmenta<br>review by<br>This forn<br>provided b<br>event a co<br>form will p                            | n this form<br>e Area Re<br>orrect and<br>ignated as<br>ing board<br>trict is req<br>pursuant to<br>ing comm<br>re subdivis<br>and the d<br>contracted<br>tion of enru<br>the Office<br>n is an exa<br>y the Office<br>nflict shou<br>revail. | and, wher<br>sidency Re<br>that:<br>an authori<br>of the distr<br>uesting an<br>o Regulatic<br>ission or ap<br>ison map u<br>istrict has i<br>sion map u<br>istrict has i<br>sion map u<br>istrict has i<br>abinent are<br>of Public S<br>set duplicat<br>e of Public<br>Id exist, the | a applicable,<br>porting Wor<br>zed district I<br>ist.<br>augmentatii<br>an Section 1<br>approval auth<br>sed for augr<br>dentified dw<br>vision maps<br>available at<br>dentified dw<br>vision maps<br>available at<br>chool Const<br>e (verbatim)<br>School Cor<br>en the langu                                | the High<br>ksheet at<br>epresent<br>on in the e<br>859.42.1<br>ority has<br>nentation<br>elling unit<br>used for<br>t the distri<br>nuction (C<br>of the foi<br>instruction,                                              | School<br>tached, is<br>ative by<br>enroliment<br>(a), the<br>approved<br>of the<br>ts in that<br>ct for<br>OPSC).<br>m<br>In the |
| County Birth Data Birth Data by District ZIP Codes Estimate Estimate                                                                                                    | 10<br>11<br>12<br>TOTAL<br>Part D<br>Severe<br>Severe<br>TOTAL                                   | ). Special I<br>Eleme                                                   | 0<br>Day Class<br>Intary<br>Day Class                                            | 0<br>Pupils - ([<br>Seco                                                                | 0<br>Districts or<br>ndary<br>0<br>County Sup                                                  | County Su<br>TOTAL                                            | 0<br>perintender                               | a nt of Schoo                                | o<br>Ns)        | Attendanc<br>true and c<br>+ 1 am des<br>the govern<br>• If the dis<br>projection<br>local plant<br>the tentati<br>enrollment<br>map to be<br>augmentat<br>review by<br>• This forn<br>provided the<br>event a cc<br>form will p                   | n this form<br>e Area Re:<br>orrect and<br>ignated as<br>ing board<br>trict is req<br>pursuant is<br>thing comm<br>re subdivis<br>t and the doffice<br>in of enn<br>the Office<br>nflict shou<br>revail.<br>RICT REPRES                       | and, where<br>sidency Re<br>that:<br>an authori<br>of the distr<br>uesting an<br>o Regulatis<br>ission or ay<br>alon map u<br>ision map u<br>ision map u<br>isin that<br>is strict has i<br>All subdi<br>oliment are<br>of Public S<br>act duplicat<br>d exist, the<br>ENTATIVE (PR    | a applicable,<br>porting Wor<br>zed district /<br>ict.<br>augmentation<br>Section 1<br>approval auth<br>sed for augr<br>dentified dwision maps<br>available ai<br>chool Const<br>ie (verbatim)<br>School Const<br>ie (verbatim)<br>School Const<br>ie (verbatim)<br>School Const<br>ie (verbatim)<br>NT OR TYPE) | the High<br>ksheet at<br>epresent<br>on in the e<br>859.42.1<br>ority has<br>nentation<br>elling unit<br>used for<br>t the distri<br>nuction (C<br>of the foi<br>instruction,                                              | School<br>tached, is<br>ative by<br>enroliment<br>(a), the<br>approved<br>of the<br>ts in that<br>ct for<br>OPSC).<br>m<br>In the |
|                                                                                                    | 10<br>11<br>12<br>TOTAL<br>Part D<br>Severe<br>Severe<br>TOTAL                                   | ). Special I<br>Eleme                                                   | 0<br>Day Class<br>Intary<br>Day Class                                            | 0<br>Pupils - ([<br>Seco                                                                | 0<br>Districts or<br>ndary<br>0<br>County Sup                                                  | County Su<br>TOTAL                                            | 0<br>perintender                               | a nt of Schoo                                | o<br>Ns)        | Attendanc<br>true and c<br>+ 1 am des<br>the govern<br>• If the dis<br>projection<br>local plant<br>the tentati<br>enrollment<br>map to be<br>augmentat<br>review by<br>• This forn<br>provided the<br>event a cc<br>form will p                   | n this form<br>e Area Re:<br>orrect and<br>ignated as<br>ing board<br>trict is req<br>pursuant is<br>thing comm<br>re subdivis<br>t and the doffice<br>in of enn<br>the Office<br>nflict shou<br>revail.<br>RICT REPRES                       | and, where<br>sidency Re<br>that:<br>an authori<br>of the distr<br>uesting an<br>o Regulatis<br>ission or ay<br>alon map u<br>ision map u<br>ision map u<br>isin that<br>is strict has i<br>All subdi<br>oliment are<br>of Public S<br>act duplicat<br>d exist, the<br>ENTATIVE (PR    | a applicable,<br>porting Wor<br>zed district /<br>ict.<br>augmentation<br>Section 1<br>approval auth<br>sed for augr<br>dentified dwision maps<br>available ai<br>chool Const<br>ie (verbatim)<br>School Const<br>ie (verbatim)<br>School Const<br>ie (verbatim)<br>School Const<br>ie (verbatim)<br>NT OR TYPE) | the High<br>ksheet at<br>epresent<br>on in the e<br>859.42.1<br>ority has<br>nentation<br>elling unit<br>used for<br>t the distri<br>nuction (C<br>of the foi<br>instruction,                                              | School<br>tached, is<br>ative by<br>enroliment<br>(a), the<br>approved<br>of the<br>ts in that<br>ct for<br>OPSC).<br>m<br>In the |
| In Prev. 7th Prev. 6th Prev. 5th Prev. 4th Prev. 3rd Prev. 2nd Prev. Previous Current EAMLADDRESS                                                                                                    | 10<br>11<br>12<br>TOTAL<br>Part D<br>on-Severe<br>Severe<br>Severe<br>TOTAL<br>Part E<br>Part F. | ). Special I<br>Eleme<br>C. Special I<br>7th Prev.<br>7<br>Birth Data   | 0<br>Day Class<br>Intary<br>Day Class<br>6th Prev.<br>/<br>- (Fifth-Ye           | 0<br>Pupils - ([<br>Seco<br>9<br>Pupils - ((<br>Sth Prev.<br>7<br>ar Projecti           | 0<br>Districts or<br>indary<br>0<br>County Sup<br>4th Prev.<br>/<br>ion Only)                  | O<br>County Su<br>TOTAL<br>O<br>O<br>Serintenden<br>3rd Prev. | 0<br>perintender                               | a nt of Schoo                                | o<br>Ns)        | Attendanc<br>frue and o<br>- I am des<br>the gover<br>- If the did<br>projection<br>local plant<br>the tentait<br>enrollmen<br>map to be<br>augmenta<br>review by<br>- This fon<br>provided k<br>event a cc<br>form will p<br>NAME OF DIST         | n this form<br>e Area Re:<br>orrect and<br>ignated as<br>ing board<br>trict is req<br>pursuant is<br>thing comm<br>re subdivis<br>t and the doffice<br>in of enn<br>the Office<br>nflict shou<br>revail.<br>RICT REPRES                       | and, where<br>sidency Re<br>that:<br>an authori<br>of the distr<br>uesting an<br>o Regulatis<br>ission or ay<br>alon map u<br>ision map u<br>ision map u<br>isin that<br>is strict has i<br>All subdi<br>oliment are<br>of Public S<br>act duplicat<br>d exist, the<br>ENTATIVE (PR    | a applicable,<br>porting Wor<br>zed district I<br>ist.<br>augmentatii<br>nn Section 1<br>approval auth<br>sed for augr<br>dentified dw<br>vision maps<br>available at<br>chool Const<br>chool Const<br>e (verbatin)<br>School Cor<br>en the langu<br>NT OR TYPE)<br>E                                            | the High<br>ksheet at<br>represent<br>an in the e<br>859.42.1<br>ority has<br>mentation<br>melling unit<br>used for<br>the distri-<br>the distri-<br>the distri-<br>struction (C<br>of the foi<br>struction,<br>age in the | School<br>tached, is<br>ative by<br>enroliment<br>(a), the<br>approved<br>of the<br>ts in that<br>ct for<br>OPSC).<br>m<br>In the |
|                                                                                                    | 10<br>11<br>12<br>TOTAL<br>Part D<br>Severe<br>Severe<br>TOTAL<br>Part E<br>Part F.              | ). Special I<br>Eleme<br>C<br>Special I<br>7th Prev.<br>7<br>Birth Data | 0<br>Day Class<br>entary<br>Day Class<br>6th Prev.<br>/<br>- (Fifth-Ye<br>ata Bi | 0<br>Pupils - ([<br>Seco<br>Pupils - (C<br>5th Prev.<br>/<br>ar Projecti<br>rth Data by | 0<br>Districts or<br>indary<br>0<br>County Sug<br>4th Prev.<br>7<br>ion Only)<br>y District ZI | County Sup TOTAL  County Sup TOTAL  County Sup TOTAL  P Codes | 0 perintender to f School 2nd Prev. / Estimate | 0<br>nt of Schoo<br>s Only)<br>Previous<br>/ | 0<br>Vis)       | Aftendanc<br>frue and c<br>+ 1 am des<br>the gover<br>+ if the dis<br>projection<br>local plan<br>local plan<br>map to be<br>augmenta<br>review by<br>+ This forn<br>provided t<br>event a c<br>form will p<br>NAME OF DIST<br>SIGNATURE O<br>DATE | n this form<br>e Area Re<br>arrect and<br>ignated as<br>ining board<br>third is req<br>pursuant to<br>ining commo<br>e subdivit<br>and the d<br>contractee<br>tion of enro<br>the Office in<br>nifict shour<br>revail.<br>RICT REPRES         | and, where<br>sidency Re<br>that:<br>an authori<br>of the distr<br>uesting an<br>o Regulatis<br>ission or ay<br>alon map u<br>ision map u<br>ision map u<br>isin that<br>is strict has i<br>All subdi<br>oliment are<br>of Public S<br>act duplicat<br>d exist, the<br>ENTATIVE (PR    | a applicable,<br>porting Wor<br>zed district I<br>ist.<br>augmentatii<br>nn Section 1<br>approval auth<br>sed for augr<br>dentified dw<br>vision maps<br>available at<br>chool Const<br>chool Const<br>e (verbatin)<br>School Cor<br>en the langu<br>NT OR TYPE)<br>E                                            | the High<br>ksheet at<br>represent<br>an in the e<br>859.42.1<br>ority has<br>mentation<br>melling unit<br>used for<br>the distri-<br>the distri-<br>the distri-<br>struction (C<br>of the foi<br>struction,<br>age in the | School<br>tached, is<br>ative by<br>enroliment<br>(a), the<br>approved<br>of the<br>ts in that<br>ct for<br>OPSC).<br>m<br>In the |
|                                                                                                    | 10<br>11<br>12<br>TOTAL<br>Part D<br>Severe<br>Severe<br>TOTAL<br>Part E<br>Part F.              | ). Special I<br>Eleme<br>C<br>Special I<br>7th Prev.<br>7<br>Birth Data | 0<br>Day Class<br>Intary<br>Day Class<br>6th Prev.<br>/<br>- (Fifth-Ye<br>ata Bi | 0<br>Pupils - ([<br>Seco<br>Pupils - (C<br>5th Prev.<br>/<br>ar Projecti<br>rth Data by | 0<br>Districts or<br>indary<br>0<br>County Sug<br>4th Prev.<br>7<br>ion Only)<br>y District ZI | County Sup TOTAL  County Sup TOTAL  County Sup TOTAL  P Codes | 0 perintender to f School 2nd Prev. / Estimate | 0<br>nt of Schoo<br>s Only)<br>Previous<br>/ | 0<br>Vis)       | Aftendanc<br>frue and c<br>+ 1 am des<br>the gover<br>+ if the dis<br>projection<br>local plan<br>local plan<br>map to be<br>augmenta<br>review by<br>+ This forn<br>provided t<br>event a c<br>form will p<br>NAME OF DIST<br>SIGNATURE O<br>DATE | n this form<br>e Area Re<br>arrect and<br>ignated as<br>ining board<br>third is req<br>pursuant to<br>ining commo<br>e subdivit<br>and the d<br>contractee<br>tion of enro<br>the Office in<br>nifict shour<br>revail.<br>RICT REPRES         | and, where<br>sidency Re<br>that:<br>an authori<br>of the distr<br>uesting an<br>o Regulatis<br>ission or ay<br>alon map u<br>ision map u<br>ision map u<br>isin that<br>is strict has i<br>All subdi<br>oliment are<br>of Public S<br>act duplicat<br>d exist, the<br>ENTATIVE (PR    | a applicable,<br>porting Wor<br>zed district I<br>ist.<br>augmentatii<br>nn Section 1<br>approval auth<br>sed for augr<br>dentified dw<br>vision maps<br>available at<br>chool Const<br>chool Const<br>e (verbatin)<br>School Cor<br>en the langu<br>NT OR TYPE)<br>E                                            | the High<br>ksheet at<br>represent<br>an in the e<br>859.42.1<br>ority has<br>mentation<br>melling unit<br>used for<br>the distri-<br>the distri-<br>the distri-<br>struction (C<br>of the foi<br>struction,<br>age in the | School<br>tached, is<br>ative by<br>enrollment<br>(a), the<br>approved<br>of the<br>ts in that<br>ict for<br>JPSC).<br>In the     |

Form SAB 50-01

| CHOOL DISTRICT                                                |     |     | FINE DIGIT DISTRICT O | ODE NUMBER (and | California Public ! | School Directory) |
|---------------------------------------------------------------|-----|-----|-----------------------|-----------------|---------------------|-------------------|
| OUNTY                                                         |     |     | HIGH SCHOOL ATTEN     | DANCE AREA (HSA | A) OR SUPER HSA     | A (fapplicable)   |
|                                                               |     |     |                       |                 |                     |                   |
| PART I - Classroom Inventory NEW ADJUSTED                     | K-6 | 7-8 | 9-12                  | Non-<br>Severe  | Severe              | Total             |
| Line 1. Leased State Relocatable Classrooms                   |     |     |                       |                 |                     | 0                 |
| Line 2. Portable Classrooms leased less than 5 years          |     |     |                       |                 |                     | 0                 |
| Line 3. Interim Housing Portables leased less than 5 years    |     |     |                       |                 |                     | 0                 |
| Line 4. Interim Housing Portables leased at least 5 years     |     |     |                       |                 |                     | 0                 |
| Line 5. Portable Classrooms leased at least 5 years           |     |     |                       |                 |                     | 0                 |
| Line 6. Portable Classrooms owned by district                 |     |     |                       |                 |                     | 0                 |
| Line 7. Permanent Classrooms                                  |     |     |                       |                 |                     | 0                 |
| Line 8. Total (Lines 1 through 7)                             | 0   | 0   | 0                     | 0               | 0                   | 0                 |
| PART II - Available Classrooms                                | K-6 | 7-8 | 9-12                  | Non-            | Severe              | Total             |
| Option A.                                                     |     | 7.0 | 2.12                  | Severe          | Jevere              | Total             |
| a. Part I, line 4                                             | 0   | 0   | 0                     | 0               | 0                   | 0                 |
| b. Part I, line 5                                             | 0   | 0   | 0                     | 0               | 0                   | 0                 |
| c. Part I, line 6                                             | 0   | 0   | 0                     | 0               | 0                   | 0                 |
| d. Part I, line 7                                             | 0   | 0   | 0                     | 0               | 0                   | 0                 |
| e. Total (a, b, c, & d)                                       | 0   | 0   | 0                     | 0               | 0                   | 0                 |
|                                                               | K-6 | 7-8 | 9-12                  | Non-            | Severe              | Total             |
| Option B.                                                     | 0   | 0   | 0                     | 0               | 0                   | 0                 |
| a. Part I, line 8                                             | 0   | 10  | 0                     | V               |                     | 0                 |
| b. Part I, lines 1, 2, 5 and 6 (total only)                   | 1   |     |                       |                 |                     | -                 |
| c 25 percent of Part I, line 7 (total only)                   |     |     |                       | 1               | 1                   | -                 |
| d. Subtract c from b (enter Ø if negative)                    |     |     |                       |                 |                     |                   |
| e. Total (a minus d)                                          |     |     |                       |                 |                     |                   |
| PART III - Determination of Existing School Building Capacity | K-6 | 7-8 | 9-12                  | Non-            | Severe              | 1                 |
|                                                               |     |     |                       | Severe          |                     | -                 |
| Line 1. Classroom capacity                                    |     | _   | _                     |                 |                     | -                 |
| Line 2. SER adjustment                                        |     | -   |                       | -               |                     | -                 |
| Line 3. Total of lines 1 and 2                                | 0   | 0   | 0                     | 0               | 0                   |                   |

 This form is an exact duplicate (verbatim) of the form provided by the Office of Public School Construction (OPSC). In the event a conflict should exist, then the language in the OPSC form will prevail.

| SIGNATURE OF DISTRICT REPRESENTATIVE            |                | DATE      |
|-------------------------------------------------|----------------|-----------|
| NAME OF DESTRICT REPRESENTATIVE (PRINT OR TYPE) | E-BAR, ADDRESS | TELEPHONE |

### Form SAB 50-02

#### SCHOOL FACILITY PROGRAM SAB 50-03 (REV 12/10) Page 4 of 4 SCHOOL DISTRICT VE-DIGIT DISTRICT CODE NUMBER (SEE CALIFORNIA PUBLIC SCHOOL DIRECTOR RESIDENCE ADDRESS IGH SCHOOL ATTENDANCE AREA (HSAA) OR SUPER HSAA (IF APPLICABLE) OTNOUNT Part I - District Representative Information The following individual(s) have been designated as district representative(s) by school board minutes or the designee of the Superintendent of Public Instruction DISTRICT REPRESENTATIVE EPHONE NUMBER E-MAIL ADDRESS Part III - Modernization Eligibility Determination 🛛 NEW 🔲 ADJUSTED

| Part II – New Construction Eligibility Determination 🔲 NEW 🔲 ADJUSTED     | K-6 | 7-8 | 9-12 | Non-Severe | Severe |
|---------------------------------------------------------------------------|-----|-----|------|------------|--------|
| 1. Projected Enrollment (Part I, Form SAB 50-01)                          |     |     |      |            |        |
| 2. Existing School Building Capacity (Part III, Line 3 of Form SAB 50-02) |     |     |      |            |        |
| 3. New Construction Baseline Eligibility (Line 1 minus Line 2)            | 0   | 0   | 0    | 0          | 0      |
|                                                                           |     |     |      |            |        |

STATE ALLOCATION BOARD

OFFICE OF PUBLIC SCHOOL CONSTRUCTION

| Option A                                                                                   | K6 | 78 | 9-12 | Non-Severe | Severe |
|--------------------------------------------------------------------------------------------|----|----|------|------------|--------|
| 2. Permanent classrooms at least 25 years old                                              |    |    |      |            |        |
| 3. Portable classrooms at least 20 years old                                               |    |    |      |            |        |
| 4. Total (Lines 2 and 3)                                                                   | 0  | 0  | 0    | 0          | 0      |
| 5. Multiply Line 4 by: 25 for K-6, 27 for 7–8 and 9–12, 13 for Non-Severe and 9 for Severe | 0  | 0  | 0    | 0          | 0      |
| 6. CBEDS enrollment at school                                                              |    |    |      |            |        |
| 7. Modernization Eligibility (Jesser of each column of Lines 5 or 6)                       | 0  | 0  | 0    | 0          | 0      |

STATE OF CALIFORNIA

**ELIGIBILITY DETERMINATION** 

| 2. | Permanent space at least 25 years old (report by classroom or square footage)      |     |     |      |            |        |
|----|------------------------------------------------------------------------------------|-----|-----|------|------------|--------|
| 3. | Portable space at least 20 years old                                               |     |     |      |            |        |
| 4. | Total (Lines 2 and 3)                                                              | 0.  | 00  |      |            |        |
| 5. | Remaining permanent and portable space (report by classroom or square footage)     |     |     |      |            |        |
| 6. | Total (Lines 4 and 5)                                                              | 0.  | 00  |      |            |        |
| 7. | Percentage (divide Line 4 by Line 6)                                               | 0.0 | 0%  |      |            |        |
|    |                                                                                    | K-6 | 7-8 | 9-12 | Non-Severe | Severe |
| 8. | CBEDS enrollment at school                                                         |     |     |      |            |        |
| 9. | Modernization Eligibility (multiply Line 7 by each grade group reported on Line 8) | 0   | 0   | 0    | 0          | 0      |

I certify, as the District Representative, that the information reported on this form is true and correct and that:

I am designated as an authorized district representative by the governing board of the district or the designee of the Superintendent of Public Instruction; and, + A resolution or other appropriate documentation supporting this application under Chapter 12.5, Part 10, Division 1, commencing with Section 17070.10,

et seq., of the Education Code was adopted by the School District's Governing Board or the designee of the Superintendent of Public Instruction on ; and,

· This form is an exact duplicate (verbatim) of the form provided by Office of Public School Construction. In the event a conflict should exist, then the language in the OPSC form will prevail.

| SCHARE | OF DIST BUILDING | TREPORT | NUMBER |
|--------|------------------|---------|--------|

### MAIL ADDRESS

### Form SAB 50-03

https://www.dgs.ca.gov/OPSC/Forms

# What is OPSC Online and Why Use it?

# What is OPSC Online?

OPSC Online is our new paperless application dashboard. It can:

- Retain and store historical funding data
- Electronically update and submit your District's eligibility document(s)
- Allow collaborative team work on an application between OPSC, the District, and stakeholders.

# Why Use OPSC Online?

- Users can link and upload documents to each of their applications.
- Uploaded information will be stored within your application submittal(s).
- OPSC is actively adding new features and improving the system to enhance users' experiences.

# How Do You Access OPSC Online?

# To Access OPSC Online

- Go to OPSC's website
- Click on Resources
- Click Online Application Tools for School Construction Projects
- Click on OPSC Online Application

Link to OPSC Online: https://www.webapps.dgs.ca.gov/OPSC/OPSCOnline/dashboard

# **OPSC Homepage**

| C.Gov Share | a f 🎔  | G+ ⊠        |                            |           |       |           |      |       |                                   | Careers Translate |
|-------------|--------|-------------|----------------------------|-----------|-------|-----------|------|-------|-----------------------------------|-------------------|
| = DGS       | Office | of Public S | S <mark>chool Con</mark> s | struction |       |           |      | For e | xample, how to sell to the state? | SEARCH            |
| < DGS HOME  | НОМЕ   | SERVICES    | MEETINGS                   | CALENDARS | FORMS | RESOURCES | NEWS | ABOUT | CONTACT                           |                   |

#### Office of Public School Construction's COVID-19 Update

As a result COVID-19, the Office of Public School Construction's (OPSC) staff are primarily teleworking. As a reminder, school districts can email all documents to one email address. All documents should be emailed to the Application Review Team (ART) at OPSCApplicationReviewTeam@dgs.ca.gov. ART will send an email acknowledgement of receipt for all submittals and ensure it is routed to the appropriate staff.

Staff are available to continue to conduct all business by means of distance efforts such as email, teleconference calls, Zoom and Microsoft Team meetings. In person meetings with school districts and consultants have been suspended until further notice.

State Allocation Board meetings will continue via Zoom meetings. Grant processing, grant agreements, fund release, and normal business operations will continue as OPSC's core mission.

If you have any questions, please contact your Project Manager or refer to OPSC's Directory of Services.

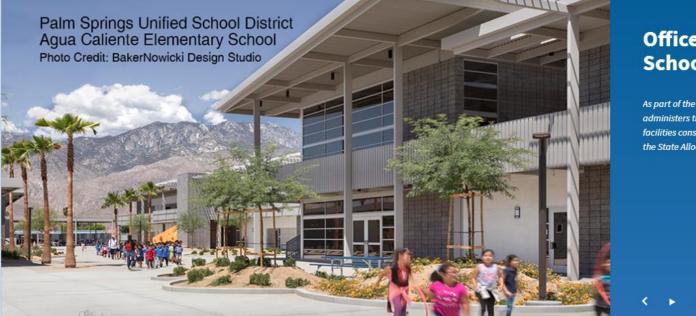

#### Office of Public School Construction

As part of the Interagency Support Division, administers the state voter-approved school facilities construction bond program and is staff to the State Allocation Board.

| < DGS HOME     | HOME SERVICE                                         | ES MEETINGS         | CALENDARS | FORMS            | RESOURCES            | NEWS           | ABOUT           | CONTACT                                             |
|----------------|------------------------------------------------------|---------------------|-----------|------------------|----------------------|----------------|-----------------|-----------------------------------------------------|
|                |                                                      |                     |           |                  |                      |                |                 |                                                     |
| HOME > OFFICE  | OF PUBLIC SCHOOL CONS                                | STRUCTION > RESOURC | ES .      |                  |                      |                |                 |                                                     |
| Do             |                                                      | 606                 |           |                  |                      |                |                 |                                                     |
| Re             | sour                                                 | ces                 |           |                  |                      |                |                 |                                                     |
|                |                                                      |                     |           |                  |                      |                |                 |                                                     |
| Search Resou   | rces                                                 |                     | SEAR      | сн               |                      |                |                 | SORT BY RELEVANCE 🗸                                 |
|                |                                                      |                     |           |                  |                      |                |                 |                                                     |
|                |                                                      |                     | 1 - 15 OF | 15 RESOURCES     |                      |                |                 |                                                     |
| FILTER RESOURC | .23                                                  |                     | 1 150     | 13 RESOURCES     |                      |                |                 |                                                     |
| RESOURCE TY    | PE                                                   | ~                   | Schoo     | l Construct      | ion Project Tra      | cking Sea      | rch Tool        |                                                     |
| AUDIENCE       |                                                      | ~                   | School d  | istricts can sea | arch for their schoo | l constructior | n project by ty | pe, county, district and site using an online tool. |
|                |                                                      |                     | 0-116-    | to public        |                      |                |                 |                                                     |
|                |                                                      |                     |           |                  | School Constru       |                |                 | erview of the approval, funding process, and key    |
| REQUES         | ST UNAVAILABLE D                                     | OCUMENTS            |           |                  | r schools constructe |                |                 |                                                     |
|                | st a document that is not<br>department's website, p |                     | Online    | Annliestie       | n Taola (an Cab      | a al Canat     | wetten Dru      | al a sta                                            |
| request b      | y email using the button                             |                     |           |                  | n Tools for Sch      |                |                 | of Public School Construction (OPSC), such as OPSC  |
| phone at       | (916) 376-1771.                                      |                     | Online, S | FP Grant Calc    | ulator and Project T | racking Num    | ber Generato    | r, which generates Project Tracking numbers and     |
| SUBM           | IT REQUEST                                           |                     | provides  | a search func    | tion for school cons | truction proj  | ects.           |                                                     |

#### Grant Agreements for State Allocation Board Projects

Stakeholders can view information on the history of the Grant Agreement templates for State Allocation Board projects, as well as other related resources.

#### REQUEST ALTERNATIVE FORMAT

### Online Application Tools for School Construction Projects

Stakeholders can access online applications developed by the Office of Public School Construction (OPSC), such as OPSC Online, SFP Grant Calculator and Project Tracking Number Generator, which generates Project Tracking numbers and provides a search function for school construction projects.

List of OPSC Online Applications and Tools

#### **ONLINE APPLICATIONS AND TOOLS**

#### • OPSC Online Application (link)\*

OPSC Online allows school districts and applicants to electronically submit requests for funding, and associated project documentation, for all School Facility Program projects. The online platform allows applicants to draft, review, and submit required forms at any time. Our newest release of OPSC Online was released in early July 2020 which added new capabilities that included the New Construction, Modernization, Facility Hardship, Seismic Mitigation Program and the Charter School Facilities Programs. The result is a completely paperless process! We encourage all applicants to submit your applications electronically through OPSC Online instead of submitting a paper based application.

\*OPSC Online is optimized for Microsoft Edge and Google Chrome web browsers.

#### • OPSC Online User Guide

<u>OPSC Data Dashboard</u> (link)

OPSC has created a "Data Dashboard" to facilitate the identification of the distribution of SFP funding. The six dashboards display the

# **OPSC Online Login Page**

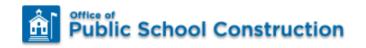

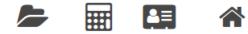

Resources Grants District Dashboard

| Public School Construction                                                                                                    |       |
|----------------------------------------------------------------------------------------------------|-------|
| SIGN IN TO CONTINUE                                                                                                    |       |
| Enter email                                                                                                    |       |
| This field is required                                                                                                    |       |
| Password                                                                                                    |       |
| This field is required                                                                                                    |       |
| SIGN IN                                                                                                    |       |
| Forgot your password or other trouble sig<br>Reset your password<br>Don't have an account? Request a new ac<br>For additional guidance please review the | count |
| Online User Guide                                                                                                    |       |
|                                                                                                    |       |

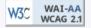

# How Do You Obtain OPSC Login Credentials?

# **OPSC Online Login Page**

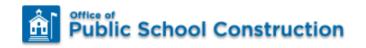

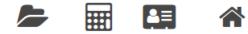

Resources Grants District Dashboard

| Public School Construction                                                                                                    |       |
|----------------------------------------------------------------------------------------------------|-------|
| SIGN IN TO CONTINUE                                                                                                    |       |
| Enter email                                                                                                    |       |
| This field is required                                                                                                    |       |
| Password                                                                                                    |       |
| This field is required                                                                                                    |       |
| SIGN IN                                                                                                    |       |
| Forgot your password or other trouble sig<br>Reset your password<br>Don't have an account? Request a new ac<br>For additional guidance please review the | count |
| Online User Guide                                                                                                    |       |
|                                                                                                    |       |

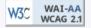

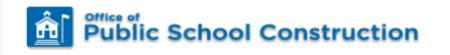

| Enter email                                  |          |  |  |  |  |  |  |
|----------------------------------------------|----------|--|--|--|--|--|--|
| This field is required                       |          |  |  |  |  |  |  |
| Password                                     |          |  |  |  |  |  |  |
|                                              |          |  |  |  |  |  |  |
| SIGN IN                                      |          |  |  |  |  |  |  |
| Forgot your password or other trouble sign   | ning in? |  |  |  |  |  |  |
| Reset your password                          |          |  |  |  |  |  |  |
| Don't have an account? Request a new account |          |  |  |  |  |  |  |
| For additional guidance please review the    | OPSC     |  |  |  |  |  |  |
| Online User Guide                            |          |  |  |  |  |  |  |

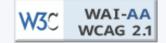

### **OPSC Online: User Roles**

# Types of Users Roles

| Capabilities                                         | Architect | Design<br>Professional | Delegate | District<br>Representative | Superintendent |
|------------------------------------------------------|-----------|------------------------|----------|----------------------------|----------------|
| View records                                         | Х         | Х                      | Х        | Х                          | Х              |
| Add a Delegate, Architect,<br>or Design Professional |           |                        |          | Х                          | Х              |
| Create an application                                | Х         | Х                      | Х        | Х                          | Х              |
| Upload documents to an application                   | Х         | Х                      | Х        | Х                          | Х              |
| Architect Certification                              | Х         |                        |          |                            |                |
| Design Professional<br>Certification                 | Х         | Х                      |          |                            |                |
| Sign and submit complete<br>application              |           |                        |          | Х                          | Х              |

# Funding Applications Dashboard

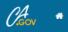

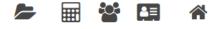

Resources Grants Users District Dashboard

#### Dashboard

### Funding Applications

Public School Construction

| Create New Funding Application     |                  |                |                 |                                  | Q Fil              | ter 21 applications  | Search All   |
|------------------------------------|------------------|----------------|-----------------|----------------------------------|--------------------|----------------------|--------------|
| App Name                           | Prog. Type       | Status         | OPSC App #      | School/Site                      | District           | PTN # OPSC Received  | Last Updated |
| Ball JHS Site Improvements Phase 2 | MOD              | Draft          |                 | Ball Junior High                 | Anaheim Union High | 66431-119            | 03/04/2021   |
| 57/66431-00-017                    | MOD              | SAB Approved   | 57/66431-00-017 | Cypress High                     | Anaheim Union High | 66431-88 10/25/2017  | 09/21/2020   |
| Katella - Culinary                 | CTE MOD          | SAB Approved   | 59/66431-02-001 | Katella High                     | Anaheim Union High | 66431-122 04/03/2020 | 09/02/2020   |
| 57/66431-00-016                    | MOD              | SAB Approved   | 57/66431-00-016 | Anaheim High                     | Anaheim Union High | 66431-87 10/25/2017  | 08/10/2020   |
| Test                               | CTE NC           | Draft          |                 |                                  | Anaheim Union High | 66431-22             | 04/30/2020   |
| Magnolia-Patient Care              | CTE NC           | OPSC Reviewing | 55/66431-05-001 | Magnolia High                    | Anaheim Union High | 66431-123 04/03/2020 | 04/03/2020   |
| Western High                       | MOD              | ARRBA          | 57/66431-00-025 | Western High                     | Anaheim Union High | 66431-101 01/28/2020 | 01/29/2020   |
| 57/66431-00-015                    | MOD              | SAB Approved   | 57/66431-00-015 | Katella High                     | Anaheim Union High | 66431-66 10/10/2016  | 09/04/2019   |
| Magnolia High School - Networking  | CTE NC           | SAB Approved   | 55/66431-00-001 | Magnolia High                    | Anaheim Union High | 66431-107            | 07/15/2019   |
| 51/66431-00-001                    | FH - Replacement | Obsolete Form  | 51/66431-00-001 | Anaheim High                     | Anaheim Union High | 66431-87 10/17/2018  | 03/12/2019   |
| 51/66431-00-001                    | FH - Replacement | SAB Approved   | 51/66431-00-001 | Anaheim High                     | Anaheim Union High | 66431-87 10/17/2018  | 03/12/2019   |
| 57/66431-00-024                    | MOD              | OPSC Reviewing | 57/66431-00-024 | Polaris High - Independent Study | Anaheim Union High | 66431-89 10/17/2018  | 11/07/2018   |
| 57/66431-00-021                    | MOD              | Withdrawn      | 57/66431-00-021 | Oxford Academy                   | Anaheim Union High | 66431-94 09/05/2018  | 09/25/2018   |
| 57/66431-00-023                    | MOD              | OPSC Reviewing | 57/66431-00-023 | Oxford Academy                   | Anaheim Union High | 66431-94 09/19/2018  | 09/20/2018   |
| 57/66431-00-022                    | MOD              | OPSC Reviewing | 57/66431-00-022 | Savanna High                     | Anaheim Union High | 66431-98 09/13/2018  | 09/14/2018   |
| 57/66431-00-020                    | MOD              | OPSC Reviewing | 57/66431-00-020 | Dale Junior High                 | Anaheim Union High | 66431-90 09/05/2018  | 09/07/2018   |
| 50/66431-05-002                    | NC               | OPSC Reviewing | 50/66431-05-002 | Dale Junior High                 | Anaheim Union High | 66431-90 08/17/2018  | 08/21/2018   |
| 50/66431-05-003                    | NC               | OPSC Reviewing | 50/66431-05-003 | Oxford Academy                   | Anaheim Union High | 66431-94 08/17/2018  | 08/21/2018   |
| 57/66431-00-018                    | MOD              | OPSC Reviewing | 57/66431-00-018 | Kennedy (John F.) High           | Anaheim Union High | 66431-96 08/02/2018  | 08/08/2018   |
| 57/66431-00-019                    | MOD              | OPSC Reviewing | 57/66431-00-019 | Kennedy (John F.) High           | Anaheim Union High | 66431-97 08/02/2018  | 08/08/2018   |
| Oxford High Moved to 05 HSAA       | CTE MOD          | OPSC Reviewing | 59/66431-05-001 | Oxford Academy                   | Anaheim Union High | 66431-94             | 07/09/2018   |

### **Funding Applications**

| Create New Funding Application        |                  |                |                 |                                  |               | Q Filt | er 21 applications |               | Search All   |
|---------------------------------------|------------------|----------------|-----------------|----------------------------------|---------------|--------|--------------------|---------------|--------------|
| App Name                              | Prog. Type       | Status         | OPSC App #      | School/Site                      | District      |        | PTN #              | OPSC Received | Last Updated |
| Ball JHS Site Improvements Phase<br>2 | MOD              | Draft          |                 | Ball Junior High                 | Anaheim Unior | ı High | 66431-119          |               | 03/04/2021   |
| 57/66431-00-017                       | MOD              | SAB Approved   | 57/66431-00-017 | Cypress High                     | Anaheim Unior | n High | 66431-88           | 10/25/2017    | 09/21/2020   |
| Katella - Culinary                    | CTE MOD          | SAB Approved   | 59/66431-02-001 | Katella High                     | Anaheim Unior | n High | 66431-122          | 04/03/2020    | 09/02/2020   |
| 57/66431-00-016                       | MOD              | SAB Approved   | 57/66431-00-016 | Anaheim High                     | Anaheim Unior | 1 High | 66431-87           | 10/25/2017    | 08/10/2020   |
| Test                                  | CTE NC           | Draft          |                 |                                  | Anaheim Unior | 1 High | 66431-22           |               | 04/30/2020   |
| Magnolia-Patient Care                 | CTE NC           | OPSC Reviewing | 55/66431-05-001 | Magnolia High                    | Anaheim Unior | 1 High | 66431-123          | 04/03/2020    | 04/03/2020   |
| Western High                          | MOD              | ARRBA          | 57/66431-00-025 | Western High                     | Anaheim Unior | n High | 66431-101          | 01/28/2020    | 01/29/2020   |
| 57/66431-00-015                       | MOD              | SAB Approved   | 57/66431-00-015 | Katella High                     | Anaheim Unior | n High | 66431-66           | 10/10/2016    | 09/04/2019   |
| Magnolia High School - Networking     | CTE NC           | SAB Approved   | 55/66431-00-001 | Magnolia High                    | Anaheim Unior | 1 High | 66431-107          |               | 07/15/2019   |
| 51/66431-00-001                       | FH - Replacement | Obsolete Form  | 51/66431-00-001 | Anaheim High                     | Anaheim Unior | n High | 66431-87           | 10/17/2018    | 03/12/2019   |
| 51/66431-00-001                       | FH - Replacement | SAB Approved   | 51/66431-00-001 | Anaheim High                     | Anaheim Unior | 1 High | 66431-87           | 10/17/2018    | 03/12/2019   |
| 57/66431-00-024                       | MOD              | OPSC Reviewing | 57/66431-00-024 | Polaris High - Independent Study | Anaheim Unior | n High | 66431-89           | 10/17/2018    | 11/07/2018   |
| 57/66431-00-021                       | MOD              | Withdrawn      | 57/66431-00-021 | Oxford Academy                   | Anaheim Unior | 1 High | 66431-94           | 09/05/2018    | 09/25/2018   |
| 57/66431-00-023                       | MOD              | OPSC Reviewing | 57/66431-00-023 | Oxford Academy                   | Anaheim Unior | n High | 66431-94           | 09/19/2018    | 09/20/2018   |
| 57/66431-00-022                       | MOD              | OPSC Reviewing | 57/66431-00-022 | Savanna High                     | Anaheim Unior | n High | 66431-98           | 09/13/2018    | 09/14/2018   |
| 57/66431-00-020                       | MOD              | OPSC Reviewing | 57/66431-00-020 | Dale Junior High                 | Anaheim Unior | n High | 66431-90           | 09/05/2018    | 09/07/2018   |
| 50/66431-05-002                       | NC               | OPSC Reviewing | 50/66431-05-002 | Dale Junior High                 | Anaheim Unior | 1 High | 66431-90           | 08/17/2018    | 08/21/2018   |
| 50/66431-05-003                       | NC               | OPSC Reviewing | 50/66431-05-003 | Oxford Academy                   | Anaheim Unior | 1 High | 66431-94           | 08/17/2018    | 08/21/2018   |
| 57/66431-00-018                       | MOD              | OPSC Reviewing | 57/66431-00-018 | Kennedy (John F.) High           | Anaheim Unior | 1 High | 66431-96           | 08/02/2018    | 08/08/2018   |
| 57/66431-00-019                       | MOD              | OPSC Reviewing | 57/66431-00-019 | Kennedy (John F.) High           | Anaheim Unior | n High | 66431-97           | 08/02/2018    | 08/08/2018   |
| Oxford High Moved to 05 HSAA          | CTE MOD          | OPSC Reviewing | 59/66431-05-001 | Oxford Academy                   | Anaheim Unior | n High | 66431-94           |               | 07/09/2018   |

21 Apps Total Items Per Page 25 🗸

First Prev 1 Next Last

## **Application Statuses**

# **Application Statuses**

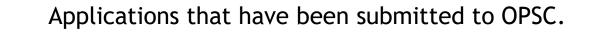

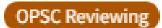

Submitted

Submitted applications being reviewed by OPSC.

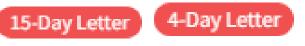

Submitted applications with outstanding requests from OPSC that must be responded to within the allotted time frame.

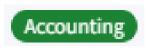

Submitted applications approved by the project manager and is being processed by OPSC Accounting.

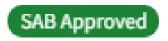

Applications that have been approved by the State Allocation Board.

# Navigating your Eligibility Dashboard

# To Navigate To Your Eligibility Dashboard

- On your funding applications Dashboard select "District"
- Next select the District whose eligibility dashboard you wish to review

### Public School Construction

**222** ₽≡ Resources Grants Users District Dashboard

### **Funding Applications**

| Create New Funding Application     |                  |                |                 |                                  | Q                  | Filter 21 applications |           |               | Search All   |
|------------------------------------|------------------|----------------|-----------------|----------------------------------|--------------------|------------------------|-----------|---------------|--------------|
| App Name                           | Prog. Type       | Status         | OPSC App #      | School/Site                      | District           |                        | PTN #     | OPSC Received | Last Updated |
| Ball JHS Site Improvements Phase 2 | MOD              | Draft          |                 | Ball Junior High                 | Anaheim Union High |                        | 66431-119 |               | 03/04/2021   |
| 57/66431-00-017                    | MOD              | SAB Approved   | 57/66431-00-017 | Cypress High                     | Anaheim Union High |                        | 66431-88  | 10/25/2017    | 09/21/2020   |
| Katella - Culinary                 | CTE MOD          | SAB Approved   | 59/66431-02-001 | Katella High                     | Anaheim Union High |                        | 66431-122 | 04/03/2020    | 09/02/2020   |
| 57/66431-00-016                    | MOD              | SAB Approved   | 57/66431-00-016 | Anaheim High                     | Anaheim Union High |                        | 66431-87  | 10/25/2017    | 08/10/2020   |
| Test                               | CTE NC           | Draft          |                 |                                  | Anaheim Union High |                        | 66431-22  |               | 04/30/2020   |
| Magnolia-Patient Care              | CTE NC           | OPSC Reviewing | 55/66431-05-001 | Magnolia High                    | Anaheim Union High |                        | 66431-123 | 04/03/2020    | 04/03/2020   |
| Western High                       | MOD              | ARRBA          | 57/66431-00-025 | Western High                     | Anaheim Union High |                        | 66431-101 | 01/28/2020    | 01/29/2020   |
| 57/66431-00-015                    | MOD              | SAB Approved   | 57/66431-00-015 | Katella High                     | Anaheim Union High |                        | 66431-66  | 10/10/2016    | 09/04/2019   |
| Magnolia High School - Networking  | CTE NC           | SAB Approved   | 55/66431-00-001 | Magnolia High                    | Anaheim Union High |                        | 66431-107 |               | 07/15/2019   |
| 51/66431-00-001                    | FH - Replacement | Obsolete Form  | 51/66431-00-001 | Anaheim High                     | Anaheim Union High |                        | 66431-87  | 10/17/2018    | 03/12/2019   |
| 51/66431-00-001                    | FH - Replacement | SAB Approved   | 51/66431-00-001 | Anaheim High                     | Anaheim Union High |                        | 66431-87  | 10/17/2018    | 03/12/2019   |
| 57/66431-00-024                    | MOD              | OPSC Reviewing | 57/66431-00-024 | Polaris High - Independent Study | Anaheim Union High |                        | 66431-89  | 10/17/2018    | 11/07/2018   |
| 57/66431-00-021                    | MOD              | Withdrawn      | 57/66431-00-021 | Oxford Academy                   | Anaheim Union High |                        | 66431-94  | 09/05/2018    | 09/25/2018   |
| 57/66431-00-023                    | MOD              | OPSC Reviewing | 57/66431-00-023 | Oxford Academy                   | Anaheim Union High |                        | 66431-94  | 09/19/2018    | 09/20/2018   |
| 57/66431-00-022                    | MOD              | OPSC Reviewing | 57/66431-00-022 | Savanna High                     | Anaheim Union High |                        | 66431-98  | 09/13/2018    | 09/14/2018   |
| 57/66431-00-020                    | MOD              | OPSC Reviewing | 57/66431-00-020 | Dale Junior High                 | Anaheim Union High |                        | 66431-90  | 09/05/2018    | 09/07/2018   |
| 50/66431-05-002                    | NC               | OPSC Reviewing | 50/66431-05-002 | Dale Junior High                 | Anaheim Union High |                        | 66431-90  | 08/17/2018    | 08/21/2018   |
| 50/66431-05-003                    | NC               | OPSC Reviewing | 50/66431-05-003 | Oxford Academy                   | Anaheim Union High |                        | 66431-94  | 08/17/2018    | 08/21/2018   |
| 57/66431-00-018                    | MOD              | OPSC Reviewing | 57/66431-00-018 | Kennedy (John F.) High           | Anaheim Union High |                        | 66431-96  | 08/02/2018    | 08/08/2018   |
| 57/66431-00-019                    | MOD              | OPSC Reviewing | 57/66431-00-019 | Kennedy (John F.) High           | Anaheim Union High |                        | 66431-97  | 08/02/2018    | 08/08/2018   |
| Oxford High Moved to 05 HSAA       | CTE MOD          | OPSC Reviewing | 59/66431-05-001 | Oxford Academy                   | Anaheim Union High |                        | 66431-94  |               | 07/09/2018   |

21 Apps Total Items Per Page 25 🗸

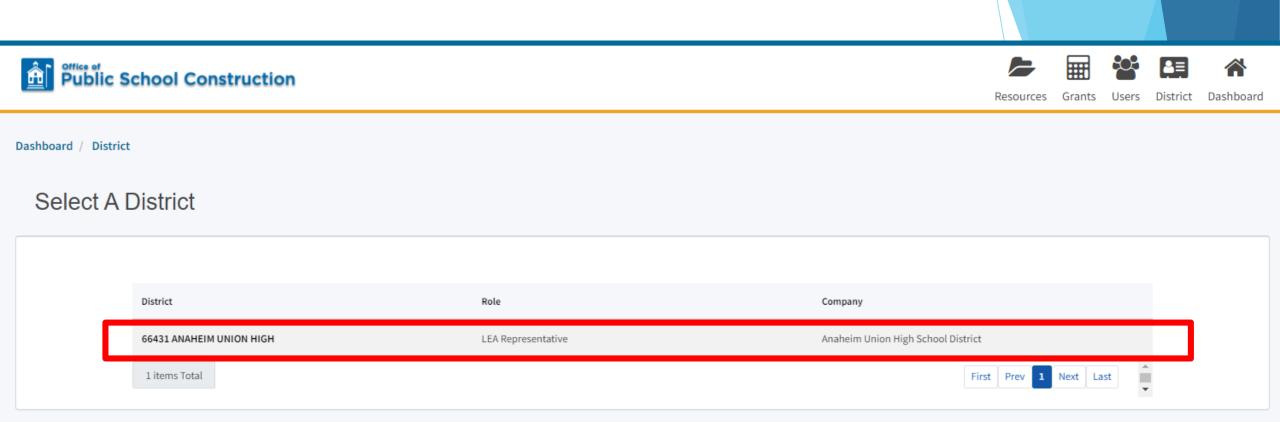

# Eligibility Applications Dashboard

#### Dashboard / District

Eligibility

| 66431 Anaheim Union High |
|--------------------------|
| Orange County            |
|                          |

District Eligibility Applications

| Nickname                                   | Status              | Туре    | Enrollment Year | HSAA          | Site Name    | Received Date | Updated    |           |
|--------------------------------------------|---------------------|---------|-----------------|---------------|--------------|---------------|------------|-----------|
| Anaheim<br>Elementary Nc Adj.<br>2020-2021 | Draft               | Adj Nc  | 20/21           | District-Wide |              |               | 03/18/2021 | Options 🔻 |
| Cypress High 2017-<br>2018                 | Draft               | Adj Mod | 17/18           | District-Wide | Cypress High |               | 03/18/2021 | Options 🔻 |
| Anaheim High Mod<br>Est. 2019-2020         | Submitted           | Est Mod | 19/20           | District-Wide | Anaheim High | 03/17/2021    | 03/17/2021 |           |
| Anaheim<br>Elementary Nc Adj.<br>2020-2021 | Submitted           | Adj Nc  | 20/21           | District-Wide |              | 03/17/2021    | 03/17/2021 |           |
| Cypress High 2017-<br>2018                 | Submitted           | Adj Mod | 17/18           | District-Wide | Cypress High | 03/17/2021    | 03/17/2021 |           |
| Anaheim<br>Elementary Nc Est.<br>2019-2020 | Submitted           | Est Nc  | 19/20           | District-Wide |              | 03/16/2021    | 03/16/2021 |           |
| Cypress High 2017-<br>2018                 | OPSC Reviewing      | Adj Mod | 17/18           | District-Wide | Cypress High | 07/09/2020    | 07/09/2020 |           |
| Cypress High 2016-<br>2017                 | OPSC Reviewing      | Adj Mod | 16/17           | District-Wide | Cypress High | 07/09/2020    | 07/09/2020 |           |
| Cypress High<br>2013/14                    | Incomplete-Returned | Adj Mod | 13/14           | District-Wide | Cypress High | 07/09/2020    | 07/09/2020 |           |

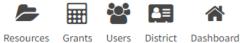

#### **View Baselines**

Select a High School Attendance Area below for Eligibility Baseline information:

| > |
|---|
| > |
| > |
| > |
| > |
| > |
| > |
| > |
| > |
|   |

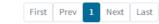

New Eligibility Application

### **District Eligibility Applications**

| Nickname                                   | Status              | Туре    | Enrollment Year | HSAA          | Site Name    | Received Date | Updated ~  |           |
|--------------------------------------------|---------------------|---------|-----------------|---------------|--------------|---------------|------------|-----------|
| Anaheim<br>Elementary Nc Adj.<br>2020-2021 | Draft               | Adj Nc  | 20/21           | District-Wide |              |               | 03/18/2021 | Options 🔻 |
| Cypress High 2017-<br>2018                 | Draft               | Adj Mod | 17/18           | District-Wide | Cypress High |               | 03/18/2021 | Options 💌 |
| Anaheim High Mod<br>Est. 2019-2020         | Submitted           | Est Mod | 19/20           | District-Wide | Anaheim High | 03/17/2021    | 03/17/2021 |           |
| Anaheim<br>Elementary Nc Adj.<br>2020-2021 | Submitted           | Adj Nc  | 20/21           | District-Wide |              | 03/17/2021    | 03/17/2021 |           |
| Cypress High 2017-<br>2018                 | Submitted           | Adj Mod | 17/18           | District-Wide | Cypress High | 03/17/2021    | 03/17/2021 |           |
| Anaheim<br>Elementary Nc Est.<br>2019-2020 | Submitted           | Est Nc  | 19/20           | District-Wide |              | 03/16/2021    | 03/16/2021 |           |
| Cypress High 2017-<br>2018                 | OPSC Reviewing      | Adj Mod | 17/18           | District-Wide | Cypress High | 07/09/2020    | 07/09/2020 |           |
| Cypress High 2016-<br>2017                 | OPSC Reviewing      | Adj Mod | 16/17           | District-Wide | Cypress High | 07/09/2020    | 07/09/2020 |           |
| Cypress High<br>2013/14                    | Incomplete-Returned | Adj Mod | 13/14           | District-Wide | Cypress High | 07/09/2020    | 07/09/2020 |           |

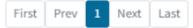

### District Eligibility Applications

| Nickname                                   | Status              | Туре    | Enrollment Year | HSAA          | Site Name    | Received Date | Updated 🗸  |              |
|--------------------------------------------|---------------------|---------|-----------------|---------------|--------------|---------------|------------|--------------|
| Anaheim<br>Elementary Nc Adj.<br>2020-2021 | Draft               | Adj Nc  | 20/21           | District-Wide |              |               | 03/18/2021 | Options 🔻    |
| Cypress High 2017-<br>2018                 | Draft               | Adj Mod | 17/18           | District-Wide | Cypress High |               | 03/18/2021 | Options 🕶    |
| Anaheim High Mod<br>Est. 2019-2020         | Submitted           | Est Mod | 19/20           | District-Wide | Anaheim High | 03/17/2021    | 03/17/2021 | Delete Draft |
| Anaheim<br>Elementary Nc Adj.<br>2020-2021 | Submitted           | Adj Nc  | 20/21           | District-Wide |              | 03/17/2021    | 03/17/2021 |              |
| Cypress High 2017-<br>2018                 | Submitted           | Adj Mod | 17/18           | District-Wide | Cypress High | 03/17/2021    | 03/17/2021 |              |
| Anaheim<br>Elementary Nc Est.<br>2019-2020 | Submitted           | Est Nc  | 19/20           | District-Wide |              | 03/16/2021    | 03/16/2021 |              |
| Cypress High 2017-<br>2018                 | OPSC Reviewing      | Adj Mod | 17/18           | District-Wide | Cypress High | 07/09/2020    | 07/09/2020 |              |
| Cypress High 2016-<br>2017                 | OPSC Reviewing      | Adj Mod | 16/17           | District-Wide | Cypress High | 07/09/2020    | 07/09/2020 |              |
| Cypress High<br>2013/14                    | Incomplete-Returned | Adj Mod | 13/14           | District-Wide | Cypress High | 07/09/2020    | 07/09/2020 |              |

First Prev 1 Next Last

# How Do You View District Eligibility Baselines?

New Construction Baselines:

## Navigating to District-Wide Baselines

### **District Eligibility Applications Page**

#### Dashboard / District

#### 66431 Anaheim Union High

Orange County

Eligibility

| District Eligibilit                     | y Applications      |         |                 |               |              |               |            | New Eligibility Application |
|-----------------------------------------|---------------------|---------|-----------------|---------------|--------------|---------------|------------|-----------------------------|
| Nickname                                | Status              | Туре    | Enrollment Year | HSAA          | Site Name    | Received Date | Updated    |                             |
| Anaheim Elementary<br>Nc Adj. 2020-2021 | Draft               | Adj Nc  | 20/21           | District-Wide |              |               | 03/18/2021 | Options 💌                   |
| Cypress High 2017-<br>2018              | Draft               | Adj Mod | 17/18           | District-Wide | Cypress High |               | 03/18/2021 | Options 💌                   |
| Anaheim High Mod<br>Est. 2019-2020      | Submitted           | Est Mod | 19/20           | District-Wide | Anaheim High | 03/17/2021    | 03/17/2021 |                             |
| Anaheim Elementary<br>Nc Adj. 2020-2021 | Submitted           | Adj Nc  | 20/21           | District-Wide |              | 03/17/2021    | 03/17/2021 |                             |
| Cypress High 2017-<br>2018              | Submitted           | Adj Mod | 17/18           | District-Wide | Cypress High | 03/17/2021    | 03/17/2021 |                             |
| Anaheim Elementary<br>Nc Est. 2019-2020 | Submitted           | Est Nc  | 19/20           | District-Wide |              | 03/16/2021    | 03/16/2021 |                             |
| Cypress High 2017-<br>2018              | OPSC Reviewing      | Adj Mod | 17/18           | District-Wide | Cypress High | 07/09/2020    | 07/09/2020 |                             |
| Cypress High 2016-<br>2017              | OPSC Reviewing      | Adj Mod | 16/17           | District-Wide | Cypress High | 07/09/2020    | 07/09/2020 |                             |
| Cypress High 2013/14                    | Incomplete-Returned | Adj Mod | 13/14           | District-Wide | Cypress High | 07/09/2020    | 07/09/2020 |                             |

#### **View Baselines**

(08) Cypress

Select a High School Attendance Area below for Eligibility Baseline

| information:            |   |
|-------------------------|---|
| Type to filter the HSAA |   |
|                         |   |
| (00) District-wide      | > |
| (01) Anaheim            | > |
| (02) Katella            | > |
| (03) Kennedy            | > |
| (04) Loara              | > |
| (05) Magnolia           | > |
| (06) Savanna            | > |
| (07) Western            | > |

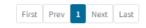

### Viewing New Construction Eligibility Baselines on a District-wide Basis

### **View Baselines**

Select a High School Attendance Area below for Eligibility Baseline information:

#### Type to filter the HSAA

| (00) District-wide | > |
|--------------------|---|
| (01) Anaheim       | > |
| (02) Katella       | > |
| (03) Kennedy       | > |
| (04) Loara         | > |
| (05) Magnolia      | > |
| (06) Savanna       | > |
| (07) Western       | > |
| (08) Cypress       | > |

#### Dashboard / District / Eligibility

### 66431 Anaheim Union High : (00) District-wide

Orange County

#### Eligibility

< Entire District

### Eligibility Applications

#### New Eligibility Application

| Nickname                                | Status     | Enrollment Year | Site Name    | HSAA          | Received Date | Туре    | Updated    |
|-----------------------------------------|------------|-----------------|--------------|---------------|---------------|---------|------------|
| Anaheim Elementary Nc<br>Adj. 2020-2021 | Draft      | 2021            |              | District-Wide |               | Adj Nc  | 03/18/2021 |
| Cypress High 2017-2018                  | Draft      | 2018            | Cypress High | District-Wide |               | Adj Mod | 03/18/2021 |
| Anaheim High Mod Est.<br>2019-2020      | Submitted  | 2020            | Anaheim High | District-Wide | 03/17/2021    | Est Mod | 03/17/2021 |
| Anaheim Elementary Nc<br>Adj. 2020-2021 | Submitted  | 2021            |              | District-Wide | 03/17/2021    | Adj Nc  | 03/17/2021 |
| Cypress High 2017-2018                  | Submitted  | 2018            | Cypress High | District-Wide | 03/17/2021    | Adj Mod | 03/17/2021 |
| Anaheim Elementary Nc<br>Est. 2019-2020 | Submitted  | 2020            |              | District-Wide | 03/16/2021    | Est Nc  | 03/16/2021 |
| Cypress High 2017-2018                  | OPSC Revie | 2018            | Cypress High | District-Wide | 07/09/2020    | Adj Mod | 07/09/2020 |
| Cypress High 2016-2017                  | OPSC Revie | 2017            | Cypress High | District-Wide | 07/09/2020    | Adj Mod | 07/09/2020 |
| Cypress High 2013/14                    | Incomplete | 2014            | Cypress High | District-Wide | 07/09/2020    | Adj Mod | 07/09/2020 |

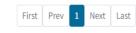

#### Baselines

View the District's New Construction baseline and adjustments:

New Construction >

#### Or, select a site below to view its Modernization baseline:

| Type to filter the Sites       |   |   |
|--------------------------------|---|---|
|                                |   |   |
| ADMINISTRATION BUILDING        | > | • |
| ADMINISTRATION BUILDING        | > |   |
| ANAHEIM HIGH                   | > |   |
| BALL JUNIOR HIGH               | > |   |
| BROOKHURST JUNIOR HIGH         | > |   |
| COMMUNITY DAY/ALTERNATIVE EDUC | > |   |
| CYPRESS HIGH                   | > |   |
| DALE FACILITY                  | > |   |
| DALE JUNIOR HIGH               | > | 1 |
| DISTRICT WAREHOUSE             | > |   |
| GILBERT HIGH WEST              | > |   |
| GILBERT HIGH/GILBERT EAST      | > |   |

### **Baselines**

View the District's New Construction baseline and adjustments:

#### New Construction >

Or, select a site below to view its Modernization baseline:

| Type to filter the Sites       |   |   |
|--------------------------------|---|---|
| ADMINISTRATION BUILDING        | > | * |
| ADMINISTRATION BUILDING        | > |   |
| ANAHEIM HIGH                   | > |   |
| BALL JUNIOR HIGH               | > |   |
| BROOKHURST JUNIOR HIGH         | > |   |
| COMMUNITY DAY/ALTERNATIVE EDUC | > |   |
| CYPRESS HIGH                   | > |   |
| DALE FACILITY                  | > |   |
| DALE JUNIOR HIGH               | > |   |
| DISTRICT WAREHOUSE             | > |   |
| GILBERT HIGH WEST              | > |   |
| GILBERT HIGH/GILBERT EAST      | > |   |
| GILBERT WEST                   | > |   |

Viewing Districtwide New Construction Baselines

| Dashboard District Eligibility<br>66431 Anaheim Union Hig | (00) District-wide                                                                                                    |  |  |
|-----------------------------------------------------------|----------------------------------------------------------------------------------------------------|--|--|
| Orange County                                             |                                                                                                    |  |  |
| Eligibility                                               |                                                                                                    |  |  |
| (                                                         | < Return to Districtwide/HSAA                                                                                                    |  |  |
|                                                           | NC Baseline Adjustment                                                                                                    |  |  |
|                                                           | Established Baseline:                                                                                                    |  |  |
|                                                           | No Approved Adjustments                                                                                                    |  |  |
|                                                           | SAB Approved Baseline:<br>K-6 7-8 9-12 Non-Severe Severe                                                                                                    |  |  |
|                                                           | Established Baseline:<br>No Approved Adjustments SAB Approved Baseline:          K6       7.8       9-12       Non-Severe       Severe         Dending Baseline Adjustment(s)       No Pending Adjustments |  |  |
|                                                           | No Pending Adjustments                                                                                                    |  |  |
|                                                           | Estimated Baseline:<br>K-6 7-8 9-12 Non-Severe Severe                                                                                                    |  |  |

# New Construction Baselines:

# Navigating to High School Attendance Area Baselines

# District Eligibility Application Page

### Dashboard / District / Eligibility

#### Orange County

### Eligibility

| District | Eligibilit | v App | lications |
|----------|------------|-------|-----------|
|          |            |       |           |

## New Eligibility Application

Select a High School Attendance Area below for Eligibility Baseline information:

View Baselines

| Nickname                            | Status                   | Туре    | Enrollment Year | HSAA          | Site Name          | Received Date | Updated    |           |
|-------------------------------------|--------------------------|---------|-----------------|---------------|--------------------|---------------|------------|-----------|
| Anaheim Elementary<br>Adj 2020-2021 | Draft                    | Adj Nc  | 20/21           | District-Wide |                    |               | 03/05/2021 | Options 🔻 |
| Walker Jr 2005-2006                 | Draft                    | Adj Mod | 05/06           | District-Wide | Walker Junior High |               | 03/05/2021 | Options 🔻 |
| Cypress High 2013/14                | District Response Needed | Adj Mod | 13/14           | District-Wide | Cypress High       | 03/05/2021    | 03/05/2021 |           |
| Cypress High 2013/14                | OPSC Reviewing           | Adj Mod | 13/14           | District-Wide | Cypress High       | 03/05/2021    | 03/05/2021 |           |
| Cypress High 2017-<br>2018          | OPSC Reviewing           | Adj Mod | 17/18           | District-Wide | Cypress High       | 03/05/2021    | 03/05/2021 |           |
| Cypress High 2016-<br>2017          | Returned by OPSC         | Adj Mod | 16/17           | District-Wide | Cypress High       | 03/05/2021    | 03/05/2021 |           |
| Cypress High 2017-<br>2018          | Appealed                 | Adj Mod | 17/18           | District-Wide | Cypress High       | 03/05/2021    | 03/05/2021 |           |
| Cypress High 2013/14                | District Response Needed | Adj Mod | 13/14           | District-Wide | Cypress High       | 03/05/2021    | 03/05/2021 |           |
| Cypress High 2017-<br>2018          | OPSC Reviewing           | Adj Mod | 17/18           | District-Wide | Cypress High       | 03/05/2021    | 03/05/2021 |           |
| Cypress High 2017-<br>2018          | District Response Needed | Adj Mod | 17/18           | District-Wide | Cypress High       | 03/05/2021    | 03/05/2021 |           |
| Cypress High 2013/14                | Rescinded                | Adj Mod | 13/14           | District-Wide | Cypress High       | 03/05/2021    | 03/05/2021 |           |

| Type to filter the HSAA |   |
|-------------------------|---|
|                         |   |
| (00) District-wide      | > |
| (01) Anaheim            | > |
| (02) Katella            | > |
| (03) Kennedy            | > |
| (04) Loara              | > |
| (05) Magnolia           | > |
| (06) Savanna            | > |
| (07) Western            | > |
| (08) Cypress            | > |

# Viewing High School Attendance Area (HSAA) Baselines

# **View Baselines**

Select a High School Attendance Area below for Eligibility Baseline information:

## Type to filter the HSAA

| (00) District-wide | > |
|--------------------|---|
| (01) Anaheim       | > |
| (02) Katella       | > |
| (03) Kennedy       | > |
| (04) Loara         | > |
| (05) Magnolia      | > |
| (06) Savanna       | > |
| (07) Western       | > |
| (08) Cypress       | > |

## Dashboard / District / Eligibility

| 66431 Anahein                           | n Union Hi | gh : (03) Kennedy |           |         |               |        |                            |
|-----------------------------------------|------------|-------------------|-----------|---------|---------------|--------|----------------------------|
| Eligibility                             |            |                   |           |         |               |        |                            |
| < Entire District<br>Eligibility App    | olications |                   |           |         |               |        | New Eligibility Applicatio |
| Nickname                                | Status     | Enrollment Year   | Site Name | HSAA    | Received Date | Туре   | Updated                    |
| Anaheim Elementary Nc<br>Adj. 2011-2012 | Draft      | 2012              |           | Kennedy |               | Adj Nc | 03/05/2021                 |
|                                         |            |                   |           |         |               |        | First Prev 1 Next Last     |
|                                         |            |                   |           |         |               |        |                            |
|                                         |            |                   |           |         |               |        |                            |

# Baselines

| ,                                                           |   |  |
|-------------------------------------------------------------|---|--|
| New Construction >                                          |   |  |
| Or, select a site below to view its Modernization baseline: |   |  |
| Type to filter the Sites                                    |   |  |
|                                                             |   |  |
| ADMINISTRATION BUILDING                                     | > |  |
| ADMINISTRATION BUILDING                                     | > |  |
| ANAHEIM HIGH                                                | > |  |
| BALL JUNIOR HIGH                                            | > |  |
| BROOKHURST JUNIOR HIGH                                      | > |  |
| COMMUNITY DAY/ALTERNATIVE EDUC                              | > |  |
| CYPRESS HIGH                                                | > |  |

View the District's New Construction baseline and adjustments:

#### Dashboard / District / Eligibility

# 66431 Anaheim Union High : (03) Kennedy

### Orange County

Eligibility

< Return to Districtwide/HSAA

| NC Baseline Adjustment |                |        |                   |        |                                        |                       |            |                    |               |              |             |
|------------------------|----------------|--------|-------------------|--------|----------------------------------------|-----------------------|------------|--------------------|---------------|--------------|-------------|
|                        | d Baseline:    |        |                   |        |                                        |                       |            |                    |               |              |             |
| K-6                    | 7-8            | 9-12 N | Ion-Severe Severe |        |                                        |                       |            |                    |               |              |             |
| 0                      | 51             | 278    | -12 -5            |        |                                        |                       |            |                    |               |              |             |
|                        |                |        |                   |        |                                        |                       |            |                    |               |              |             |
| Type to f              | ntter          |        |                   |        |                                        |                       |            |                    |               |              |             |
| K-6                    | 7-8            | 9-12   | Non-Severe        | Severe | Adjustment<br>Type                     | App#/Desc.            | Received   | Approved By        | Justification | Enrollment   | SAB Date    |
| 0                      | 137            | -79    | 25                | 5      | e - Enrollment<br>changes              |                       | 10/29/2009 | Lina.lyda@dgs.ca.g | 10/26/2009    | 08/09        | 04/28/2010  |
| 0                      | 0              | -108   | 0                 | 0      | a - Reduced by<br>SFP Funding<br>Items | 50/66431-003-<br>0002 | 07/24/2006 | Steve.paul@dgs.ca  |               | 05/06        | 12/06/2006  |
| 0                      | -155           | -182   | -39               | -13    | e - Enrollment<br>changes              |                       | 07/13/2006 | Juan.mireles@dgs.  | 07/07/2006    | 05/06        | 10/25/2006  |
| 0                      | 22             | -72    | -4                | -1     | e - Enrollment<br>changes              |                       | 02/05/2004 | Tj.rapozo@dgs.ca.Į | 02/02/2004    | 03/04        | 05/26/2004  |
| 0                      | -164           | -127   | -22               | 8      | e - Enrollment<br>changes              |                       | 04/15/2003 | Tj.rapozo@dgs.ca.Į | 04/08/2003    | 02/03        | 07/23/2003  |
|                        |                |        |                   |        |                                        |                       |            |                    |               | First Prev 1 | 2 Next Last |
| SAB Appro              | oved Baseline: |        |                   |        |                                        |                       |            |                    |               |              |             |
| K-6                    | 7-8            | 9-12 N | Ion-Severe Severe |        |                                        |                       |            |                    |               |              |             |
| 0                      | 25             | 129    | 11 1              |        |                                        |                       |            |                    |               |              |             |
|                        |                |        |                   |        |                                        |                       |            |                    |               |              |             |

Pending Baseline Adjustment(s)

No Pending Adjustments

## NC Baseline Adjustment

| Established Baseline: |     |      |            |        |  |  |  |  |  |  |  |
|-----------------------|-----|------|------------|--------|--|--|--|--|--|--|--|
| K-6                   | 7-8 | 9-12 | Non-Severe | Severe |  |  |  |  |  |  |  |
| 0                     | 51  | 278  | -12        | -5     |  |  |  |  |  |  |  |
|                       |     |      |            |        |  |  |  |  |  |  |  |

Type to filter...

| K-6         | 7-8                    | 9-12        | Non-Severe   | Severe | Adjustment<br>Type                     | App#/Desc.            | Received   | Approved By        | Justification | Enrollment   | SAB Date    |  |
|-------------|------------------------|-------------|--------------|--------|----------------------------------------|-----------------------|------------|--------------------|---------------|--------------|-------------|--|
| 0           | 137                    | -79         | 25           | 5      | e - Enrollment<br>changes              |                       | 10/29/2009 | Lina.lyda@dgs.ca.ɛ | 10/26/2009    | 08/09        | 04/28/2010  |  |
| 0           | 0                      | -108        | 0            | 0      | a - Reduced by<br>SFP Funding<br>Items | 50/66431-003-<br>0002 | 07/24/2006 | Steve.paul@dgs.ca  |               | 05/06        | 12/06/2006  |  |
| 0           | -155                   | -182        | -39          | -13    | e - Enrollment<br>changes              |                       | 07/13/2006 | Juan.mireles@dgs.  | 07/07/2006    | 05/06        | 10/25/2006  |  |
| 0           | 22                     | -72         | -4           | -1     | e - Enrollment<br>changes              |                       | 02/05/2004 | Tj.rapozo@dgs.ca.į | 02/02/2004    | 03/04        | 05/26/2004  |  |
| 0           | -164                   | -127        | -22          | 8      | e - Enrollment<br>changes              |                       | 04/15/2003 | Tj.rapozo@dgs.ca.į | 04/08/2003    | 02/03        | 07/23/2003  |  |
|             |                        |             |              |        |                                        |                       |            |                    |               | First Prev 1 | 2 Next Last |  |
| SAB Approv  | ed Baseline:           |             |              |        |                                        |                       |            |                    |               |              |             |  |
| К-6         | 7-8 9                  | -12 Non-S   | evere Severe |        |                                        |                       |            |                    |               |              |             |  |
| 0           | 25                     | 129 11      | 1            |        |                                        |                       |            |                    |               |              |             |  |
|             |                        |             |              |        |                                        |                       |            |                    |               |              |             |  |
| Pending     | Baseline Ad            | justment(s) |              |        |                                        |                       |            |                    |               |              |             |  |
|             | No Pending Adjustments |             |              |        |                                        |                       |            |                    |               |              |             |  |
| Estimated B | aseline:               |             |              |        |                                        |                       |            |                    |               |              |             |  |
| К-6         | 7-8 9                  | -12 Non-S   | evere Severe |        |                                        |                       |            |                    |               |              |             |  |
| 0           | 25                     | 129 11      | 1            |        |                                        |                       |            |                    |               |              |             |  |

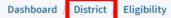

# 66431 Anaheim Union High : (03) Kennedy

Orange County

Eligibility

#### < Return to Districtwide/HSAA

| NC Bas     | C Baseline Adjustment |      |            |            |        |                |               |            |                    |               |            |            |  |  |  |
|------------|-----------------------|------|------------|------------|--------|----------------|---------------|------------|--------------------|---------------|------------|------------|--|--|--|
| Establishe | ablished Baseline:    |      |            |            |        |                |               |            |                    |               |            |            |  |  |  |
| K-6        | 7-8                   | 9-12 | Non-Severe | Severe     |        |                |               |            |                    |               |            |            |  |  |  |
| 0          | 51                    | 278  | -12        | -5         |        |                |               |            |                    |               |            |            |  |  |  |
|            |                       |      |            |            |        |                |               |            |                    |               |            |            |  |  |  |
|            |                       |      |            |            |        |                |               |            |                    |               |            |            |  |  |  |
| Type to f  | ilter                 |      |            |            |        |                |               |            |                    |               |            |            |  |  |  |
|            |                       |      |            |            |        |                |               |            |                    |               |            |            |  |  |  |
| K-6        | 7-8                   | 9-12 | 2          | Non-Severe | Severe | Adjustment     | App#/Desc.    | Received   | Approved By        | Justification | Enrollment | SAB Date   |  |  |  |
| NO         | 10                    | 5-1. | -          | Non-Severe | Severe | Туре           | hpp#/bese     | Necewea    | Approved by        | Justineation  | Linotanent | SAD Date   |  |  |  |
| 0          | 137                   | -79  |            | 25         | 5      | e - Enrollment |               | 10/29/2009 | Lina.lyda@dgs.ca.g | 10/26/2009    | 08/09      | 04/28/2010 |  |  |  |
| v          | 101                   | -13  |            | 20         | 5      | changes        |               | 20/23/2003 | cinaliyuu@ugs.ta.g | 10/20/2005    | 00/00      | 04/20/2010 |  |  |  |
| 0          | 0                     | -108 | R          | 0          | 0      | a - Reduced by | 50/66431-003- | 07/24/2006 | Steve naul@dgs.ca  |               | 05/06      | 12/06/2006 |  |  |  |

| 0 | 0    | -108 | 0   | 0   | a - Reduced by<br>SFP Funding<br>Items | 50/66431-003-<br>0002 | 07/24/2006 | Steve.paul@dgs.ca             | 05/06 | 12/06/2006 |
|---|------|------|-----|-----|----------------------------------------|-----------------------|------------|-------------------------------|-------|------------|
| 0 | -155 | -182 | -39 | -13 | e - Enrollment<br>changes              |                       | 07/13/2006 | Juan.mireles@dgs. 07/07/2006  | 05/06 | 10/25/2006 |
| 0 | 22   | -72  | -4  | -1  | e - Enrollment<br>changes              |                       | 02/05/2004 | Tj.rapozo@dgs.ca.{ 02/02/2004 | 03/04 | 05/26/2004 |
| 0 | -164 | -127 | -22 | 8   | e - Enrollment<br>changes              |                       | 04/15/2003 | Tj.rapozo@dgs.ca.ŧ 04/08/2003 | 02/03 | 07/23/2003 |

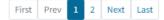

# **Modernization Baselines:**

Navigating to an Individual School's Modernization Eligibility

# **District Eligibility Application Page**

#### Dashboard / District

## 66431 Anaheim Union High

Orange County

Eligibility

| District Eligibility                    | y Applications      |         |                 |               |              |               |            | New Eligibility Application |
|-----------------------------------------|---------------------|---------|-----------------|---------------|--------------|---------------|------------|-----------------------------|
| Nickname                                | Status              | Туре    | Enrollment Year | HSAA          | Site Name    | Received Date | Updated    |                             |
| Anaheim Elementary<br>Nc Adj. 2020-2021 | Draft               | Adj Nc  | 20/21           | District-Wide |              |               | 03/18/2021 | Options 🔻                   |
| Cypress High 2017-<br>2018              | Draft               | Adj Mod | 17/18           | District-Wide | Cypress High |               | 03/18/2021 | Options 💌                   |
| Anaheim High Mod<br>Est. 2019-2020      | Submitted           | Est Mod | 19/20           | District-Wide | Anaheim High | 03/17/2021    | 03/17/2021 |                             |
| Anaheim Elementary<br>Nc Adj. 2020-2021 | Submitted           | Adj Nc  | 20/21           | District-Wide |              | 03/17/2021    | 03/17/2021 |                             |
| Cypress High 2017-<br>2018              | Submitted           | Adj Mod | 17/18           | District-Wide | Cypress High | 03/17/2021    | 03/17/2021 |                             |
| Anaheim Elementary<br>Nc Est. 2019-2020 | Submitted           | Est Nc  | 19/20           | District-Wide |              | 03/16/2021    | 03/16/2021 |                             |
| Cypress High 2017-<br>2018              | OPSC Reviewing      | Adj Mod | 17/18           | District-Wide | Cypress High | 07/09/2020    | 07/09/2020 |                             |
| Cypress High 2016-<br>2017              | OPSC Reviewing      | Adj Mod | 16/17           | District-Wide | Cypress High | 07/09/2020    | 07/09/2020 |                             |
| Cypress High 2013/14                    | Incomplete-Returned | Adj Mod | 13/14           | District-Wide | Cypress High | 07/09/2020    | 07/09/2020 |                             |
|                                         |                     |         |                 |               |              |               | F          | irst Prev <b>1</b> Next La  |

## View Baselines

Select a High School Attendance Area below for Eligibility Baseline information:

| Type to filter the HSAA |   |
|-------------------------|---|
| (00) District-wide      | > |
| (01) Anaheim            | > |
| (02) Katella            | > |
| (03) Kennedy            | > |
| (04) Loara              | > |
| (05) Magnolia           | > |
| (06) Savanna            | > |
| (07) Western            | > |
| (08) Cypress            | > |

# Viewing Modernization Baselines

# **View Baselines**

Select a High School Attendance Area below for Eligibility Baseline information:

## Type to filter the HSAA

| (00) District-wide | > |
|--------------------|---|
| (01) Anaheim       | > |
| (02) Katella       | > |
| (03) Kennedy       | > |
| (04) Loara         | > |
| (05) Magnolia      | > |
| (06) Savanna       | > |
| (07) Western       | > |
| (08) Cypress       | > |

### Dashboard / District / Eligibility

# 66431 Anaheim Union High : (00) District-wide

Orange County

## Eligibility

< Entire District

# Eligibility Applications

#### New Eligibility Application

| Nickname                                | Status     | Enrollment Year | Site Name    | HSAA          | Received Date | Туре    | Updated    |
|-----------------------------------------|------------|-----------------|--------------|---------------|---------------|---------|------------|
| Anaheim Elementary Nc<br>Adj. 2020-2021 | Draft      | 2021            |              | District-Wide |               | Adj Nc  | 03/18/2021 |
| Cypress High 2017-2018                  | Draft      | 2018            | Cypress High | District-Wide |               | Adj Mod | 03/18/2021 |
| Anaheim High Mod Est.<br>2019-2020      | Submitted  | 2020            | Anaheim High | District-Wide | 03/17/2021    | Est Mod | 03/17/2021 |
| Anaheim Elementary Nc<br>Adj. 2020-2021 | Submitted  | 2021            |              | District-Wide | 03/17/2021    | Adj Nc  | 03/17/2021 |
| Cypress High 2017-2018                  | Submitted  | 2018            | Cypress High | District-Wide | 03/17/2021    | Adj Mod | 03/17/2021 |
| Anaheim Elementary Nc<br>Est. 2019-2020 | Submitted  | 2020            |              | District-Wide | 03/16/2021    | Est Nc  | 03/16/2021 |
| Cypress High 2017-2018                  | OPSC Revie | 2018            | Cypress High | District-Wide | 07/09/2020    | Adj Mod | 07/09/2020 |
| Cypress High 2016-2017                  | OPSC Revie | 2017            | Cypress High | District-Wide | 07/09/2020    | Adj Mod | 07/09/2020 |
| Cypress High 2013/14                    | Incomplete | 2014            | Cypress High | District-Wide | 07/09/2020    | Adj Mod | 07/09/2020 |

# Baselines

View the District's New Construction baseline and adjustments:

New Construction >

#### Or, select a site below to view its Modernization baseline:

| Type to filter the Sites       |   |   |
|--------------------------------|---|---|
|                                |   |   |
| ADMINISTRATION BUILDING        | > | Î |
| ADMINISTRATION BUILDING        | > |   |
| ANAHEIM HIGH                   | > |   |
| BALL JUNIOR HIGH               | > |   |
| BROOKHURST JUNIOR HIGH         | > |   |
| COMMUNITY DAY/ALTERNATIVE EDUC | > |   |
| CYPRESS HIGH                   | > |   |
| DALE FACILITY                  | > |   |
| DALE JUNIOR HIGH               | > |   |
| DISTRICT WAREHOUSE             | > |   |
| GILBERT HIGH WEST              | > |   |
| GILBERT HIGH/GILBERT EAST      | > |   |

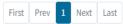

# Baselines

View the District's New Construction baseline and adjustments:

## New Construction >

Or, select a site below to view its Modernization baseline:

| Type to filter the Sites       |   |   |
|--------------------------------|---|---|
| ADMINISTRATION BUILDING        | > | • |
| ADMINISTRATION BUILDING        | > |   |
| ANAHEIM HIGH                   | > |   |
| BALL JUNIOR HIGH               | > |   |
| BROOKHURST JUNIOR HIGH         | > |   |
| COMMUNITY DAY/ALTERNATIVE EDUC | > |   |
| CYPRESS HIGH                   | > |   |
| DALE FACILITY                  | > |   |
| DALE JUNIOR HIGH               | > |   |
| DISTRICT WAREHOUSE             | > |   |
| GILBERT HIGH WEST              | > |   |
| GILBERT HIGH/GILBERT EAST      | > |   |
| GILBERT WEST                   | > |   |

## 66431 Anaheim Union High : (00) District-wide : Anaheim High

#### Orange County

Eligibility

#### < Return to Districtwide/HSAA

## Mod Baseline Adjustment

#### Established Baseline:

| K-6 | 7-8 | 9-12 | Non-Severe | Severe |
|-----|-----|------|------------|--------|
| 0   | 0   | 791  | 0          | 0      |

Type to filter...

| K-6       | 7-8           | 9-12     | Non-Severe | Severe | Adjustment<br>Type                     | App#/Desc.          | Received   | Approved By            | Justification | Enrollment     | SAB Date    |
|-----------|---------------|----------|------------|--------|----------------------------------------|---------------------|------------|------------------------|---------------|----------------|-------------|
| 0         | 0             | -795     | 0          | 0      | a - Reduced by<br>SFP Funding<br>Items | 57/66431-00-<br>016 | 10/26/2017 | Barbara<br>Kampmeinert | 06/01/2020    | 19/20          | 10/28/2020  |
| 0         | 0             | -4       | 0          | 0      | e - Errors or<br>Omissions             |                     | 11/02/2009 | Lina.lyda@dgs.ca.g     | 11/02/2009    | 08/09          | 05/26/2010  |
| 0         | 0             | 44       | 2          | 4      | c - Enrollment<br>Increase             |                     | 10/29/2009 | Lina.lyda⊜dgs.ca.g     | 10/26/2009    | 08/09          | 04/28/2010  |
| 0         | 0             | 119      | -23        | -4     | c - Enrollment<br>Increase             |                     | 10/27/2008 | Tracy.sharp@dgs.c.     | 10/23/2008    | 07/08          | 03/25/2009  |
| 0         | 0             | 17       | 7          | 2      | c - Enrollment<br>Increase             |                     | 10/17/2007 | Brian.lapask@dgs.t     | 10/12/2007    | 06/07          | 02/27/2008  |
|           |               |          |            |        |                                        |                     |            |                        |               | First Prev 1 2 | 3 Next Last |
| SAB Appro | ved Baseline: |          |            |        |                                        |                     |            |                        |               |                |             |
| K-6       | 7-8 9-12      | Non-Seve | re Severe  |        |                                        |                     |            |                        |               |                |             |
| 0         | 0 4           | 32 43    | 6          |        |                                        |                     |            |                        |               |                |             |

Pending Baseline Adjustment(s)

< Return to Districtwide/HSAA

## Mod Baseline Adjustment

### Established Baseline:

| K-6 | 7-8 | 9-12 | Non-Severe | Severe |
|-----|-----|------|------------|--------|
| 0   | 0   | 791  | 0          | 0      |

Type to filter...

| K-6          | 7-8             | 9-12       | Non-Severe | Severe | Adjustment<br>Type                     | App#/Desc.          | Received   | Approved By            | Justification | Enrollment     | SAB Date    |
|--------------|-----------------|------------|------------|--------|----------------------------------------|---------------------|------------|------------------------|---------------|----------------|-------------|
| 0            | 0               | -795       | 0          | 0      | a - Reduced by<br>SFP Funding<br>Items | 57/66431-00-<br>016 | 10/26/2017 | Barbara<br>Kampmeinert | 06/01/2020    | 19/20          | 10/28/2020  |
| 0            | 0               | -4         | 0          | 0      | e - Errors or<br>Omissions             |                     | 11/02/2009 | Lina.lyda@dgs.ca.g     | 11/02/2009    | 08/09          | 05/26/2010  |
| 0            | D               | 44         | 2          | 4      | c - Enrollment<br>Increase             |                     | 10/29/2009 | Lina.lyda@dgs.ca.g     | 10/26/2009    | 08/09          | 04/28/2010  |
| 0            | 0               | 119        | -23        | -4     | c - Enrollment<br>Increase             |                     | 10/27/2008 | Tracy.sharp⊚dgs.c      | 10/23/2008    | 07/08          | 03/25/2009  |
| 0            | 0               | 17         | 7          | 2      | c - Enrollment<br>Increase             |                     | 10/17/2007 | Brian.lapask@dgs.u     | 10/12/2007    | 06/07          | 02/27/2008  |
|              |                 |            |            |        |                                        |                     |            |                        |               | First Prev 1 2 | 3 Next Last |
| SAB Approved | Baseline:       |            |            |        |                                        |                     |            |                        |               |                |             |
| K-6 7-1      | 8 9-12<br>0 432 | Non-Severe | Severe     |        |                                        |                     |            |                        |               |                |             |

## Pending Baseline Adjustment(s)

Type to filter...

| К-б          | 7-8                           | 9-12          | Non-Severe | Severe | Adjustment Type            | Status         | Reviewed By PM | Date Created | Last Updated | SAB Date   |
|--------------|-------------------------------|---------------|------------|--------|----------------------------|----------------|----------------|--------------|--------------|------------|
| 0            | 0                             | 55            | 2          | 0      | c - Enrollment<br>Increase | OPSC Reviewing | Rajit Sandhu   | 03/16/2021   | 03/16/2021   | 04/28/2021 |
| Estimated Ba | aseline:<br>7-8 9-12<br>0 487 | Non-Severe Se | evere<br>6 |        |                            |                |                |              |              |            |

How to Submit New Construction Establishments and Eligibility Updates

# New Construction Eligibility

- Rules for establishing new construction eligibility are included in SFP regulation sections 1859.30-1859.51.
- District must demonstrate a need to provide facilities for students that will be unhoused

# Creating a New Construction Eligibility Establishment Application

Components to a New Construction Eligibility Establishment

Enrollment Certification/Projection (Form SAB 50-01)
 Gross Classroom Inventory (Form SAB 50-02)
 Eligibility Determination (Form SAB 50-03)

# Creating a New Construction Eligibility Establishment Application

1.4

#### Dashboard / District / Eligibility

## 66431 Anaheim Union High

Orange County

Eligibility

**District Eligibility Applications** 

| https://www.dgsapps.dgs.ca.gov/opsc/ab1014/ |
|---------------------------------------------|
|---------------------------------------------|

# New Eligibility Application

#### Select a High School Attendance Area below for Eligibility Baseline information:

>

>

>

> >

>

> >

>

**View Baselines** 

Type to filter the HSAA

(00) District-wide

(01) Anaheim

(02) Katella

(03) Kennedy

(04) Loara (05) Magnolia

(06) Savanna

(07) Western (08) Cypress

| Nickname                              | Status                 | Туре    | Enrollment Year | HSAA          | Site Name    | Received Date | Updated    |           |
|---------------------------------------|------------------------|---------|-----------------|---------------|--------------|---------------|------------|-----------|
| Anaheim Elementa<br>Nc Adj. 2020-2021 | ry Draft               | Adj Nc  | 20/21           | District-Wide |              |               | 03/18/2021 | Options 🕶 |
| Cypress High 2017-<br>2018            | Draft                  | Adj Mod | 17/18           | District-Wide | Cypress High |               | 03/18/2021 | Options 💌 |
| Anaheim High Mod<br>Est. 2019-2020    | Submitted              | Est Mod | 19/20           | District-Wide | Anaheim High | 03/17/2021    | 03/17/2021 |           |
| Anaheim Elementa<br>Nc Adj. 2020-2021 | ry Submitted           | Adj Nc  | 20/21           | District-Wide |              | 03/17/2021    | 03/17/2021 |           |
| Cypress High 2017-<br>2018            | Submitted              | Adj Mod | 17/18           | District-Wide | Cypress High | 03/17/2021    | 03/17/2021 |           |
| Anaheim Elementa<br>Nc Est. 2019-2020 | ry Submitted           | Est Nc  | 19/20           | District-Wide |              | 03/16/2021    | 03/16/2021 |           |
| Cypress High 2017-<br>2018            | OPSC Reviewing         | Adj Mod | 17/18           | District-Wide | Cypress High | 07/09/2020    | 07/09/2020 |           |
| Cypress High 2016-<br>2017            | OPSC Reviewing         | Adj Mod | 16/17           | District-Wide | Cypress High | 07/09/2020    | 07/09/2020 |           |
| Cypress High 2013/                    | 14 Incomplete-Returned | Adj Mod | 13/14           | District-Wide | Cypress High | 07/09/2020    | 07/09/2020 |           |
|                                       |                        |         |                 |               |              |               |            |           |

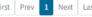

First Prev 1 Next Last

**Eligibility Wizard** 

Est NC - Establish New Construction Eligibility Est Mod - Establish Modernization Eligibility Adj NC - Adjustment to New Construction Eligibility Adj Mod - Adjustment to Modernization Eligibility

## Establish or Adjust District Eligibility

| District Selected                   | ANAHEIM UNION HIGH                   | ~ |
|-------------------------------------|--------------------------------------|---|
|                                     |                                      |   |
|                                     |                                      |   |
| Select Eligibility Application Type | Est NC                               | ~ |
|                                     |                                      |   |
|                                     |                                      |   |
| Select High School Attendance Area  | (00) District-wide                   |   |
|                                     |                                      |   |
|                                     |                                      |   |
| Select Enrollment Year              | Nov 2019- Oct 2020                   | ~ |
|                                     |                                      |   |
|                                     |                                      |   |
| Enter An Application Nickname       | Anaheim Elementary NC Est. 2019-2020 |   |
|                                     |                                      |   |
|                                     |                                      |   |

Cancel ×

Continue

Dashboard / District / Eligibility Wizard

| Anaheim Elementary NC Est. 2019-2020 Draft | 66431 Anaheim Union High |
|--------------------------------------------|--------------------------|
| Est NC                                     | Orange County            |
| 2019 - 2020 • District-wide                |                          |

| Eligibility                     | Form SAB 50-01 Enrollment                                    |                        | Options                      |
|---------------------------------|--------------------------------------------------------------|------------------------|------------------------------|
| 🤑 50-01 Initial Enrollment      | Select the Enrollment Projection                             | ~                      | ピ Duplicate As Draft         |
| 50-02 School Building Capacity  |                                                              | This field is required | C Copy Link                  |
| 50-03 Eligibility Determination | Please select HSAA Residency Reporting (HSAA Districts Only) | ~                      | Preview Eligibility Forms    |
| Certification                   | Select a Weighting                                           | This field is required | Uploaded Files Upload File % |
| Submit                          | Part A: K-12 Pupil Data                                      | This new is required   | No Files                     |

|   | 7th prev. | 6th prev. | 5th prev. | 4th prev. | 3rd prev. | 2nd prev. | Prev. | Current |
|---|-----------|-----------|-----------|-----------|-----------|-----------|-------|---------|
|   | 12/13     | 13/14     | 14/15     | 15/16     | 16/17     | 17/18     | 18/19 | 19/20   |
| к |           |           |           |           |           |           |       |         |
| 1 |           |           |           |           |           |           |       |         |
| 2 |           |           |           |           |           |           |       |         |
| 3 |           |           |           |           |           |           |       |         |
| 4 |           |           |           |           |           |           |       |         |

# **Enrollment Certification/Projection**

Dashboard / District / Eligibility Wizard

### Anaheim Elementary NC Est. 2019-2020 Draft Est NC

4

2019 - 2020 • District-wide

66431 Anaheim Union High Orange County

| gibility                        | Form                                                         | SAB 50          | )-01 Enro | llment 🛛  |           |           |            |                             |         | Options                                            |
|---------------------------------|--------------------------------------------------------------|-----------------|-----------|-----------|-----------|-----------|------------|-----------------------------|---------|----------------------------------------------------|
| 50-01 Initial Enrollment        | Select th                                                    | e Enrollment Pi | rojection |           |           |           | This field | f is required               |         | <ul> <li>✓ Duplicate As Draft</li> <li>✓</li></ul> |
| 50-03 Eligibility Determination | Please select HSAA Residency Reporting (HSAA Districts Only) |                 |           |           |           |           |            | ✓ Preview Eligibility Forms |         |                                                    |
| Certification                   | Select a V                                                   | Weighting       |           |           |           |           | This field | d is required               |         | Vploaded Files                                     |
| ubint                           | Part A: K                                                    | <-12 Pupil Data | a         |           |           |           |            |                             |         | No Files                                           |
|                                 |                                                              | 7th prev.       | 6th prev. | 5th prev. | 4th prev. | 3rd prev. | 2nd prev.  | Prev.                       | Current |                                                    |
|                                 |                                                              | 12/13           | 13/14     | 14/15     | 15/16     | 16/17     | 17/18      | 18/19                       | 19/20   |                                                    |
|                                 | к                                                            |                 |           |           |           |           |            |                             |         |                                                    |
|                                 | 1                                                            |                 |           |           |           |           |            |                             |         |                                                    |
|                                 | 2                                                            |                 |           |           |           |           |            |                             |         |                                                    |
|                                 | 3                                                            |                 |           |           |           |           |            |                             |         |                                                    |

## Part I: Projected Enrollment

Please calculate the following totals via the OPSC online calculator then enter the results below. Enrollment/Residency (except Special Day Class Pupils) K-6 7-8 9-12 Total 0 This field is required This field is required This field is required Special Day Class Pupils Only - Enrollment/Residency Secondary Elementary Total Non-Severe 0 This field is required This field is required Severe 0 This field is required This field is required Total 0 0 0

Continue

•

# The Projected Enrollment Calculator

# Enrollment Projection Calculator

In order to calculate an Enrollment Projection, please complete the following questionnaire by checking the appropriate projection options:

## **Optional Information**

| District Name:                                                    |  |
|-------------------------------------------------------------------|--|
| County Name:                                                      |  |
| District Code:                                                    |  |
| High School Attendance Area (HSAA) or Super HSAA (if applicable): |  |
| District Representative Name:                                     |  |
| District Representative Phone Number:                             |  |
| District Representative Email Address:                            |  |

 $\mathbf{v}$ 

District Type (select one):

School District Ocounty Office of Education

Districtwide/HSAA Reporting Type (select one):

Districtwide Reporting O HSAA Reporting

Grade Levels Served (select one):

● K-12 ○ K-6 ○ K-8 ○ 7-12 ○ 9-12

Projection Type (select one):

5th Year Projection O 10th Year Projection

Weighting Method (select one):

● Standard Weighting ○ Modified Weighting ○ Alternate Weighting

Enrollment Year (select one):

2021/2022

Next Page

# Part A. K-12 Pupil Data

| Grade | 3rd Prev.<br>2015/2016 | 2nd Prev.<br>2016/2017 | Previous<br>2017/2018 | Current<br>2018/2019 |
|-------|------------------------|------------------------|-----------------------|----------------------|
| к     | 0                      | 0                      | 0                     | 0                    |
| 1     | 0                      | 0                      | 0                     | 0                    |
| 2     | 0                      | 0                      | 0                     | 0                    |
| 3     | 0                      | 0                      | 0                     | 0                    |
| 4     | 0                      | 0                      | 0                     | 0                    |
| 5     | 0                      | 0                      | 0                     | 0                    |
| 6     | 0                      | 0                      | 0                     | 0                    |
| 7     | 0                      | 0                      | 0                     | 0                    |
| 8     | 0                      | 0                      | 0                     | 0                    |
| 9     | 0                      | 0                      | 0                     | 0                    |
| 10    | 0                      | 0                      | 0                     | 0                    |
| 11    | 0                      | 0                      | 0                     | 0                    |
| 12    | 0                      | 0                      | 0                     | 0                    |

# Part B. Pupils Attending Schools Chartered By Another District

| 3rd Prev. | 2nd Prev. | Previous  | Current   |
|-----------|-----------|-----------|-----------|
| 2015/2016 | 2016/2017 | 2017/2018 | 2018/2019 |
| 0         | 0         | 0         | 0         |

## Part C. Continuation High School Pupils

| Grade | 3rd Prev.<br>2015/2016 | 2nd Prev.<br>2016/2017 | Previous<br>2017/2018 | Current<br>2018/2019 |
|-------|------------------------|------------------------|-----------------------|----------------------|
| 9     | 0                      | 0                      | 0                     | 0                    |
| 10    | 0                      | 0                      | 0                     | 0                    |
| 11    | 0                      | 0                      | 0                     | 0                    |
| 12    | 0                      | 0                      | 0                     | 0                    |

## Part D. Special Day Class Pupils

| Severity   | Elementary | Secondary |
|------------|------------|-----------|
| Non-Severe | 0          | 0         |
| Severe     | 0          | 0         |

## Part F. Birth Data

No Birth Data Calculation O County Birth Data Birth Data by District ZIP Codes

Estimate 2nd Previous Year Estimate Previous Year Estimate Current Year

| 8th Prev. | 7th Prev. | 6th Prev. | 5th Prev. | 4th Prev. | 3rd Prev. | 2nd Prev. | Previous | Current |
|-----------|-----------|-----------|-----------|-----------|-----------|-----------|----------|---------|
| 2010      | 2011      | 2012      | 2013      | 2014      | 2015      | 2016      | 2017     | 2018    |
| 0         | 0         | 0         | 0         | 0         | 0         | 0         | 0        |         |

## Part G. Number of New Dwelling Units

Number of New Dwelling Units

| 0 |  |  |  |
|---|--|--|--|
|   |  |  |  |

## Part H. District Student Yield Factor

| District Student Yield Factor |                       |  | Use Default Yield Factor |
|-------------------------------|-----------------------|--|--------------------------|
| Previous Page                 | Calculate Projections |  |                          |

Thank you for using the SFP Enrollment Certification/Projection Calculator.

# **Projected Fifth-Year Enrollment**

# Enrollment/Residency (except Special Day Class pupils)

| К-6  | 7-8  | 9-12 | TOTAL |
|------|------|------|-------|
| 2681 | 2109 | 902  | 5692  |

# Special Day Class pupils only - Enrollment/Residency

| Non-Severe         48         0         48           Severe         19         0         19           TOTAL         67         0         67 | Severity   | Elementary | Secondary | TOTAL |
|----------------------------------------------------------------------------------------------------|------------|------------|-----------|-------|
|                                                                                                    | Non-Severe | 48         | 0         | 48    |
| <b>TOTAL</b> 67 0 67                                                                                                    | Severe     | 19         | 0         | 19    |
|                                                                                                    | TOTAL      | 67         | 0         | 67    |

Create SAB 50-01

Previous Page

# Part I of the 50-01 Initial Enrollment

Part I: Projected Enrollment

Please calculate the following totals via the OPSC online calculator then enter the results below.

| K-6             | 7-8                                         | 9-12                  | Total |  |
|-----------------|---------------------------------------------|-----------------------|-------|--|
| 2,681           | 2,109                                       | 902                   | 5,692 |  |
| pecial Day Clas | ss Pupils Only - Enrollment/R<br>Elementary | esidency<br>Secondary | Total |  |
| Non-Severe      | 48                                          | 0                     | 48    |  |
| Severe          | 19                                          | 0                     | 19    |  |
| Total           | 67                                          | 0                     | 67    |  |

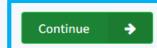

| Eligibility <ul> <li>50-01 Initial Enrollment</li> </ul> | 50-02 So           |                           | Capacity 🌒          |            |        |       | Options<br>企 Duplicate As Draft<br>窗 Delete Draft |
|----------------------------------------------------------|--------------------|---------------------------|---------------------|------------|--------|-------|---------------------------------------------------|
| 50-02 School Building Capac                              |                    | State Relocatable Classro | oms                 |            |        |       | Copy Link                                         |
| S0-03 Eligibility Determination                          | K-6                | 7-8                       | 9-12                | Non-Severe | Severe | Total | 🕒 Preview Eligibility Forms                       |
| Certification                                            | K-6                | 7-8                       | 9-12                | Non-Severe | Severe | 0     | Uploaded Files Upload File %                      |
| Submit                                                   | Line 2: Portable   | Classrooms leased less    | than 5 years        |            |        |       | No Files                                          |
|                                                          | K-6                | 7-8                       | 9-12                | Non-Severe | Severe | 0     | NO Files                                          |
|                                                          | Line 3: Interim F  | Housing Portables leased  | d less than 5 years |            |        |       |                                                   |
|                                                          | K-6                | 7-8                       | 9-12                | Non-Severe | Severe | 0     |                                                   |
|                                                          | Line 4: Interim H  | Housing Portables leased  | d at least 5 years  |            |        |       |                                                   |
|                                                          | K-6                | 7-8                       | 9-12                | Non-Severe | Severe | 0     |                                                   |
|                                                          | Line 5: Portable   | Classrooms leased at le   | ast 5 years         |            |        |       |                                                   |
|                                                          | K-6                | 7-8                       | 9-12                | Non-Severe | Severe | 0     |                                                   |
|                                                          | Line 6: Portable   | Classrooms owned by t     | he District         |            |        |       |                                                   |
|                                                          | K-6                | 7-8                       | 9-12                | Non-Severe | Severe | 0     |                                                   |
|                                                          | Line 7: Permane    | ent Classrooms            |                     |            |        |       |                                                   |
|                                                          | K-6                | 7-8                       | 9-12                | Non-Severe | Severe | 0     |                                                   |
|                                                          | Line 8: Total (Lin | nes 1 through 7)          |                     |            |        |       |                                                   |
|                                                          | 0                  | 0                         | 0                   | 0          | 0      | 0     |                                                   |

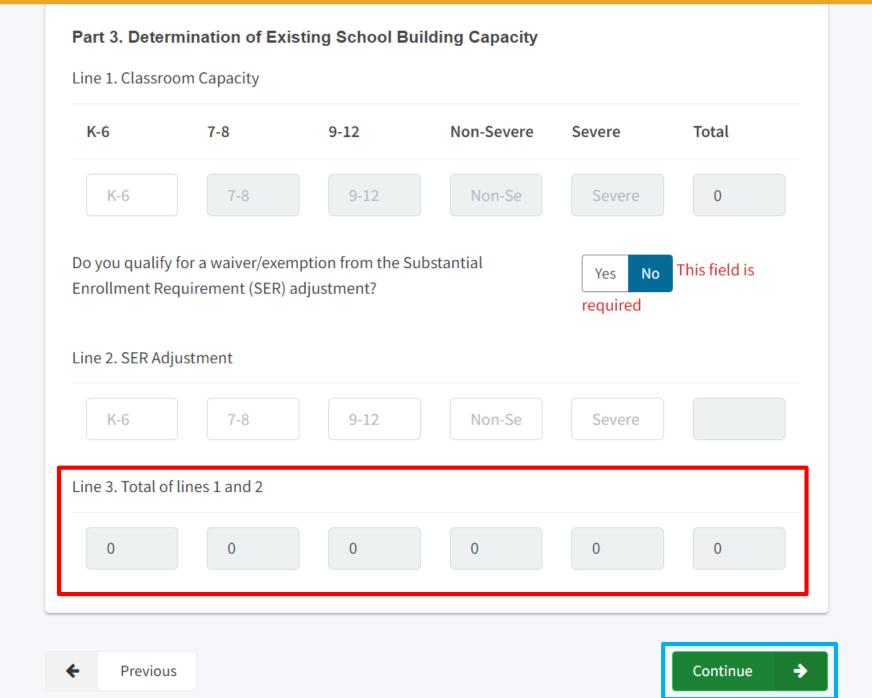

| Eligibility<br>50-01 Initial Enrollment<br>50-02 School Building Capacity | New Construction Elig                                                                                      | ity Determinal<br>pibility<br>t (Part I of Form SAB 50-01 | Options<br>에 Duplicate As Draft<br>에 Delete Draft<br>Copy Link |            |          |                            |
|---------------------------------------------------------------------------|----------------------------------------------------------------------------------------------------|-----------------------------------------------------------|----------------------------------------------------------------|------------|----------|----------------------------|
| 50-03 Eligibility Determination                                           | K-6                                                                                                    | 7-8                                                       | 9-12                                                           | Non-Severe | Severe   | Preview Eligibility Forms  |
| • Certification                                                           | K-6                                                                                                    | 7-8                                                       | 9-12                                                           | 0          | 0        | Uploaded Files Upload File |
| Submit                                                                    | Submit     2. Exisitng School Building Capacity (Part 3, Line 3 of Form SAB 50-02) Edit exisiting capacity |                                                           |                                                                |            |          | No Files                   |
|                                                                           | 0                                                                                                    | 0                                                         | 0                                                              | 0          | 0        |                            |
|                                                                           | 3. New Construction Ba                                                                                     | seline Eligibilty (Line 1 mi                              | inus Line 2)                                                   |            |          |                            |
|                                                                           | 0                                                                                                    | 0                                                         | 0                                                              | 0          | 0        |                            |
|                                                                           | Previous                                                                                                   |                                                           |                                                                |            | Continue | <b>*</b>                   |

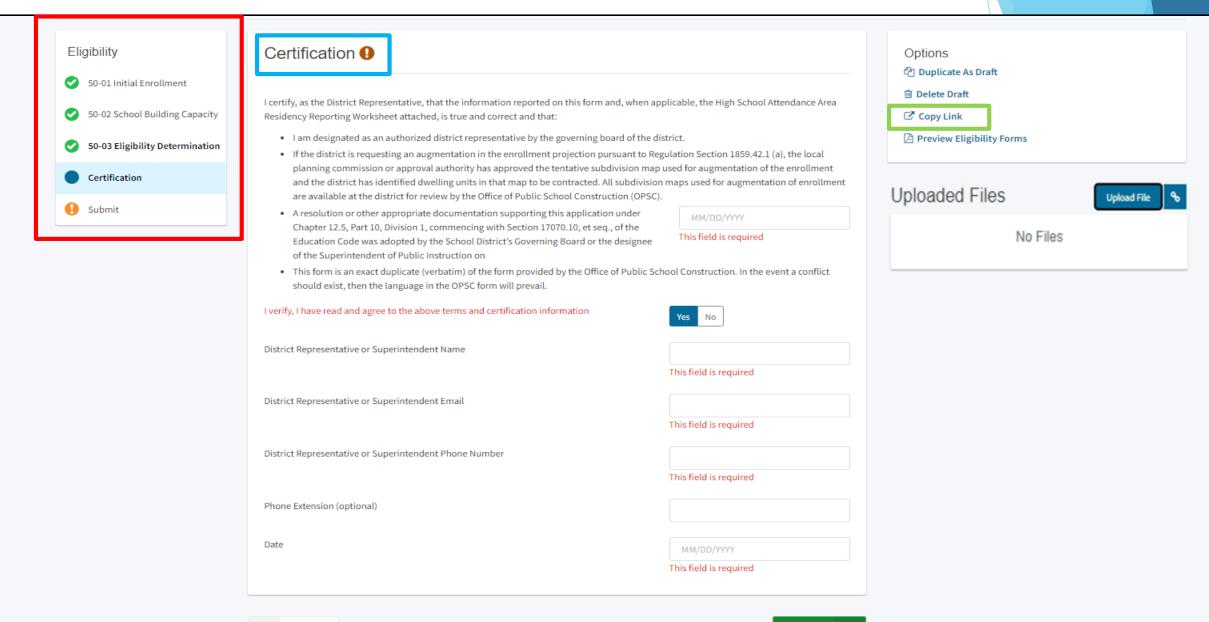

## Certification ()

I certify, as the District Representative, that the information reported on this form and, when applicable, the High School Attendance Area Residency Reporting Worksheet attached, is true and correct and that:

- I am designated as an authorized district representative by the governing board of the district.
- If the district is requesting an augmentation in the enrollment projection pursuant to Regulation Section 1859.42.1 (a), the local planning commission or approval authority has approved the tentative subdivision map used for augmentation of the enrollment and the district has identified dwelling units in that map to be contracted. All subdivision maps used for augmentation of enrollment are available at the district for review by the Office of Public School Construction (OPSC).
- A resolution or other appropriate documentation supporting this application under Chapter 12.5, Part 10, Division 1, commencing with Section 17070.10, et seq., of the Education Code was adopted by the School District's Governing Board or the designee of the Superintendent of Public Instruction on

| MM/DD/YYYY             |  |
|------------------------|--|
| This field is required |  |

 This form is an exact duplicate (verbatim) of the form provided by the Office of Public School Construction. In the event a conflict should exist, then the language in the OPSC form will prevail.

| I verify, I have read and agree to the above terms and certification information |
|----------------------------------------------------------------------------------|
| District Representative or Superintendent Name                                   |
| District Representative or Superintendent Email                                  |
| District Representative or Superintendent Phone Number                           |
| Phone Extension (optional)                                                       |
| Date                                                                             |
| Previous                                                                         |

| Yes No                 |
|------------------------|
|                        |
| This field is required |
|                        |
| This field is required |
| This field is required |
|                        |
| MM/DD/YYYY             |
| This field is required |
|                        |

Continue

| Eligibility                                                                                                    | Submittal                                                                                                    | Options<br>숀 Duplicate As Draft                                                        |  |  |
|----------------------------------------------------------------------------------------------------|----------------------------------------------------------------------------------------------------|----------------------------------------------------------------------------------------|--|--|
| <ul> <li>50-01 Initial Enrollment</li> <li>50-02 School Building Capacity</li> <li>50-03 Eligibility Determination</li> </ul> | <ul> <li>OPSC now accepts State Allocation Board School Facility Program forms to be submitted electronically via OPSC Online. School districts must upload copies of all required documents within 7 calendars days or the submittal will be revoked.</li> <li>Applications may only be submitted by a District Superintendent or Authorized District Representative who is signed in OPSC Online with their corresponding OPSC Online User ID. Submittal from these authorized accounts is considered to be a unique electronic signature for purposes of application submittal. A printed, wet-signature form does not need to be mailed to OPSC.</li> </ul> | <ul> <li>Delete Draft</li> <li>Copy Link</li> <li>Preview Eligibility Forms</li> </ul> |  |  |
| Certification Submit                                                                                                    | <ul> <li>All required and supporting application documents must be uploaded prior to submitting a new funding application. Mailing in documents is on longer necessary.</li> <li>Districts and OPSC staff will be able to access uploaded files at any time and can upload new versions or additional files at any time. Once a school district has uploaded a file, the file cannot be removed.</li> </ul>                                                                                                    | Uploaded Files Upload File                                                             |  |  |
|                                                                                                    | <ul> <li>I have uploaded all required documents</li> <li>Upload file(s)</li> <li>I certify, as the Representative for the School District, that I have reviewed the application and that the information reported on this form is true and correct and that: I am the authorized representative of the District as authorized by the governing board of the district.</li> </ul>                                                                                                    |                                                                                        |  |  |
|                                                                                                    | Submit Paperless Application                                                                                                    |                                                                                        |  |  |

# **Before Submittal:**

Duplicate Drafts Delete Drafts Upload Supporting Documents Link Supporting Documents Previewing Eligibility Forms

Options

🛍 Delete Draft

Copy Link

Preview Eligibility Forms

| Eligibility                                                                                                    | Submittal                                                                                                    | Options                                                            |
|----------------------------------------------------------------------------------------------------|----------------------------------------------------------------------------------------------------|--------------------------------------------------------------------|
| <ul> <li>\$0-01 Initial Enrollment</li> <li>\$0-02 School Building Capacity</li> <li>\$0-03 Eligibility Determination</li> <li>Certification</li> <li>Submit</li> </ul> | <ul> <li>OPSC now accepts State Allocation Board School Facility Program forms to be submitted electronically via OPSC Online. School districts must upload copies of all required documents within 7 calendars days or the submittal will be revoked.</li> <li>Applications may only be submitted by a District Superintendent or Authorized District Representative who is signed in OPSC Online with their corresponding OPSC Online User ID. Submittal from these authorized accounts is considered to be a unique electronic signature for purposes of application submittal. A printed, wet-signature form does not need to be mailed to OPSC.</li> <li>All required and supporting application documents must be uploaded prior to submitting a new funding application. Mailing in documents is on longer necessary.</li> <li>Districts and OPSC staff will be able to access uploaded files at any time and can upload new versions or additional files at any time. Once a school district has uploaded a file, the file cannot be removed.</li> </ul> | Copy Link Copy Link Preview Eligibility Forms Upload File No Files |
|                                                                                                    | <ul> <li>I have uploaded all required documents</li> <li>Upload file(s)</li> <li>I certify, as the Representative for the School District, that I have reviewed the application and that the information reported on this form is true and correct and that: I am the authorized representative of the District as authorized by the governing board of the district.</li> <li>Submit Paperless Application</li> </ul>                                                                                                    |                                                                    |
| ↑ 👔 > This PC > Desktop                                                                                                    | Previous     OPSC-SABELIG (2).zip                                                                                                    | ✓ ♂ Search OPSC-SABELIG (2).zip                                    |
| lame                                                                                                    | Type Compressed size Password Size Ratio                                                                                                    | Date modified                                                      |
| 🛃 SAB 50-03 Form.pdf                                                                                                    | Adobe Acrobat Document 236 KB No 248 KB                                                                                                    | 5% 3/16/2021 9:29 PM                                               |

| Eligibility                                                                          | Submittal                                                                                                    | Options<br>숀 Duplicate As Draft |
|--------------------------------------------------------------------------------------|----------------------------------------------------------------------------------------------------|---------------------------------|
| <ul> <li>50-01 Initial Enrollment</li> <li>50-02 School Building Capacity</li> </ul> | OPSC now accepts State Allocation Board School Facility Program forms to be submitted electronically via OPSC Online. School districts must upload copies of all required documents within 7 calendars days or the submittal will be revoked.                                                                                                    |                                 |
| 50-03 Eligibility Determination                                                      | <ul> <li>Applications may only be submitted by a District Superintendent or Authorized District Representative who is signed in OPSC Online with their corresponding OPSC Online User ID. Submittal from these authorized accounts is considered to be a unique electronic signature for purposes of application submittal. A printed, wet-signature form does not need to be mailed to OPSC.</li> </ul> | Preview Eligibility Forms       |
| Certification                                                                        | <ul> <li>All required and supporting application documents must be uploaded prior to submitting a new funding application. Mailing in documents is on longer necessary.</li> </ul>                                                                                                    | Uploaded Files                  |
| 9 Submit                                                                             | • Districts and OPSC staff will be able to access uploaded files at any time and can upload new versions or additional files at any time.<br>Once a school district has uploaded a file, the file cannot be removed.                                                                                                    | Uploaded Files Upload File %    |
|                                                                                      | Upload file(s)                                                                                                    |                                 |
|                                                                                      | I certify, as the Representative for the School District, that I have reviewed the application and that the information reported on this form is true and correct and that: I am the authorized representative of the District as authorized by the governing board of the district.                                                                                                    |                                 |
|                                                                                      | Submit Paperless Application                                                                                                    |                                 |
|                                                                                      |                                                                                                    |                                 |

## Uploaded Files

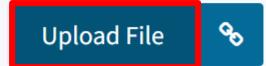

No Files

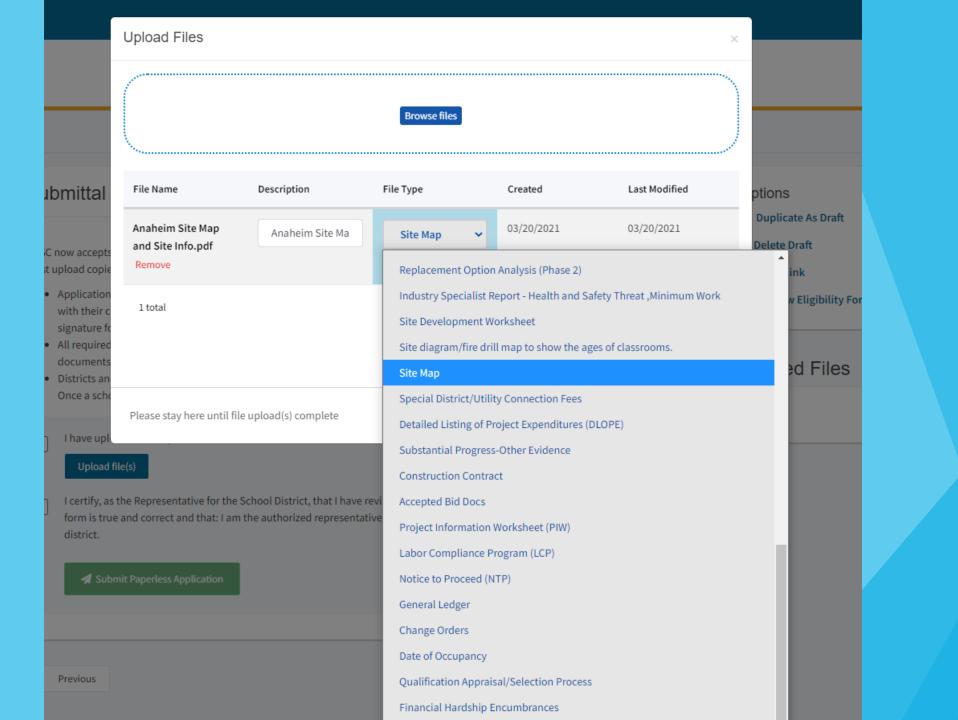

| 4<br>ov *                                                 | Upload Files                                    |                                |              |        |          | ×                   |                          | Contact Us     | Settings We    | elcome Anaheim 🔻 |
|-----------------------------------------------------------|-------------------------------------------------|--------------------------------|--------------|--------|----------|---------------------|--------------------------|----------------|----------------|------------------|
|                                                           |                                                 |                                |              |        |          |                     |                          | sources Grants | Users District |                  |
| shboard / District / Eligibility Wizard<br>Anah<br>Est NC | 18                                              |                                | Browse files |        |          |                     | Union High<br>nge County |                |                |                  |
| 2019 - 202                                                | File Name                                       | Description                    | File Type    | Crea   | eated    | Last Modified       |                          |                |                |                  |
| Eligib<br>50-<br>50-                                      | Anaheim Site Map<br>and Site Info.pdf<br>Remove | Anaheim Site Ma                | Site Map     | ✔ 03/1 | /16/2021 | 03/16/2021          |                          |                |                |                  |
| <ul> <li>S0-</li> <li>Ce</li> </ul>                       | 1 total                                         |                                |              |        |          |                     | ile <b>%</b>             |                |                |                  |
| G Su                                                      | ib                                              |                                |              |        |          |                     |                          |                |                |                  |
|                                                           | Please stay here until fi                       |                                |              |        |          | Cancel Upload Files |                          |                |                |                  |
|                                                           |                                                 | ✔ Submit Paperless Application |              |        |          |                     |                          |                |                |                  |
|                                                           | ♦ Prev                                          | ious                           |              |        |          |                     |                          |                |                |                  |

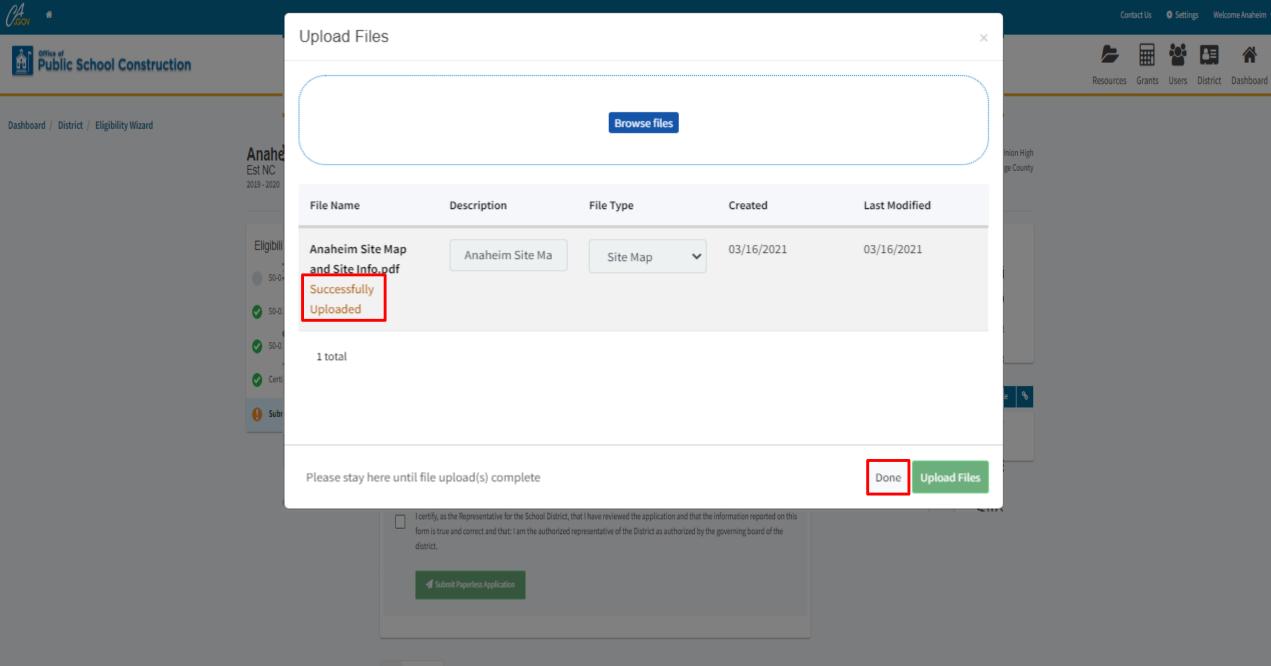

Â

Previous

| ligibility                      | Submittal                                                                                                    | Options                                        |
|---------------------------------|----------------------------------------------------------------------------------------------------|------------------------------------------------|
| 50-01 Initial Enrollment        |                                                                                                    | <sup>2</sup> Duplicate As Draft                |
| 50-02 School Building Capacity  | OPSC now accepts State Allocation Board School Facility Program forms to be submitted electronically via OPSC Online. School districts must upload copies of all required documents within 7 calendars days or the submittal will be revoked.                                                                                                    | Copy Link                                      |
| 50-03 Eligibility Determination | <ul> <li>Applications may only be submitted by a District Superintendent or Authorized District Representative who is signed in OPSC Online with their corresponding OPSC Online User ID. Submittal from these authorized accounts is considered to be a unique electronic signature for purposes of application submittal. A printed, wet-signature form does not need to be mailed to OPSC.</li> </ul> | Preview Eligibility Forms                      |
| Certification                   | <ul> <li>All required and supporting application documents must be uploaded prior to submitting a new funding application. Mailing in documents is on longer necessary.</li> </ul>                                                                                                    |                                                |
| Submit                          | <ul> <li>Districts and OPSC staff will be able to access uploaded files at any time and can upload new versions or additional files at any time.</li> <li>Once a school district has uploaded a file, the file cannot be removed.</li> </ul>                                                                                                    | Uploaded Files                                 |
|                                 | Upload file(s)                                                                                                    | Site Map<br>Anaheim Site Map and Site Info.pdf |
|                                 | I certify, as the Representative for the School District, that I have reviewed the application and that the information reported on this form is true and correct and that: I am the authorized representative of the District as authorized by the governing board of the district.                                                                                                    | Anaheim Site Map and Site Inf Mar 20, 2021     |
|                                 | Submit Paperless Application                                                                                                    |                                                |
|                                 |                                                                                                    |                                                |

## Uploaded Files

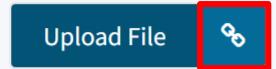

No Files

## Bublic School Construction

| Dashboard | District | Eligibility | Wizar |
|-----------|----------|-------------|-------|
|           |          |             |       |

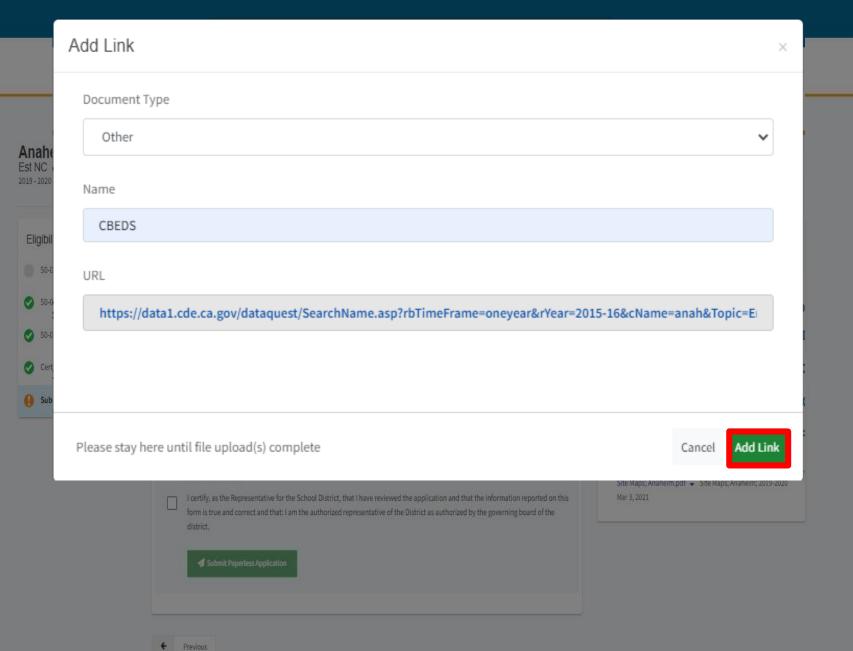

ontact Us 🛛 🛛 Settings 🛛 Welcome Anaheim 🔻

Resources Grants Users District Dashboard

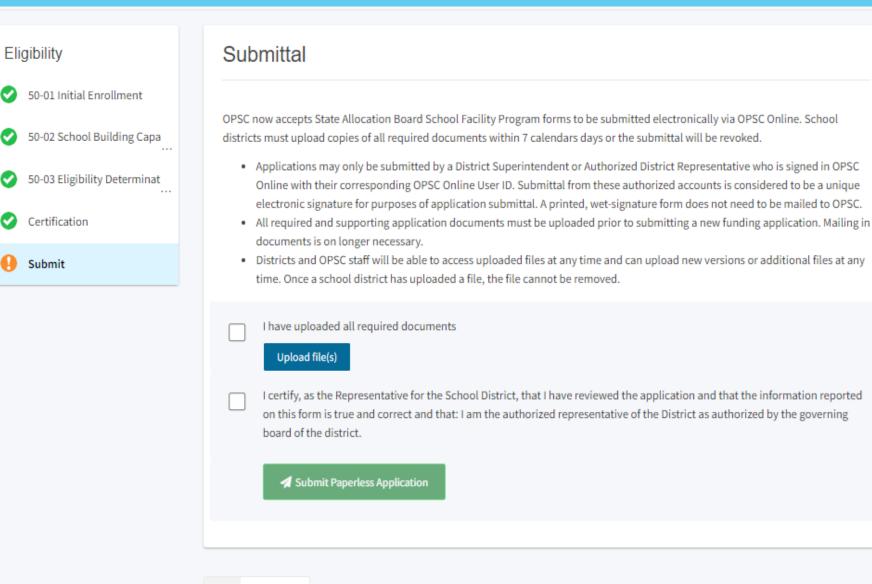

| Options<br>C Duplicate As Draft<br>Delete Draft<br>C Copy Link<br>Preview Eligibility Forms                                                  |             |  |
|----------------------------------------------------------------------------------------------------|-------------|--|
| Uploaded Files                                                                                                    | Upload File |  |
| Site Map<br>Anaheim Site Map and Site Info.pdf -<br>Anaheim Site Map and Site Info Mar 16,<br>Anaheim Site Map.pdf - Anaheim<br>Mar 16, 2021 |             |  |
| Optional Documents Additional Files CBEDS - CBEDS Mar 16, 2021                                                                               |             |  |

 $\bigcirc$ 

Submitting your New Construction Establishment

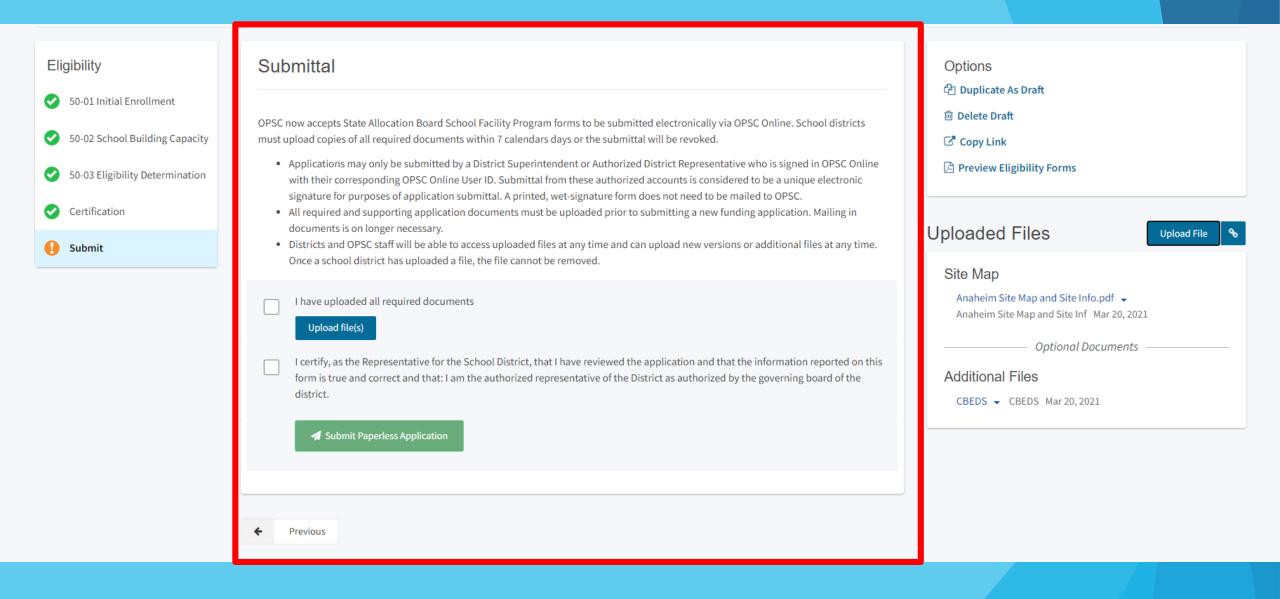

#### Anaheim Elementary NC Est. 2019-2020 Draft Est NC

2019 - 2020 • District-wide

66431 Anaheim Union High Orange County

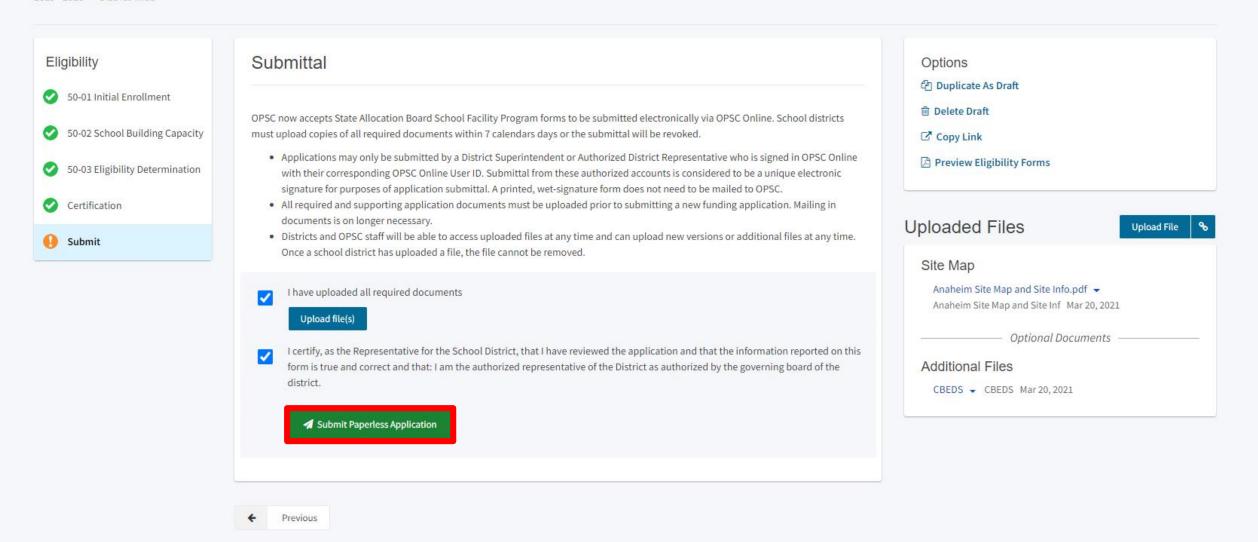

## Anaheim Elementary NC Est. 2019-2020 Submitted

2019 - 2020 • District-wide

#### 66431 Anaheim Union High Orange County

| Eligibility          So-01 Initial Enrollment         So-02 School Building Capa         So-03 Eligibility Determinat | Submittal  This paperless form was successfully submitted Submittal Date: 03/16/2021                                                                                                    | ed to OPSC.                           | Options<br>P Duplicate As Draft<br>C Copy Link<br>▲ Download Completed Forms                                                                                                    |
|----------------------------------------------------------------------------------------------------|----------------------------------------------------------------------------------------------------|---------------------------------------|----------------------------------------------------------------------------------------------------|
| <ul> <li>Certification</li> <li>Submit</li> </ul>                                                                     | What's Next<br>Please review this application's uploaded documents in the right side bar to ensure all<br>required application documents are uploaded and properly named. Required<br>documents not uploaded within 7 working days after the submittal date 2021-03-16<br>10:08 PM will lead to the application being rejected.<br>The completed SAB form can be <b>downloaded here</b> at anytime but is no longer<br>necessary to sign and mail in. A complete paperless submission is all OPSC will need to<br>begin processing your application. | Application Options<br>Upload file(s) | Upload File<br>Site Map<br>Anaheim Site Map and Site Info.pdf •<br>Anaheim Site Map and Site Info Mar 16, 2021<br>Anaheim Site Map.pdf • Anaheim; Site Map<br>Mar 16, 2021<br>Optional Documents |
|                                                                                                    | ← Previous                                                                                                    |                                       | Additional Files<br>CBEDS - CBEDS Mar 16, 2021                                                                                                    |

## 66431 Anaheim Union High

Orange County

Eligibility

| Nickname                                   | Status              | Туре    | Enrollment Year | HSAA          | Site Name    | Received Date | Updated              |
|--------------------------------------------|---------------------|---------|-----------------|---------------|--------------|---------------|----------------------|
| Cypress High<br>2017-2018                  | Submitted           | Adj Mod | 17/18           | District-Wide | Cypress High | 03/17/2021    | 03/17/2021           |
| Anaheim<br>Elementary Nc<br>Est. 2019-2020 | Submitted           | Est Nc  | 19/20           | District-Wide |              | 03/16/2021    | 03/16/2021           |
| Cypress High<br>2017-2018                  | OPSC Reviewing      | Adj Mod | 17/18           | District-Wide | Cypress High | 07/09/2020    | 07/09/2020           |
| Cypress High<br>2016-2017                  | OPSC Reviewing      | Adj Mod | 16/17           | District-Wide | Cypress High | 07/09/2020    | 07/09/2020           |
| Cypress High<br>2013/14                    | Incomplete-Returned | Adj Mod | 13/14           | District-Wide | Cypress High | 07/09/2020    | 07/09/2020           |
|                                            |                     |         |                 |               |              |               | First Prev 1 Next La |

## 66431 Anaheim Union High

Orange County

Eligibility

## **District Eligibility Applications**

New Eligibility Application

| Nickname                                   | Status              | Туре    | Enrollment Year | HSAA          | Site Name    | Received Date | Updated                |
|--------------------------------------------|---------------------|---------|-----------------|---------------|--------------|---------------|------------------------|
| Cypress High<br>2017-2018                  | Submitted           | Adj Mod | 17/18           | District-Wide | Cypress High | 03/17/2021    | 03/17/2021             |
| Anaheim<br>Elementary Nc<br>Est. 2019-2020 | Submitted           | Est Nc  | 19/20           | District-Wide |              | 03/16/2021    | 03/16/2021             |
| Cypress High<br>2017-2018                  | OPSC Reviewing      | Adj Mod | 17/18           | District-Wide | Cypress High | 07/09/2020    | 07/09/2020             |
| Cypress High<br>2016-2017                  | OPSC Reviewing      | Adj Mod | 16/17           | District-Wide | Cypress High | 07/09/2020    | 07/09/2020             |
| Cypress High 2013/14                       | Incomplete-Returned | Adj Mod | 13/14           | District-Wide | Cypress High | 07/09/2020    | 07/09/2020             |
|                                            |                     |         |                 |               |              |               | First Prev 1 Next Last |

# Updating New Construction Eligibility

## Creating a New Construction Eligibility Adjustment Application

Dashboard / District / Eligibility

### 66431 Anaheim Union High

Orange County

Eligibility

| District | Eligibility | Applications |
|----------|-------------|--------------|
|----------|-------------|--------------|

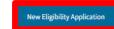

| Nickname                                | Status              | Туре    | Enrollment Year | HSAA          | Site Name    | Received Date | Updated    |           |
|-----------------------------------------|---------------------|---------|-----------------|---------------|--------------|---------------|------------|-----------|
| Anaheim Elementary<br>Nc Adj. 2020-2021 | Draft               | Adj Nc  | 20/21           | District-Wide |              |               | 03/18/2021 | Options 🔻 |
| Cypress High 2017-<br>2018              | Draft               | Adj Mod | 17/18           | District-Wide | Cypress High |               | 03/18/2021 | Options 💌 |
| Anaheim High Mod<br>Est. 2019-2020      | Submitted           | Est Mod | 19/20           | District-Wide | Anaheim High | 03/17/2021    | 03/17/2021 |           |
| Anaheim Elementary<br>Nc Adj. 2020-2021 | Submitted           | Adj Nc  | 20/21           | District-Wide |              | 03/17/2021    | 03/17/2021 |           |
| Cypress High 2017-<br>2018              | Submitted           | Adj Mod | 17/18           | District-Wide | Cypress High | 03/17/2021    | 03/17/2021 |           |
| Anaheim Elementary<br>Nc Est. 2019-2020 | Submitted           | Est Nc  | 19/20           | District-Wide |              | 03/16/2021    | 03/16/2021 |           |
| Cypress High 2017-<br>2018              | OPSC Reviewing      | Adj Mod | 17/18           | District-Wide | Cypress High | 07/09/2020    | 07/09/2020 |           |
| Cypress High 2016-<br>2017              | OPSC Reviewing      | Adj Mod | 16/17           | District-Wide | Cypress High | 07/09/2020    | 07/09/2020 |           |
| Cypress High 2013/14                    | Incomplete-Returned | Adj Mod | 13/14           | District-Wide | Cypress High | 07/09/2020    | 07/09/2020 |           |

### View Baselines

Type to filter the HSAA

Select a High School Attendance Area below for Eligibility Baseline information:

| (00) District-wide | > |
|--------------------|---|
| (01) Anaheim       | > |
| (02) Katella       | > |
| (03) Kennedy       | 2 |
| (04) Loara         | 2 |
| (05) Magnolia      | 2 |
| (06) Savanna       | 2 |
| (07) Western       | 2 |
| (08) Cypress       | ) |

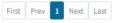

## \_\_\_\_

Est NC - Establish New Construction Eligibility Est Mod - Establish Modernization Eligibility Adj NC - Adjustment to New Construction Eligibility Adj Mod - Adjustment to Modernization Eligibility

| Es | stablish or Adjust District Eligibility |                                      |   |
|----|-----------------------------------------|--------------------------------------|---|
|    | District Selected                       | ANAHEIM UNION HIGH                   | ~ |
|    | Select Eligibility Application Type     | Adj NC                               | ~ |
|    | Select High School Attendance Area      | (00) District-wide                   | ~ |
|    | Select Enrollment Year                  | Nov 2020- Oct 2021                   | ~ |
|    | Enter An Application Nickname           | Anaheim Elementary NC Adj. 2020-2021 |   |
|    |                                         |                                      |   |
|    |                                         | Cancel X Continue                    | ÷ |

## 50-01 Enrollment Certification/Projection

Dashboard / District / Eligibility Wizard

Anaheim Elementary NC Adj. 2020-2021 Draft Adj NC 2020-2021 • District-wide 66431 Anaheim Union High Orange County

| Eligibility                                                                         | Form SAB 50-01 Enrollment 🔒                                                                                                    | Options                                                          |  |
|-------------------------------------------------------------------------------------|----------------------------------------------------------------------------------------------------|------------------------------------------------------------------|--|
| <ul> <li>50-01 Initial Enrollment</li> <li>Certification</li> <li>Submit</li> </ul> | Select the Enrollment Projection This field is required Please select HSAA Residency Reporting (HSAA Districts Only)                                                                                                    | <ul> <li>Copy Link</li> <li>Preview Eligibility Forms</li> </ul> |  |
|                                                                                     | Select a Weighting This field is required Part A: K-12 Pupil Data                                                                                                    | Uploaded Files Upload File %<br>No Files                         |  |
|                                                                                     | 7th prev.       6th prev.       5th prev.       4th prev.       3rd prev.       2nd prev.       Prev.       Current         13/14       14/15       15/16       16/17       17/18       18/19       19/20       20/21         K       Image: Strate in the strate in the strate in |                                                                  |  |

## 50-01 Initial Enrollment

### Part I: Projected Enrollment

Please calculate the following totals via the OPSC online calculator then enter the results below.

Enrollment/Residency (except Special Day Class Pupils)

| K-6   | ۲-8   |     | Total |  |
|-------|-------|-----|-------|--|
| 2,681 | 2,109 | 902 | 5,692 |  |

### Special Day Class Pupils Only - Enrollment/Residency

|            | Elementary | Secondary | Total |
|------------|------------|-----------|-------|
| Non-Severe | 48         | 0         | 48    |
| Severe     | 19         | 0         | 19    |
| Total      | 67         | 0         | 67    |
|            |            |           |       |

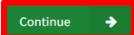

Anaheim Elementary NC Adj. 2020-2021 Draft Adj NC 2020-2021 • District-wide

| Eligibility                                                         | Certification 9                                                                                                    |                                                                                                    | Options                                                        |  |
|---------------------------------------------------------------------|----------------------------------------------------------------------------------------------------|----------------------------------------------------------------------------------------------------|----------------------------------------------------------------|--|
| <ul> <li>50-01 Initial Enrollment</li> <li>Certification</li> </ul> | I certify, as the District Representative, that the information reported on this form and, w<br>Residency Reporting Worksheet attached, is true and correct and that:                                                                                                    | Duplicate As brant     Delete Draft     Copy Link                                                                                                    |                                                                |  |
| Submit                                                              | <ul> <li>I am designated as an authorized district representative by the governing board o</li> <li>If the district is requesting an augmentation in the enrollment projection pursuan<br/>planning commission or approval authority has approved the tentative subdivisic<br/>and the district has identified dwelling units in that map to be contracted. All sub-<br/>are available at the district for review by the Office of Public School Construction</li> </ul> | t to Regulation Section 1859.42.1 (a), the local<br>on map used for augmentation of the enrollment<br>division maps used for augmentation of enrollment | Preview Eligibility Forms       Uploaded Files     Upload File |  |
|                                                                     | <ul> <li>This form is an exact duplicate (verbatim) of the form provided by the Office of Pu<br/>should exist, then the language in the OPSC form will prevail.</li> </ul>                                                                                                    | blic School Construction. In the event a conflict                                                                                                    | No Files                                                       |  |
|                                                                     | I verify, I have read and agree to the above terms and certification information                                                                                                    | Yes No<br>Please Certify application                                                                                                    |                                                                |  |
|                                                                     | District Representative or Superintendent Name                                                                                                    | This field is required                                                                                                    |                                                                |  |
|                                                                     | District Representative or Superintendent Email                                                                                                    | This field is required                                                                                                    |                                                                |  |
|                                                                     | District Representative or Superintendent Phone Number                                                                                                    | This field is required                                                                                                    |                                                                |  |
|                                                                     | Phone Extension (optional)                                                                                                    |                                                                                                    |                                                                |  |
|                                                                     | Date                                                                                                    | This field is required                                                                                                    |                                                                |  |
|                                                                     | Previous                                                                                                    | Continue 🔶                                                                                                    | 7                                                              |  |

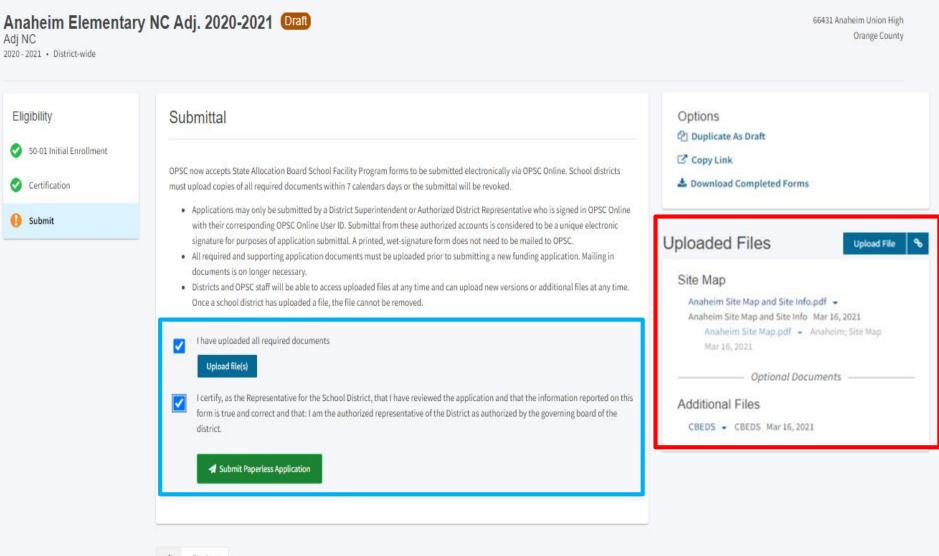

+ Previous

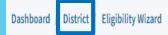

Anaheim Elementary NC Adj. 2020-2021 Submitted Adj NC 2020-2021 • District-wide

66431 Anaheim Union High Orange County

| Eligibility   | Submittal                                                                                                    | Options<br>Duplicate As Draft<br>C* Copy Link<br>Download Completed Forms |                                                                                                    |
|---------------|----------------------------------------------------------------------------------------------------|---------------------------------------------------------------------------|----------------------------------------------------------------------------------------------------|
| Certification | This paperless form was successfully submitted                                                                                                    |                                                                           |                                                                                                    |
| Submit        | Submittal Date: 03/17/2021                                                                                                    |                                                                           | Uploaded Files Upload File %                                                                                                    |
|               | What's Next<br>Please review this application's uploaded documents in the right side bar to ensure all<br>required application documents are uploaded and properly named. Required documents<br>not uploaded within 7 working days after the submittal date 2021-03-17 12:04 PM will lead<br>to the application being rejected.<br>The completed SAB form can be <b>downloaded here</b> at anytime but is no longer necessary to<br>sign and mail in. A complete paperless submission is all OPSC will need to begin processing<br>your application. | Application Options Upload file(s)                                        | Site Map Anaheim Site Map and Site Info.pdf  Anaheim Site Map and Site Info. Mar 16, 2021 Anaheim Site Map.pdf  Anaheim: Site Map Mar 16, 2021 Optional Documents Optional Files CBEDS  CBEDS Mar 16, 2021 |

♦ Previous

# How to Submit Modernization Establishments and Eligibility Updates

# Modernization Eligibility

• Rules for establishing modernization eligibility in SFP regulation sections 1859.60 and 1859.61.

# Establishing Modernization Eligibility

## 66431 Anaheim Union High

Orange County

Eligibility

## **District Eligibility Applications**

New Eligibility Application

| Nickname                                | Status              | Туре    | Enrollment Year | HSAA          | Site Name e  | Received Date | Updated    |
|-----------------------------------------|---------------------|---------|-----------------|---------------|--------------|---------------|------------|
| Anaheim Elementary Nc<br>Est. 2019-2020 | Submitted           | Est Nc  | 19/20           | District-Wide |              | 03/16/2021    | 03/16/2021 |
| Anaheim Elementary Nc<br>Adj. 2020-2021 | Submitted           | Adj Nc  | 20/21           | District-Wide |              | 03/17/2021    | 03/17/2021 |
| Cypress High 2013/14                    | Incomplete-Returned | Adj Mod | 13/14           | District-Wide | Cypress High | 07/09/2020    | 07/09/2020 |
| Cypress High 2016-2017                  | OPSC Reviewing      | Adj Mod | 16/17           | District-Wide | Cypress High | 07/09/2020    | 07/09/2020 |
| Cypress High 2017-2018                  | OPSC Reviewing      | Adj Mod | 17/18           | District-Wide | Cypress High | 07/09/2020    | 07/09/2020 |
| Cypress High 2017-2018                  | Submitted           | Adj Mod | 17/18           | District-Wide | Cypress High | 03/17/2021    | 03/17/2021 |

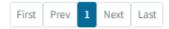

Est NC - Establish New Construction Eligibility Est Mod - Establish Modernization Eligibility Adj NC - Adjustment to New Construction Eligibility Adj Mod - Adjustment to Modernization Eligibility

## Establish or Adjust District Eligibility

| , , ,                               |                                       |   |
|-------------------------------------|---------------------------------------|---|
| District Selected                   | ANAHEIM UNION HIGH                    | • |
| Select Eligibility Application Type | Est Mod 🗸                             | • |
| Select High School Attendance Area  | (00) District-wide                    | • |
| Select School/Site                  | ANAHEIM HIGH                          | • |
| Select Enrollment Year              | 2019 - 2020                           | • |
| Enter An Application Nickname       | Anaheim Elementary MOD Est. 2019-2020 |   |
|                                     |                                       |   |

Anaheim High MOD Est. 2019-2020 Draft Est Mod

2019 - 2020

66431 Anaheim Union High • CYPRESS HIGH Orange County

| Eligibility  50-03 Eligibility Determination  Certification | Option A             | bility Determina      | Options<br>쉽 Duplicate As Draft<br>@ Delete Draft<br>Copy Link |            |        |                              |
|-------------------------------------------------------------|----------------------|-----------------------|----------------------------------------------------------------|------------|--------|------------------------------|
| Submit                                                      | K-6                  | 7-8                   | 9-12                                                           | Non-Severe | Severe | Preview Eligibility Forms    |
|                                                             | K-6                  | 7-8                   | 9-12                                                           | Non-Severe | Severe | Uploaded Files Upload File % |
|                                                             | Portable classrooms  | at least 20 years old |                                                                |            |        | No Files                     |
|                                                             | K-6                  | 7-8                   | 9-12                                                           | Non-Severe | Severe |                              |
|                                                             | Totals of classrooms | above                 |                                                                |            |        |                              |
|                                                             | 0                    | 0                     | 0                                                              | 0          | 0      |                              |
|                                                             | Above totals multipl | ied by pupil factors  |                                                                |            |        |                              |
|                                                             | 0                    | 0                     | 0                                                              | 0          | 0      |                              |
|                                                             | CBEDS enrollment a   | t school              |                                                                |            |        |                              |
|                                                             | K-6                  | 7-8                   | 9-12                                                           | Non-Severe | Severe |                              |
|                                                             | Option A: Moderniza  | tion Eligibility      |                                                                |            |        |                              |
|                                                             | 0                    | 0                     | 0                                                              | 0          | 0      |                              |
|                                                             |                      |                       |                                                                |            | /      |                              |

| Option B          |                                  |                              |                |                                   |
|-------------------|----------------------------------|------------------------------|----------------|-----------------------------------|
| Permanent space   | at least 25 years old (report by | / classroom or square foota  | ge)            |                                   |
|                   |                                  |                              | This field i   | is required                       |
| Portable space at | least 20 years old               |                              |                |                                   |
|                   |                                  |                              | This field i   | is required                       |
| Total             |                                  |                              | 0              |                                   |
|                   |                                  |                              |                |                                   |
| Remaining perma   | nent and portable space (repo    | ort by classroom or square f |                |                                   |
|                   |                                  |                              | This field     | is required                       |
| Total             |                                  |                              | 0              |                                   |
| Percentage (betw  | een totals)                      |                              |                |                                   |
|                   | ,                                |                              | 0 %            |                                   |
| CBEDS enrollmen   | t at school                      |                              |                |                                   |
| K-6               | 7-8                              | 9-12                         | Non-Severe     | Severe                            |
| K-6               | 7-8                              | 0                            | Non-Severe     | Severe                            |
| Option B: Modern  | ization Eligibility              |                              |                |                                   |
| 0                 | 0                                | 0                            | 0              | 0                                 |
|                   |                                  |                              | Please complet | te this Option then select again. |
| Select preferred  | Modernization Eligibility opti   | on                           | Please         | select an option                  |
|                   |                                  |                              |                |                                   |
|                   |                                  |                              | This field     | is required                       |

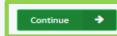

| naheim High MOD E<br>t Mod<br>9-2020 | Est. 2019-2020 (Draft)                                                                                                    |                                                                                                    | 66431 Anaheim Union High • ANAHEIM HIGH<br>Orange County |
|--------------------------------------|----------------------------------------------------------------------------------------------------|----------------------------------------------------------------------------------------------------|----------------------------------------------------------|
| Eligibility                          | Certification <b>9</b>                                                                                                    |                                                                                                    | Options                                                  |
| 50-03 Eligibility Determination      | I certify, as the District Representative, that the information reported on this form and, when a                                                                                                    | pplicable, the High School Attendance Area                                                                                            | <sup>(</sup> 견) Duplicate As Draft<br>(함 Delete Draft    |
| Certification                        | Residency Reporting Worksheet attached, is true and correct and that:                                                                                                    |                                                                                                    | C Copy Link                                              |
| Submit                               | <ul> <li>I am designated as an authorized district representative by the governing board of the d</li> <li>If the district is requesting an augmentation in the enrollment projection pursuant to Re planning commission or approval authority has approved the tentative subdivision may and the district has identified dwelling units in that map to be contracted. All subdivisio are available at the district for review by the Office of Public School Construction (OPSC)</li> </ul> | egulation Section 1859.42.1 (a), the local<br>o used for augmentation of the enrollment<br>n maps used for augmentation of enrollment | Preview Eligibility Forms                                |
|                                      | A resolution or other appropriate documentation supporting this application under                                                                                                    | MM/DD/YYYY                                                                                                    | Uploaded Files Upload File                               |
|                                      | Chapter 12.5, Part 10, Division 1, commencing with Section 17070.10, et seq., of the<br>Education Code was adopted by the School District's Governing Board or the designee<br>of the Superintendent of Public Instruction on                                                                                                    | This field is required                                                                                                    | No Files                                                 |
|                                      | <ul> <li>This form is an exact duplicate (verbatim) of the form provided by the Office of Public So<br/>should exist, then the language in the OPSC form will prevail.</li> </ul>                                                                                                    | chool Construction. In the event a conflict                                                                                           |                                                          |
|                                      | I verify, I have read and agree to the above terms and certification information                                                                                                    | Yes No<br>Please Certify application                                                                                                  |                                                          |
|                                      | District Representative or Superintendent Name                                                                                                    | This field is required                                                                                                    |                                                          |
|                                      | District Representative or Superintendent Email                                                                                                    |                                                                                                    |                                                          |
|                                      | District Representative or Superintendent Phone Number                                                                                                    | This field is required                                                                                                    |                                                          |
|                                      |                                                                                                    | This field is required                                                                                                    |                                                          |
|                                      | Phone Extension (optional)                                                                                                    |                                                                                                    |                                                          |
|                                      | Date                                                                                                    | This field is required                                                                                                    |                                                          |
|                                      |                                                                                                    | -                                                                                                    |                                                          |
|                                      | Previous                                                                                                    | Continue 🔶                                                                                                    | <b>ה</b>                                                 |

Anaheim High MOD Est. 2019-2020 Draft Est Mod 2019-2020

66431 Anaheim Union High + ANAHEIM HIGH Orange County

#### Submittal Eligibility Options Duplicate As Draft 50-03 Eligibility Determina Delete Draft OPSC now accepts State Allocation Board School Facility Program forms to be submitted electronically via OPSC Online. School Certification districts must upload copies of all required documents within 7 calendars days or the submittal will be revoked. Copy Link Applications may only be submitted by a District Superintendent or Authorized District Representative who is signed in OPSC Preview Eligibility Forms Submit Online with their corresponding OPSC Online User ID. Submittal from these authorized accounts is considered to be a unique electronic signature for purposes of application submittal. A printed, wet-signature form does not need to be mailed to OPSC. All required and supporting application documents must be uploaded prior to submitting a new funding application. Mailing Uploaded Files Upload File in documents is on longer necessary. · Districts and OPSC staff will be able to access uploaded files at any time and can upload new versions or additional files at No Files any time. Once a school district has uploaded a file, the file cannot be removed. I have uploaded all required documents Upload file(s) I certify, as the Representative for the School District, that I have reviewed the application and that the information reported on this form is true and correct and that: I am the authorized representative of the District as authorized by the governing board of the district. Submit Paperless Application

Anaheim High MOD Est. 2019-2020 Draft Est Mod 66431 Anaheim Union High • ANAHEIM HIGH 2019 - 2020

| Eligibility  50-03 Eligibility Determination  Certification | Option A             | bility Determinati      | Options<br><sup>2</sup> Duplicate As Draft<br><sup>1</sup> Delete Draft<br><sup>2</sup> Copy Link<br><sup>2</sup> Preview Eligibility Forms |            |        |                              |
|-------------------------------------------------------------|----------------------|-------------------------|----------------------------------------------------------------------------------------------------|------------|--------|------------------------------|
| Submit                                                      | K-6                  | 7-8                     | 9-12                                                                                                    | Non-Severe | Severe |                              |
|                                                             | К-6                  | 7-8                     | 9-12                                                                                                    | Non-Severe | Severe | Uploaded Files Upload File % |
|                                                             | Portable classrooms  | s at least 20 years old |                                                                                                    |            |        | No Files                     |
|                                                             | К-6                  | 7-8                     | 9-12                                                                                                    | Non-Severe | Severe |                              |
|                                                             | Totals of classrooms | above                   |                                                                                                    |            |        |                              |
|                                                             | 0                    | 0                       | 0                                                                                                    | 0          | 0      |                              |
|                                                             | Above totals multipl | ied by pupil factors    |                                                                                                    |            |        |                              |
|                                                             | 0                    | 0                       | 0                                                                                                    | 0          | 0      |                              |
|                                                             | CBEDS enrollment a   | t school                |                                                                                                    |            |        |                              |
|                                                             | К-6                  | 7-8                     | 9-12                                                                                                    | Non-Severe | Severe |                              |
|                                                             | Option A: Moderniza  | tion Eligibility        |                                                                                                    |            |        |                              |

Orange County

Anaheim High MOD Est. 2019-2020 Draft 66431 Anaheim Union High • ANAHEIM HIGH Est Mod 2019 - 2020

| Eligibility                     | 50-03 Eligib                    | ility Determinat        | ion \rm | Options    |        |                                        |
|---------------------------------|---------------------------------|-------------------------|---------|------------|--------|----------------------------------------|
| 50-03 Eligibility Determination |                                 |                         |         |            |        | ピ Duplicate As Draft<br>前 Delete Draft |
| Certification                   | Option A<br>Permanent classroom | s at least 25 years old |         |            |        | C Copy Link                            |
| Submit                          | K-6                             | 7-8                     | 9-12    | Non-Severe | Severe | Preview Eligibility Forms              |
|                                 | K-6                             | 7-8                     | 9-12    | Non-Severe | Severe | Uploaded Files Upload File %           |
|                                 | Portable classrooms a           | t least 20 years old    |         |            |        | No Files                               |
|                                 | K-6                             | 7-8                     | 9-12    | Non-Severe | Severe |                                        |
|                                 | Totals of classrooms a          | bove                    |         |            |        |                                        |
|                                 | 0                               | 0                       | 0       | 0          | 0      |                                        |
|                                 | Above totals multiplie          | d by pupil factors      |         |            |        |                                        |
|                                 | 0                               | 0                       | 0       | 0          | 0      |                                        |
|                                 | CBEDS enrollment at s           | school                  |         |            |        |                                        |
|                                 | K-6                             | 7-8                     | 9-12    | Non-Severe | Severe |                                        |
|                                 | Option A: Modernizatio          | on Eligibility          |         |            |        |                                        |

# **Before Submittal:**

Duplicate Drafts Delete Drafts Upload Supporting Documents Link Supporting Documents Previewing Eligibility Forms

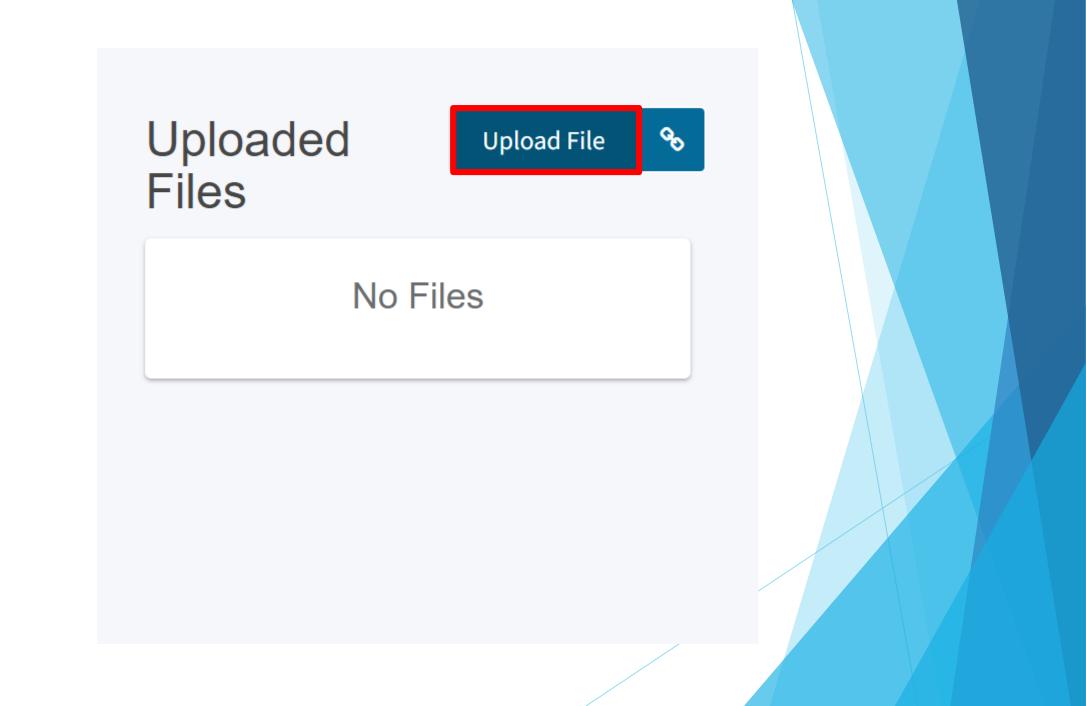

| 50-03<br>Option A |                                                |                    | Browse files                                                                                                    |                                                  |               | DNS<br>ate Si<br>ust E |  |
|-------------------|------------------------------------------------|--------------------|----------------------------------------------------------------------------------------------------|--------------------------------------------------|---------------|------------------------|--|
| Permanent         | File Name                                      | Description        | File Type                                                                                                    | Created                                          | Last Modified | plicat                 |  |
| K-6               | Anaheim Site Map<br>and Site Info.pdf          | Anaheim Site Ma    | Site Map 🗸 🗸                                                                                                    | 03/24/2021                                       | 03/24/2021    | oy Lir<br>wnloa        |  |
| K-6               | Remove                                         |                    | Replacement Option Analysis (Phase 2)                                                                                                    |                                                  |               |                        |  |
| rtable cl         | 1 total                                        |                    | <ul> <li>Industry Specialist Report - Health and Safety Threat ,Minimum Work</li> <li>Site Development Worksheet</li> <li>Site diagram/fire drill map to show the ages of classrooms.</li> </ul> |                                                  |               |                        |  |
| K-6               |                                                |                    | Site Map                                                                                                    |                                                  |               |                        |  |
|                   |                                                |                    |                                                                                                    | ility Connection Fees<br>Project Expenditures (I | DLOPE)        |                        |  |
| otals of cla      | Please stay here until file upload(s) complete |                    | Substantial Progress-Other Evidence                                                                                                    |                                                  |               |                        |  |
| 0                 | i teuse stay nere until nee                    | aproad(b) complete | Construction Cont                                                                                                    |                                                  |               |                        |  |
|                   |                                                |                    | Accepted Bid Docs                                                                                                    |                                                  |               |                        |  |

|                | Upload Files                                    |                        |              |              | ×                   | Gra                     |
|----------------|-------------------------------------------------|------------------------|--------------|--------------|---------------------|-------------------------|
| •03            |                                                 |                        | Browse files |              |                     | DNS<br>ate St<br>ust El |
| anent          | File Name                                       | Description            | File Type    | Created      | Last Modified       | plicat                  |
| K-6            | Anaheim Site Map<br>and Site Info.pdf<br>Remove | Anaheim Site Ma        | Site Map     | ▶ 03/24/2021 | 03/24/2021          | oy Lin<br>wnloa         |
| ble cla<br>K-6 | 1 total                                         |                        |              |              |                     | de                      |
| of cla         | Please stay here until fi                       | ile upload(s) complete |              |              | Cancel Upload Files | у                       |
|                |                                                 |                        |              |              | Barl                | bara Kan                |

|                   | Upload Files                                                      |                      |              |              |                   | × Grants                             |
|-------------------|-------------------------------------------------------------------|----------------------|--------------|--------------|-------------------|--------------------------------------|
| 50-03<br>Option A |                                                                   |                      | Browse files |              |                   | DNS<br>ate Status ▼<br>ust Eligibili |
| Permanent         | File Name                                                         | Description          | File Type    | Created      | Last Modified     | plicate As D                         |
| <b>K-6</b>        | Anaheim Site Map<br>and Site Info.pdf<br>Successfully<br>Uploaded | Anaheim Site Ma      | Site Map     | ▶ 03/24/2021 | 03/24/2021        | oy Link<br>wnload Con                |
| Portable cl       | 1 total                                                           |                      |              |              |                   | ded Fi                               |
| Totals of cli     | Please stay here until fil                                        | e upload(s) complete |              |              | Done Upload Files | .y                                   |
| Above totals      | s multiplied by pupil factors                                     | ;                    |              |              |                   | 170ara Kampmeil<br>09/21/2020        |

Anaheim High MOD Est. 2019-2020 Draft 66431 Anaheim Union High • ANAHEIM HIGH Est Mod 2019 - 2020

| Eligibility                     | 50-03 Eligibility Determination 9   |                      |      |             |        | Options                                                                            |
|---------------------------------|-------------------------------------|----------------------|------|-------------|--------|------------------------------------------------------------------------------------|
| 50-03 Eligibility Determination |                                     |                      |      |             |        | ② Duplicate As Draft                                                               |
| Certification                   | Option A<br>Permanent classrooms at | t least 25 years old |      | C Copy Link |        |                                                                                    |
| Submit                          | K-6                                 | 7-8                  | 9-12 | Non-Severe  | Severe | Preview Eligibility Forms                                                          |
|                                 | K-6                                 | 7-8                  | 9-12 | Non-Severe  | Severe | Uploaded Files Upload File 💊                                                       |
|                                 | Portable classrooms at le           | east 20 years old    |      |             |        |                                                                                    |
|                                 | K-6                                 | 7-8                  | 9-12 | Non-Severe  | Severe | Site Map                                                                           |
|                                 | Totals of classrooms abov           | ve                   |      |             |        | Anaheim Site Map and Site Info.pdf 🚽<br>Anaheim Site Map and Site Inf Mar 20, 2021 |
|                                 | 0                                   | 0                    | 0    | 0           | 0      | Analient Site Map and Site int. Mar 20, 2021                                       |
|                                 | Above totals multiplied b           | y pupil factors      |      |             |        |                                                                                    |
|                                 | 0                                   | 0                    | 0    | 0           | 0      |                                                                                    |
|                                 | CBEDS enrollment at sch             | ool                  |      |             |        |                                                                                    |
|                                 | K-6                                 | 7-8                  | 9-12 | Non-Severe  | Severe |                                                                                    |
|                                 | Option A: Modernization             | Eligibility          |      |             |        |                                                                                    |

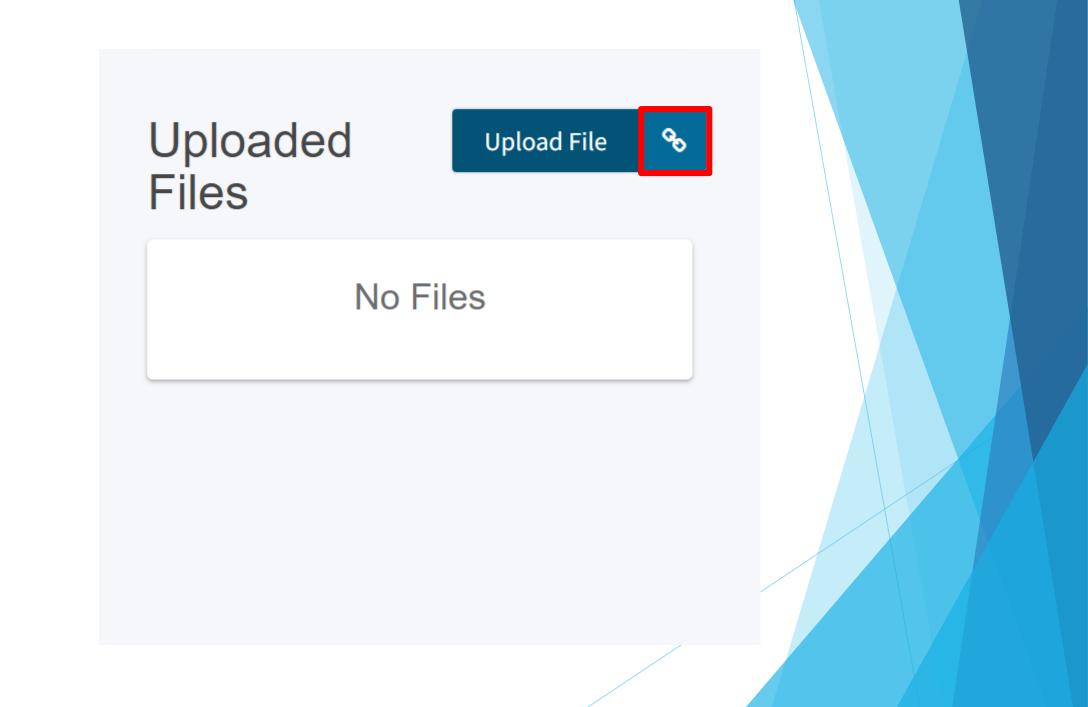

CAGON

### Bublic School Construction

Dashboard / District / Eligibility Wizard

| Add Link                                                                                                    | Contact Us                      |
|----------------------------------------------------------------------------------------------------|---------------------------------|
| Document Type                                                                                                    | Resources Grant                 |
| Other 🗸                                                                                                    |                                 |
| Name                                                                                                    | eim Union High<br>Orange County |
| CBEDS                                                                                                    |                                 |
| URL                                                                                                    |                                 |
| https://data1.cde.ca.gov/dataquest/SearchName.asp?rbTimeFrame=oneyear&rYear=2015-16&cName=anah&Topic=E                                                                                                    |                                 |
|                                                                                                    |                                 |
|                                                                                                    | pad File 💊                      |
| Please stay here until file upload(s) complete Cancel Add Link                                                                                                    |                                 |
| Upload file(s)       Site Maps; Anaheim.pdf Site Maps; Anaheim.pdf Site Maps; Site Maps; Anaheim.pdf Site Maps; Anaheim.pdf Site Maps; Anaheim. | Anaheim; 2019-2020              |
| Submit Papertess Application                                                                                                    |                                 |
| + Previous                                                                                                    |                                 |

Users District Dashboard

Anaheim High MOD Est. 2019-2020 Draft 66431 Anaheim Union High • ANAHEIM HIGH Orange County 2019-2020

| igibility                       | Submittal                                                                                                    | Options                                                              |
|---------------------------------|----------------------------------------------------------------------------------------------------|----------------------------------------------------------------------|
| 50-03 Eligibility Determination |                                                                                                    | (삼) Duplicate As Draft                                               |
|                                 | OPSC now accepts State Allocation Board School Facility Program forms to be submitted electronically via OPSC Online. School districts                                                                                                    | <u> </u>                                                             |
| Certification                   | must upload copies of all required documents within 7 calendars days or the submittal will be revoked.                                                                                                    | C Copy Link                                                          |
| O Submit                        | <ul> <li>Applications may only be submitted by a District Superintendent or Authorized District Representative who is signed in OPSC Online with their corresponding OPSC Online User ID. Submittal from these authorized accounts is considered to be a unique electronic signature for purposes of application submittal. A printed, wet-signature form does not need to be mailed to OPSC.</li> </ul> | Preview Eligibility Forms                                            |
|                                 | <ul> <li>All required and supporting application documents must be uploaded prior to submitting a new funding application. Mailing in documents is on longer necessary.</li> <li>Districts and OPSC staff will be able to access uploaded files at any time and can upload new versions or additional files at any time.</li> </ul>                                                                      | Uploaded Files Upload File                                           |
|                                 | Once a school district has uploaded a file, the file cannot be removed.                                                                                                    | General Site –Documents                                              |
|                                 | I have uploaded all required documents                                                                                                    | Anaheim High Site Data.xlsx 👻 Anaheim High Site Data<br>Mar 17, 2021 |
|                                 | Upload file(s)                                                                                                    | Site Map                                                             |
|                                 | I certify, as the Representative for the School District, that I have reviewed the application and that the information reported on this form is true and correct and that: I am the authorized representative of the District as authorized by the governing board of the district.                                                                                                    | Anaheim High Site Map.exe ↓ vAnaheim High Site Map<br>Mar 17, 2021   |
|                                 |                                                                                                    | Optional Documents                                                   |
|                                 | Submit Paperless Application                                                                                                    | Additional Files                                                     |
|                                 |                                                                                                    | CBEDS.PNG 👻 CBEDS Mar 17, 2021                                       |
|                                 |                                                                                                    |                                                                      |

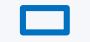

| <b>[</b>                                    |                                                                                                    |                                                                                                    |
|---------------------------------------------|----------------------------------------------------------------------------------------------------|----------------------------------------------------------------------------------------------------|
| gibility<br>50-03 Eligibility Determination | Submittal OPSC now accepts State Allocation Board School Facility Program forms to be submitted electronically via OPSC Online. School districts                                                                                                    | Options<br>숀 Duplicate As Draft<br>@ Delete Draft                                                                     |
| Certification                               | <ul> <li>Must upload copies of all required documents within 7 calendars days or the submittal will be revoked.</li> <li>Applications may only be submitted by a District Superintendent or Authorized District Representative who is signed in OPSC Online with their corresponding OPSC Online User ID. Submittal from these authorized accounts is considered to be a unique electronic.</li> </ul>                                                                                                    | ☑ Copy Link<br>☑ Preview Eligibility Forms                                                                            |
|                                             | <ul> <li>signature for purposes of application submittal. A printed, wet-signature form does not need to be mailed to OPSC.</li> <li>All required and supporting application documents must be uploaded prior to submitting a new funding application. Mailing in documents is on longer necessary.</li> <li>Districts and OPSC staff will be able to access uploaded files at any time and can upload new versions or additional files at any time. Once a school district has uploaded a file, the file cannot be removed.</li> </ul> | Uploaded Files Upload File<br>General Site – Documents                                                                |
|                                             | I have uploaded all required documents Upload file(s)                                                                                                    | Anaheim High Site Data.xIsx 👻 Anaheim High Site Data<br>Mar 17, 2021                                                  |
|                                             | <ul> <li>I certify, as the Representative for the School District, that I have reviewed the application and that the information reported on this form is true and correct and that: I am the authorized representative of the District as authorized by the governing board of the district.</li> </ul>                                                                                                    | Site Map<br>Anaheim High Site Map.exe 👻 vAnaheim High Site Map<br>Mar 17, 2021<br>——————————————————————————————————— |
|                                             | Submit Paperless Application                                                                                                    | Additional Files                                                                                                    |

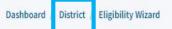

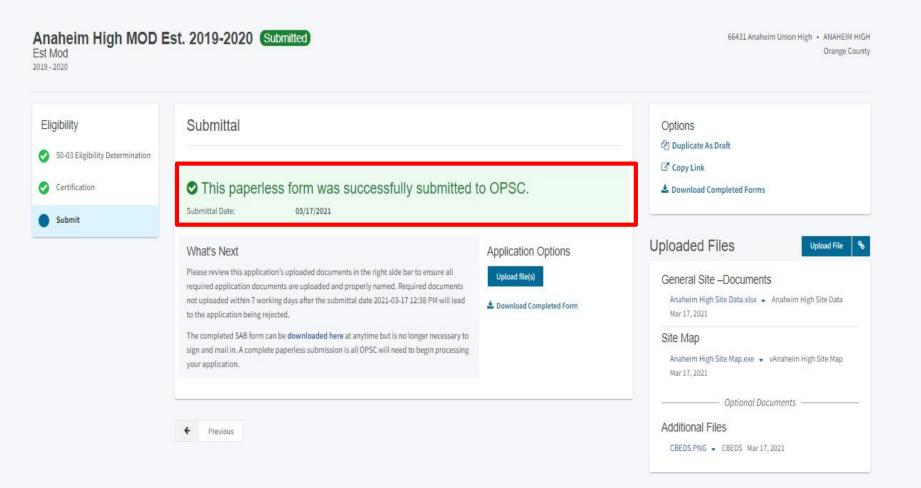

## Updating Modernization Eligibility

### 66431 Anaheim Union High

Status

Submitted

OPSC Reviewing

OPSC Reviewing

Incomplete-Returne

Orange County

Eligibility

Nickname

Anaheim

Elementary Nc Est. 2019-2020

Cypress High

Cypress High

Cypress High

2017-2018

2016-2017

2013/14

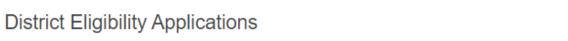

Туре

Est Nc

Adj Mod

Adj Mod

Adj Mod

Enrollment

Year

19/20

17/18

16/17

13/14

HSAA

District-Wide

District-Wide

District-Wide

District-Wide

Site Name

Cypress High

Cypress High

Cypress High

Received Date

03/16/2021

07/09/2020

07/09/2020

07/09/2020

Updated

03/16/2021

07/09/2020

07/09/2020

07/09/2020

#### New Eligibility Application

Select a High School Attendance Area below for Eligibility Baseline information:

**View Baselines** 

|                        | Type to filter the HSAA |   |
|------------------------|-------------------------|---|
| 3/16/2021              | (00) District-wide      | > |
| 7/09/2020              | (01) Anaheim            | > |
|                        | (02) Katella            | > |
| 7/09/2020              | (03) Kennedy            | > |
| 7/09/2020              | (04) Loara              | > |
|                        | (05) Magnolia           | > |
| First Prev 1 Next Last | (06) Savanna            | > |
|                        | (07) Western            | > |
|                        | (08) Cypress            | > |
|                        |                         |   |

Est NC - Establish New Construction Eligibility Est Mod - Establish Modernization Eligibility Adj NC - Adjustment to New Construction Eligibility Adj Mod - Adjustment to Modernization Eligibility

### Establish or Adjust District Eligibility District Selected ANAHEIM UNION HIGH $\sim$ Select Eligibility Application Type Adj Mod $\sim$ Select High School Attendance Area (00) District-wide $\mathbf{v}$ Select School/Site CYPRESS HIGH $\sim$ Select Enrollment Year 2017 - 2018 $\mathbf{v}$ Enter An Application Nickname Cypress High 2017-2018

Cancel 🗙

Continue •

### 50-03 Eligibility Determination

#### Dashboard / District / Eligibility Wizard

| <b>Cypress High 2017-2</b><br>Adj Mod<br>2017 - 2018        | 018 Draft           |                          |      |            |        | 66431 Anaheim Union High • CYPRESS HIGH<br>Orange County   |
|-------------------------------------------------------------|---------------------|--------------------------|------|------------|--------|------------------------------------------------------------|
| Eligibility  50-03 Eligibility Determination  Certification | Option A            | ibility Determinat       | tion |            |        | Options<br>Duplicate As Draft<br>Delete Draft<br>Copy Link |
| Submit                                                      | K-6                 | 7-8                      | 9-12 | Non-Severe | Severe | Preview Eligibility Forms                                  |
|                                                             | K-6                 | 7-8                      | 9-12 | Non-Severe | Severe | Uploaded Files Upload File %                               |
|                                                             | Portable classroom  | ns at least 20 years old |      |            |        | No Files                                                   |
|                                                             | K-6                 | 7-8                      | 9-12 | Non-Severe | Severe |                                                            |
|                                                             | Totals of classroom | ns above                 |      |            |        |                                                            |

| 0                         | 0               | 0    | 0          | 0      |
|---------------------------|-----------------|------|------------|--------|
| Above totals multiplied b | y pupil factors |      |            |        |
| 0                         | 0               | 0    | 0          | 0      |
| CBEDS enrollment at sch   | lool            |      |            |        |
| K-6                       | 7-8             | 9-12 | Non-Severe | Severe |
| Option A: Modernization   | Eligibility     |      |            |        |
| 0                         | 0               | 0    | 0          | 0      |
|                           |                 |      |            |        |

| Option B          |                                  |                              |                |                                   |  |
|-------------------|----------------------------------|------------------------------|----------------|-----------------------------------|--|
| Permanent space   | at least 25 years old (report by | / classroom or square foota  | ge)            |                                   |  |
|                   |                                  |                              | This field i   | is required                       |  |
| Portable space at | least 20 years old               |                              |                |                                   |  |
|                   |                                  |                              | This field     | is required                       |  |
| Total             |                                  |                              | 0              |                                   |  |
|                   |                                  |                              |                |                                   |  |
| Remaining perma   | nent and portable space (repo    | ort by classroom or square f |                |                                   |  |
|                   |                                  |                              | This field     | is required                       |  |
| Total             |                                  | 0                            | 0              |                                   |  |
| Percentage (betw  | een totals)                      |                              |                |                                   |  |
|                   | ,                                |                              | 0 %            |                                   |  |
| CBEDS enrollmen   | t at school                      |                              |                |                                   |  |
| K-6               | 7-8                              | 9-12                         | Non-Severe     | Severe                            |  |
| K-6               | 7-8                              | 0                            | Non-Severe     | Severe                            |  |
| Option B: Modern  | ization Eligibility              |                              |                |                                   |  |
| 0                 | 0                                | 0                            | 0              | 0                                 |  |
|                   |                                  |                              | Please complet | te this Option then select again. |  |
| Select preferred  | Modernization Eligibility opti   | on                           | Please         | select an option                  |  |
|                   |                                  |                              |                |                                   |  |
|                   |                                  |                              | This field     | is required                       |  |

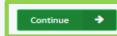

| Eligibility                                                                | Certification <b>()</b>                                                                                                    |                                                                                                    | Options                             |  |
|----------------------------------------------------------------------------|----------------------------------------------------------------------------------------------------|----------------------------------------------------------------------------------------------------|-------------------------------------|--|
| <ul> <li>50-03 Eligibility Determination</li> <li>Certification</li> </ul> | I certify, as the District Representative, that the information reported on this form and, when ap<br>Residency Reporting Worksheet attached, is true and correct and that:                                                                                                    | <ul> <li>a Delete Draft</li> <li>C Copy Link</li> <li>△ Preview Eligibility Forms</li> </ul>                                                                                                    |                                     |  |
| Submit                                                                     | planning commission or approval authority has approved the tentative subdivision map                                                                                                    | an augmentation in the enrollment projection pursuant to Regulation Section 1859.42.1 (a), the local pproval authority has approved the tentative subdivision map used for augmentation of the enrollment ied dwelling units in that map to be contracted. All subdivision maps used for augmentation of enrollment |                                     |  |
|                                                                            | <ul> <li>A resolution or other appropriate documentation supporting this application under<br/>Chapter 12.5, Part 10, Division 1, commencing with Section 17070.10, et seq., of the<br/>Education Code was adopted by the School District's Governing Board or the designee<br/>of the Superintendent of Public Instruction on</li> </ul> | MM/DD/YYYY<br>This field is required                                                                                                    | Uploaded Files Upload File No Files |  |
|                                                                            | <ul> <li>This form is an exact duplicate (verbatim) of the form provided by the Office of Public Sch<br/>should exist, then the language in the OPSC form will prevail.</li> </ul>                                                                                                    | n is an exact duplicate (verbatim) of the form provided by the Office of Public School Construction. In the event a conflict                                                                                                    |                                     |  |
|                                                                            | I verify, I have read and agree to the above terms and certification information                                                                                                    | Yes No                                                                                                    |                                     |  |
|                                                                            | District Representative or Superintendent Name                                                                                                    | This field is required                                                                                                    |                                     |  |
|                                                                            | District Representative or Superintendent Email                                                                                                    | This field is required                                                                                                    |                                     |  |
|                                                                            | District Representative or Superintendent Phone Number                                                                                                    |                                                                                                    |                                     |  |
|                                                                            | Phone Extension (optional)                                                                                                    | This field is required                                                                                                    |                                     |  |
|                                                                            | Date                                                                                                    | Invalid date                                                                                                    |                                     |  |
|                                                                            | ← Previous                                                                                                    | Continue 🗲                                                                                                    |                                     |  |

## 50-03 Eligibility Determination

Dashboard / District / Eligibility Wizard

Cypress High 2017-2018 Draft Adj Mod 2017 - 2018

66431 Anaheim Union High • CYPRESS HIGH Orange County

| Eligibility <ul> <li>50-03 Eligibility Determination</li> <li>Certification</li> </ul> | Submittal OPSC now accepts State Allocation Board School Facility Program forms to be submitted electronically via OPSC Online. School districts must upload copies of all required documents within 7 calendars days or the submittal will be revoked.                                                                                                    | Options<br>데 Duplicate As Draft<br>데 Delete Draft<br>Copy Link |  |
|----------------------------------------------------------------------------------------|----------------------------------------------------------------------------------------------------|----------------------------------------------------------------|--|
| 9 Submit                                                                               | <ul> <li>Applications may only be submitted by a District Superintendent or Authorized District Representative who is signed in OPSC Online with their corresponding OPSC Online User ID. Submittal from these authorized accounts is considered to be a unique electronic signature for purposes of application submittal. A printed, wet-signature form does not need to be mailed to OPSC.</li> <li>All required and supporting application documents must be uploaded prior to submitting a new funding application. Mailing in documents is on longer necessary.</li> <li>Districts and OPSC staff will be able to access uploaded files at any time and can upload new versions or additional files at any time. Once a school district has uploaded a file, the file cannot be removed.</li> </ul> | Preview Eligibility Forms Uploaded Files Vo Files              |  |
|                                                                                        | <ul> <li>I have uploaded all required documents</li> <li>Upload file(s)</li> <li>I certify, as the Representative for the School District, that I have reviewed the application and that the information reported on this form is true and correct and that: I am the authorized representative of the District as authorized by the governing board of the district.</li> <li>Submit Paperless Application</li> </ul>                                                                                                    |                                                                |  |

Cypress High 2017-2018 Draft Adj Mod 2017 - 2018

66431 Anaheim Union High • CYPRESS HIGH Orange County

| Eligibility                                                                                | Submittal                                                                                                    | Options                                                                                                    |
|--------------------------------------------------------------------------------------------|----------------------------------------------------------------------------------------------------|----------------------------------------------------------------------------------------------------|
| <ul> <li>S0-03 Eligibility Determination</li> <li>Certification</li> <li>Submit</li> </ul> | <ul> <li>OPSC now accepts State Allocation Board School Facility Program forms to be submitted electronically via OPSC Online. School districts must upload copies of all required documents within 7 calendars days or the submittal will be revoked.</li> <li>Applications may only be submitted by a District Superintendent or Authorized District Representative who is signed in OPSC Online with their corresponding OPSC Online User ID. Submittal from these authorized accounts is considered to be a unique electronic signature for purposes of application submittal. A printed, wet-signature form does not need to be mailed to OPSC.</li> <li>All required and supporting application documents must be uploaded prior to submitting a new funding application. Mailing in documents is on longer necessary.</li> <li>Districts and OPSC staff will be able to access uploaded files at any time and can upload new versions or additional files at any time. Once a school district has uploaded a file, the file cannot be removed.</li> </ul> | Options C Duplicate As Draft C Copy Link Download Completed Forms Uploaded Files Site Map                                                                                                    |
|                                                                                            | <ul> <li>I have uploaded all required documents</li> <li>Upload file(s)</li> <li>I certify, as the Representative for the School District, that I have reviewed the application and that the information reported on this form is true and correct and that: I am the authorized representative of the District as authorized by the governing board of the district.</li> <li>Submit Paperless Application</li> </ul>                                                                                                    | Anaheim Site Map and Site Info.pdf •<br>Anaheim Site Map and Site Info Mar 16, 2021<br>Anaheim Site Map.pdf • Anaheim; Site Map<br>Mar 16, 2021<br>Optional Documents<br>Additional Files<br>CBEDS • CBEDS Mar 16, 2021 |

Previous

## Successful Submittal

Dashboard District **Eligibility Wizard** Cypress High 2017-2018 Submitted 66431 Anaheim Union High • CYPRESS HIGH Orange County Adj Mod 2017 - 2018 Submittal Eligibility Options [2] Duplicate As Draft 50-03 Eligibility Determination Copy Link 📥 Download Completed Forms This paperless form was successfully submitted to OPSC. Certification Submittal Date: 03/17/2021 **Uploaded Files** Submit **Upload File** Site Map What's Next Application Options Anaheim Site Map and Site Info.pdf 👻 Please review this application's uploaded documents in the right side bar to ensure all Upload file(s) Anaheim Site Map and Site Info Mar 16, 2021 required application documents are uploaded and properly named. Required documents Anaheim Site Map.pdf - Anaheim; Site Map not uploaded within 7 working days after the submittal date 2021-03-17 10:04 AM will lead Mar 16, 2021 🛓 Download Completed Form to the application being rejected. Optional Documents The completed SAB form can be downloaded here at anytime but is no longer necessary to Additional Files sign and mail in. A complete paperless submission is all OPSC will need to begin processing CBEDS - CBEDS Mar 16, 2021 your application.

### 66431 Anaheim Union High

Orange County

Eligibility

#### **District Eligibility Applications**

New Eligibility Application

| Nickname                                | Status              | Туре    | Enrollment Year | HSAA          | Site Name e  | Received Date | Updated    |
|-----------------------------------------|---------------------|---------|-----------------|---------------|--------------|---------------|------------|
| Anaheim Elementary Nc<br>Est. 2019-2020 | Submitted           | Est Nc  | 19/20           | District-Wide |              | 03/16/2021    | 03/16/2021 |
| Anaheim Elementary Nc<br>Adj. 2020-2021 | Submitted           | Adj Nc  | 20/21           | District-Wide |              | 03/17/2021    | 03/17/2021 |
| Cypress High 2013/14                    | Incomplete-Returned | Adj Mod | 13/14           | District-Wide | Cypress High | 07/09/2020    | 07/09/2020 |
| Cypress High 2016-2017                  | OPSC Reviewing      | Adj Mod | 16/17           | District-Wide | Cypress High | 07/09/2020    | 07/09/2020 |
| Cypress High 2017-2018                  | OPSC Reviewing      | Adj Mod | 17/18           | District-Wide | Cypress High | 07/09/2020    | 07/09/2020 |
| Cypress High 2017-2018                  | Submitted           | Adj Mod | 17/18           | District-Wide | Cypress High | 03/17/2021    | 03/17/2021 |

First Prev 1 Next Last

This concludes our Virtual Training Workshop for Eligibility Applications Submittals.

# Upcoming Dates -OPSC Virtual Training Series

- Funding Applications (OPSC Online): Tuesday, March 30, 2021 – 10:00 a.m. to 11:30 a.m.
- Priority Funding Process: Tuesday, April 13, 2021 10:00 a.m. to 11:30 a.m.
- CTEFP Reservation of Funds: Thursday, April 15, 2021 10:00 a.m. to 11:30 a.m.

## **Contact Information**

Office of Public School Construction Department of General Services 707 3rd Street - 6th Floor West Sacramento, CA 95605 Phone: (916) 376-1771

For OPSC Online assistance, please contact your project manager or e-mail OPSCOnlineSupport@dgs.ca.gov.

# Resources

- OPSC Online Link: https://www.webapps.dgs.ca.gov/OPSC/OPSCOnline/userm/login?originalurl=%2Fdashboard
- OPSC Online User Guide: <a href="https://www.dgs.ca.gov/-/media/Divisions/OPSC/Resources/OPSC-Online-USER-MANUAL-ADA.pdf?la=en&hash=717D85B0CCF04DC14BC0B5FB2422D0EB0D00CA7A">https://www.dgs.ca.gov/-/media/Divisions/OPSC/Resources/OPSC-Online-USER-MANUAL-ADA.pdf?la=en&hash=717D85B0CCF04DC14BC0B5FB2422D0EB0D00CA7A</a>
- County Project Managers Contact Information: <a href="https://www.dgs.ca.gov/OPSC/Contact">https://www.dgs.ca.gov/OPSC/Contact</a>
- OPSC Online Calculator: <u>https://www.dgsapps.dgs.ca.gov/opsc/ab1014/</u>
- Overview of OPSC Online: <u>https://www.dgsapps.dgs.ca.gov/opsc/ab1014/</u>
- Future OPSC Online Virtual Trainings: <a href="https://www.dgs.ca.gov/OPSC/Resources/Page-Content/Office-of-Public-School-Construction-Resources-List-Folder/OPSC-Virtual-Training-Series">https://www.dgs.ca.gov/OPSC/Resources/Page-Content/Office-of-Public-School-Construction-Resources-List-Folder/OPSC-Virtual-Training-Series</a>
- Schools Facility Program Handbook: <a href="https://www.dgs.ca.gov/-/media/Divisions/OPSC/Services/Guides-and-Resources/SFP\_Hdbk\_ADA.pdf?la=en&hash=B871984008A7D2E35D16DB50DDE0C87791C294A7">https://www.dgs.ca.gov/-/media/Divisions/OPSC/Services/Guides-and-Resources/SFP\_Hdbk\_ADA.pdf?la=en&hash=B871984008A7D2E35D16DB50DDE0C87791C294A7</a>
- Form SAB 50-01: <u>https://www.dgs.ca.gov/-/media/Divisions/OPSC/Forms/SAB-50-01\_ADA.pdf</u>
- Form SAB 50-02: <u>https://www.dgs.ca.gov/-/media/Divisions/OPSC/Forms/SAB-50-02\_ADA.pdf</u>
- Form SAB 50-03: <u>https://www.dgs.ca.gov/-/media/Divisions/OPSC/Forms/SAB-50-03\_ADA.pdf</u>

# Q & A

## What questions do you have?